# МІНІСТЕРСТВО ОСВІТИ І НАУКИ УКРАЇНИ НАЦІОНАЛЬНИЙ АВІАЦІЙНИЙ УНІВЕРСИТЕТ ФАКУЛЬТЕТ АЕРОНАВІГАЦІЇ, ЕЛЕКТРОНІКИ ТА ТЕЛЕКОМУНІКАЦІЙ КАФЕДРА ЕЛЕКТРОНІКИ, РОБОТОТЕХНІКИ І ТЕХНОЛОГІЙ МОНІТОРИНГУ ТА ІНТЕРНЕТУ РЕЧЕЙ

ДОПУСТИТИ ДО ЗАХИСТУ Завідувач випускової кафедри \_\_\_\_\_\_\_\_\_\_\_\_\_\_\_Шутко В.М. «  $\rightarrow$  2020 р.

## **ДИПЛОМНА РОБОТА**

# ЗДОБУВАЧА ОСВІТНЬОГО СТУПЕНЯ МАГІСТРА ЗІ СПЕЦІАЛЬНОСТІ 171 «ЕЛЕКТРОНІКА» ОСВІТНЬО-ПРОФЕСІЙНОЇ ПРОГРАМИ «ЕЛЕКТРОННІ ПРИЛАДИ ТА ПРИСТРОЇ»

# **Тема: «Корекція систематичної похибки в пристрої обробки вимірювальної інформації»**

Виконавець студент групи ЕС-208М Панков Олександр Андрійович\_\_\_\_\_\_

Керівник к.т.н. доцент Габрусенко Євгеній Ігоревич\_\_\_\_\_\_\_\_\_\_\_\_\_\_\_\_\_\_\_

Консультант розділу «Охорона праці» **Mateuria Secure XVIII Козлітін О.О.** 

Консультант розділу «Охорона навколишнього середовища» \_\_\_\_\_\_\_\_\_\_\_ Маджд С.М.

Нормоконтролер  $\Box$  Сініцин Р.Б.

**КИЇВ 2020**

# **НАЦІОНАЛЬНИЙ АВІАЦІЙНИЙ УНІВЕРСИТЕТ**

Інститут (факультет) \_\_факультет аеронавігації, електроніки та телекомунікації\_

Кафедра — кафедра електроніки, робототехніки і технологій моніторингу та

інтернетнету речей

Напрям (спеціальність) **Lampan (спеціальність**) **Lampan Accept** 

ЗАТВЕРДЖУЮ Завідувач кафедри

 $\overline{\phantom{a}}$  , and the set of the set of the set of the set of the set of the set of the set of the set of the set of the set of the set of the set of the set of the set of the set of the set of the set of the set of the s «  $\rightarrow$  2020 p.

### **ЗАВДАННЯ на виконання дипломної роботи (проекту)** Панкова Олександра Андрійовича

(прізвище, ім'я, по батькові випускника в родовому відмінку)

**1. Тема дипломної роботи (проекту)**: Корекція систематичної похибки в

пристрої обробки вимірювальної інформації

затверджена наказом ректора від 02 жовтня 2020 р. № 1900 / ст

## **2. Термін виконання роботи (проекту):** з 05.10.2020 р. по 27.12.2020 р.

# **3. Вихідні дані до роботи (проекту):**

Вдосконалення тестового методу мінімізації похибки вимірювання

Номінальна потужність 650мВт

Пристрій має час напрацювання не менше 20000год.

Коефіцієнт технологічності пристрою не менше 0.9

## **4. Зміст пояснювальної записки:**

Стан проблеми розробки методів корекції систематичної похибки.

Вдосконалення тестового методу мінімізації похибки вимірювання.

Розробка функціональної схеми пристрою обробки вимірювальної інформації.

Розробка схеми електричної принципової.

Розрахунок конструкції пристрою обробки вимірювальної інформації.

# **5. Перелік обов'язкового графічного (ілюстративного) матеріалу:**

Функціональна схема, електрична принципова, друкована плата, складальне креслення.

## **6. Календарний план-графік**

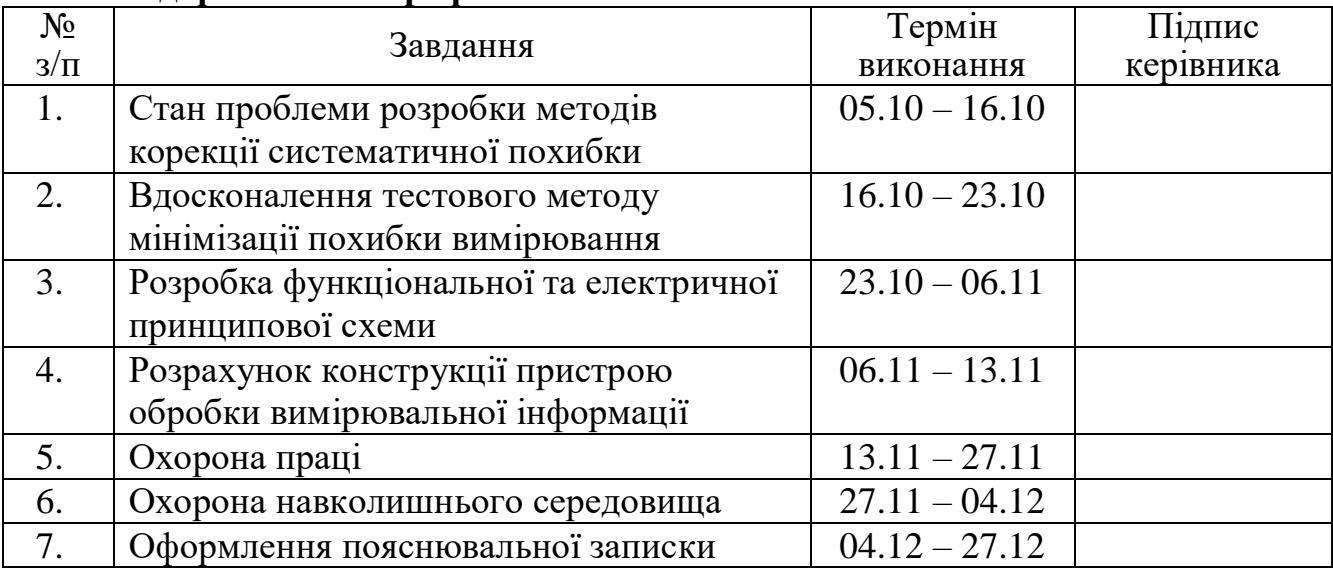

# **7. Консультанти з окремих розділів**

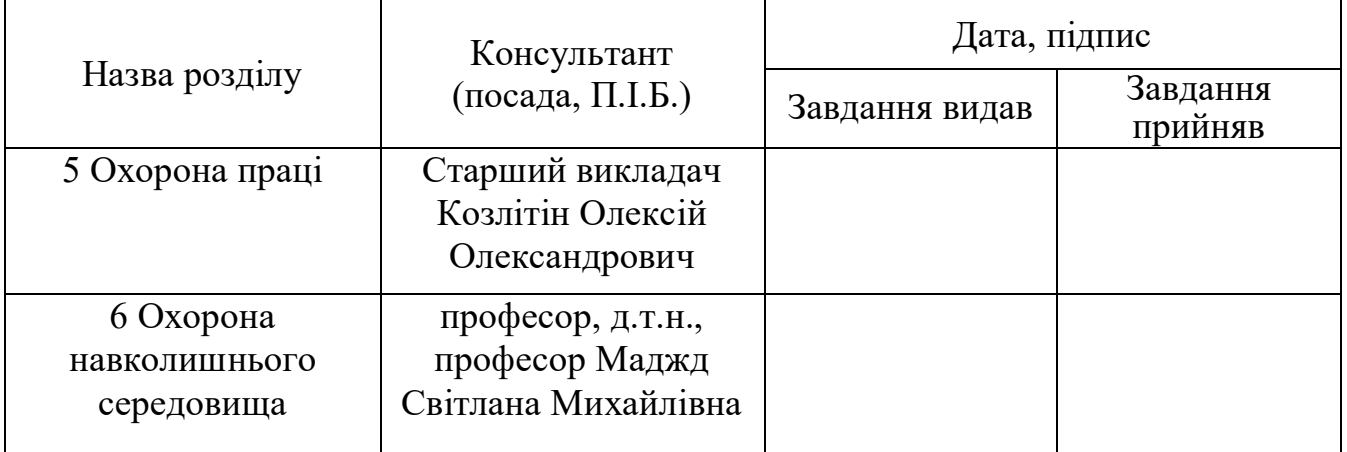

# **8. Дата видачі завдання:** "\_05\_" \_\_жовтня\_\_ 2020 р.

Керівник дипломної роботи (проекту) \_\_\_\_\_\_\_\_\_\_\_\_\_\_\_\_\_\_\_ \_\_ \_ <u>Габрусенко Є.І.</u>\_\_\_\_

(підпис керівника) (П.І.Б.)

Завдання прийняв до виконання  $\qquad - \frac{\text{I} \cdot \text{I}}{\text{(mique 306) (B.4)}} \frac{\text{I}}{\text{I}} \frac{\text{I}}{\text{I}} \frac{\text{I}}{\text{I}} \frac{\text{I}}{\text{I}} \frac{\text{I}}{\text{I}} \frac{\text{I}}{\text{I}} \frac{\text{I}}{\text{I}} \frac{\text{I}}{\text{I}} \frac{\text{I}}{\text{I}} \frac{\text{I}}{\text{I}} \frac{\text{I}}{\text{I}} \frac{\text{I}}{\text{I}} \frac{\text{I}}{\text{I}}$ 

 $\frac{1}{\text{(підпис здобувача)}}$ 

### **РЕФЕРАТ**

Пояснювальна записка до дипломної роботи «Корекція систематичної похибки в пристрої обробки вимірювальної інформації»:

стор. - ??, ілюстрацій - 39, таблиць - 12, джерелпосилань - 21.

КОРЕКЦІЯ, ПОХИБКА, ТЕСТОВИЙ МЕТОД, ТЕХНОЛОГІЧНІСТЬ, НАДІЙНІСТЬ, МІКРОСХЕМА, ATMEGA32, МІКРОКОНТРОЛЕР,

Метою роботи є удосконалення тестового методу підвищення точності вимірювального каналу для виключення впливу параметрів адитивної і мультиплікативного тестів на результат вимірювання. Проведено научні дослідження з корекції систематичної похибки та розроблено пристрій обробки вимірювальної інформації, який має невелику ціну, доступний широкому колу споживачів. Розроблено структурну, принципову схеми та друковану плату.

# **ЗМІСТ**

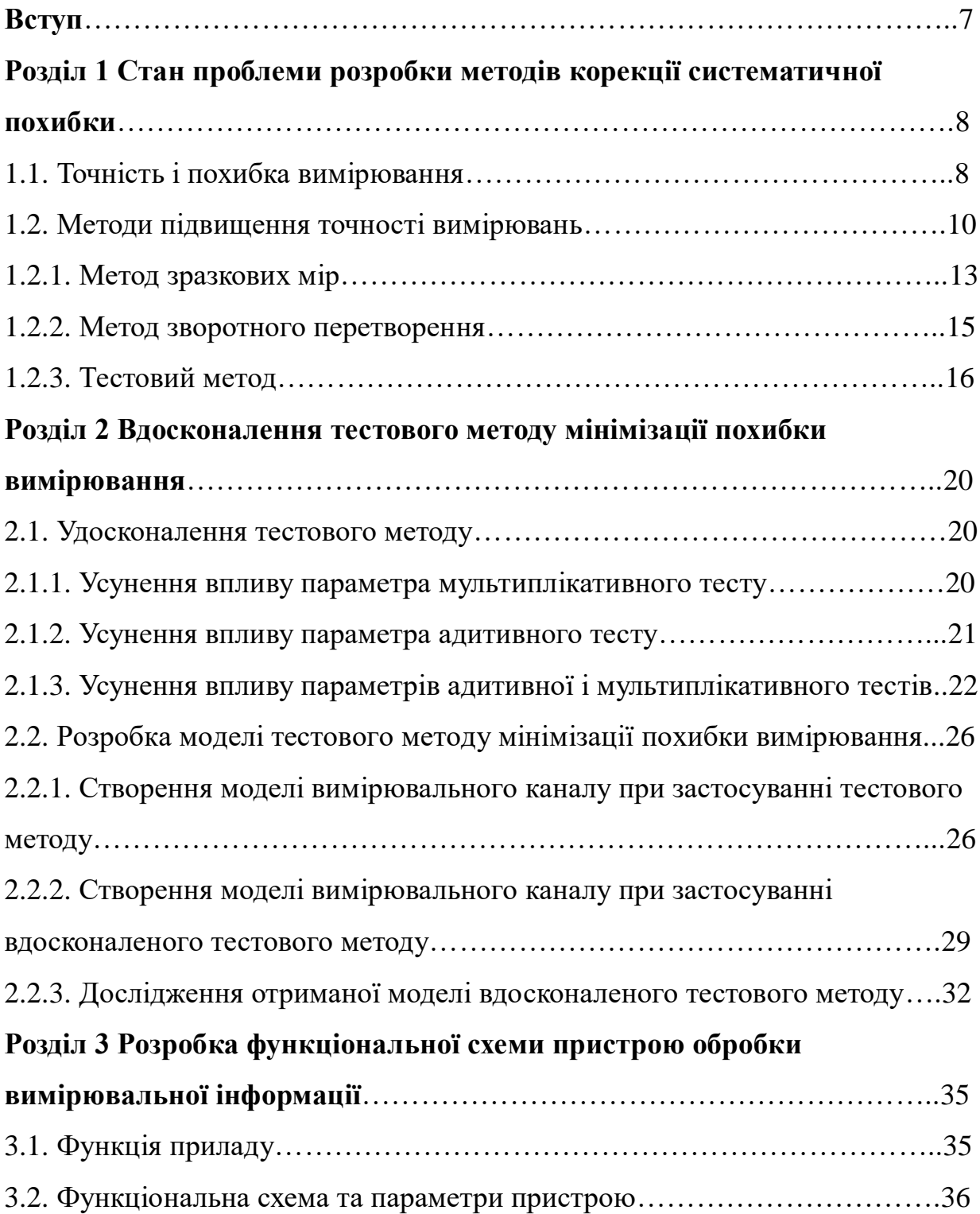

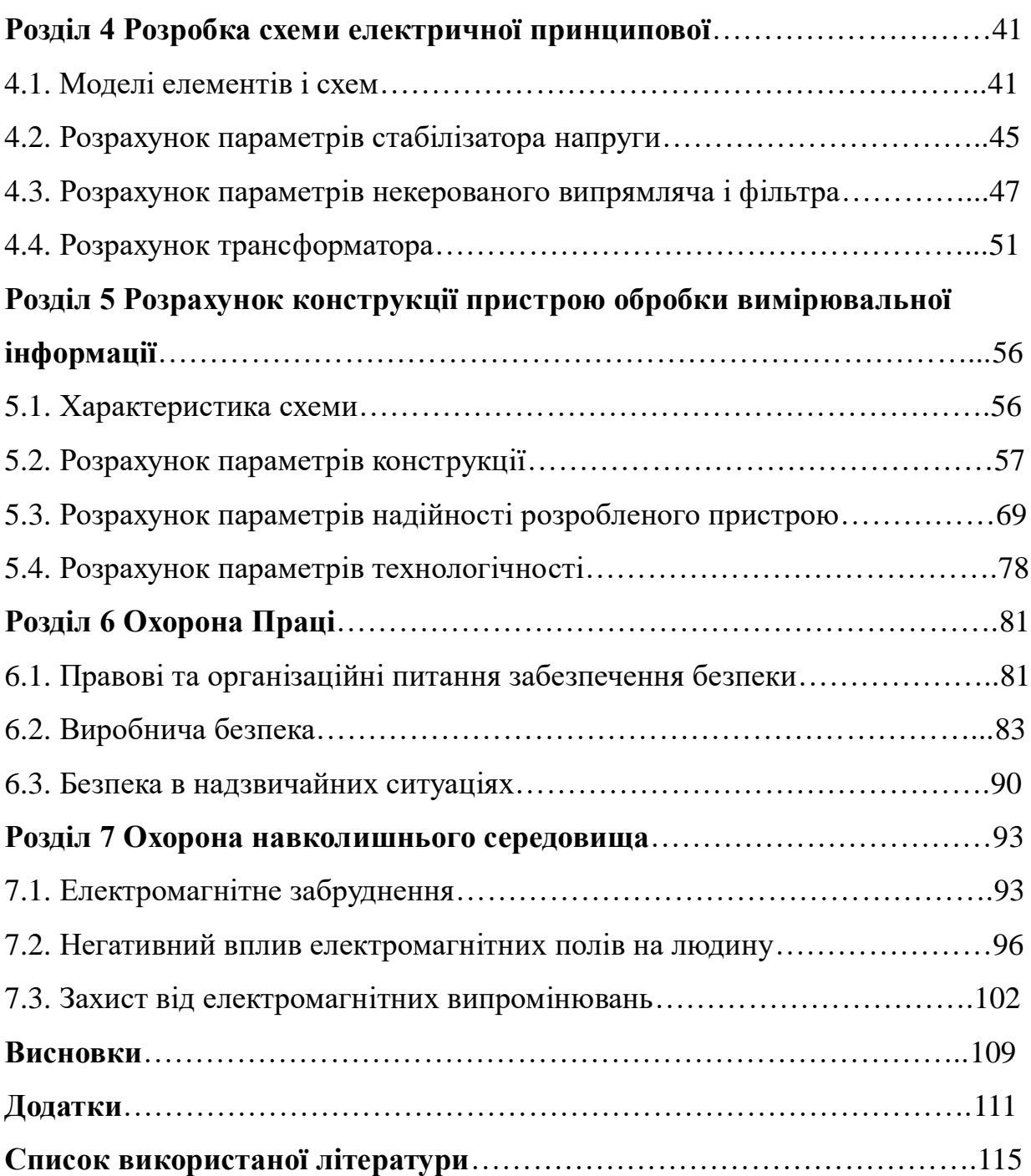

#### **ВСТУП**

Мінімізація систематичної похибки засобів вимірювань є важливою і необхідною стадією практичної вимірювальної процедури, що дозволяє підвищити точність вимірювань. Актуальність роботи полягає в необхідності подальшого вдосконалення методів підвищення точності вимірювань і, зокрема, тестового методу як одного з найпоширеніших.

Метою роботи є удосконалення тестового методу підвищення точності вимірювального каналу для виключення впливу параметрів адитивної і мультиплікативного тестів на результат вимірювання. Для досягнення цієї мети необхідно вирішити такі завдання:

вивчити існуючі методи корекції результатів вимірювань;

розробити структурну схему вимірювального каналу для реалізації вдосконаленого тестового методу;

розробити комп'ютерну модель удосконаленого методу;

дослідити поведінку розробленої комп'ютерної моделі.

Область застосування: вдосконалений тестовий метод може бути використаний для організації високоточних вимірювань при проведенні експериментів в різних галузях науки і техніки.

#### **РОЗДІЛ 1**

## **CТАН ПРОБЛЕМИ РОЗРОБКИ МЕТОДІВ КОРЕКЦІЇ СИСТЕМАТИЧНОЇ ПОХИБКИ**

Підвищення вимог до якості продукції тягне за собою посилення вимог до допускам на контрольовані параметри сировини і продукції, а, отже, і посилення вимог до точності вимірювань.

Забезпечення необхідної точності вимірювань, які виконуються на різних стадіях виробництва є однією з головних задач метрологічної служби підприємства. В умовах жорсткої конкурентної боротьби за лідерство на ринку зростають вимоги до якості продукції, що випускається і гостро постає питання про підвищення точності вимірювань.

#### **1.1. Точність і похибка вимірювання**

Завжди підвищення точності вимірювань сприяло розвитку народного господарства, світового науково-технічного прогресу, поліпшення здоров'я і життя людей. Фундаментальним науковим відкриттям неодноразово передувало значне підвищення точності вимірювань.

Під точністю мається на увазі характеристика якості вимірювання, яка відображає близькість похибки вимірювання до нуля. Кожен метод підвищення точності вимірювань зменшує (виключає) ту чи іншу складову похибки. Як відомо, поняття точність вимірювання і похибка вимірювання тісно пов'язані між собою, чим менше похибка, тим вище точність вимірювання. Похибка є найважливішою метрологічної характеристикою засобів вимірювань, це відхилення результату вимірювання від істинного (дійсного) значення вимірюваної величини. Існують різні види похибок, класифікація яких наведена на (рис. 1.1).

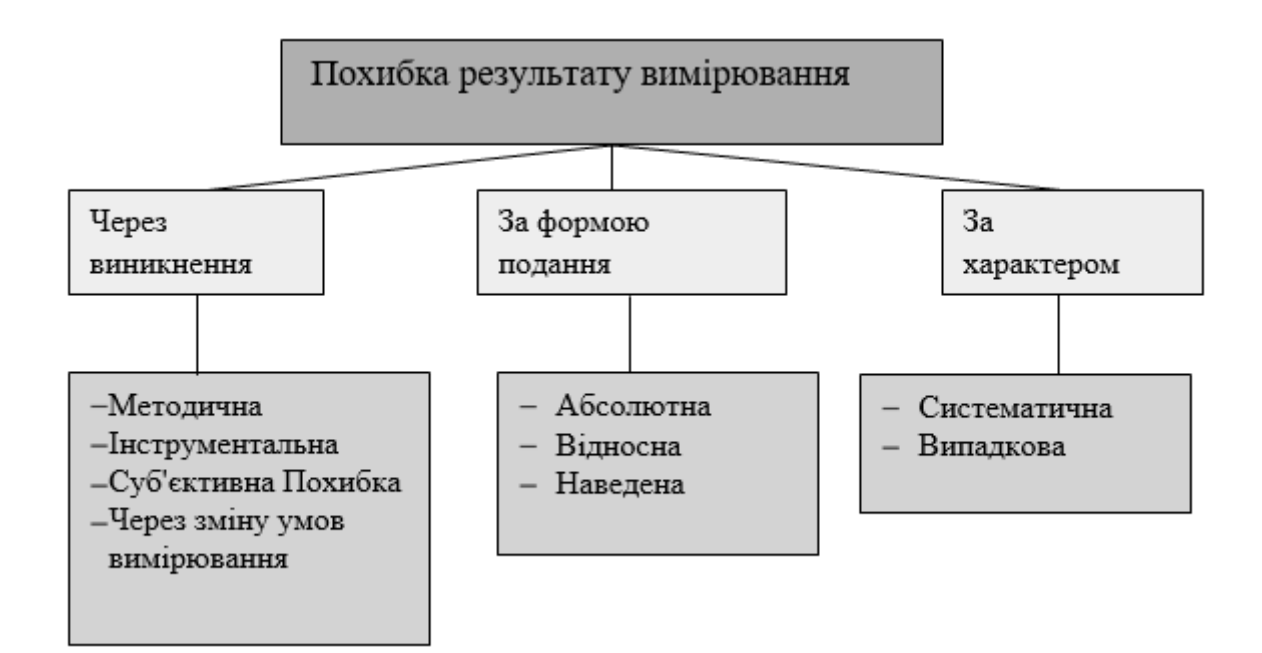

Рис. 1.1 Класифікація похибки

Методичні похибки обумовлені недосконалістю методу, спрощеннями, що лежать в основі методу. Похибки, викликані неточністю градуювання шкали, недосконалістю принципу дії засобу вимірювань називають інструментальною похибкою. Також з причини виникнення існують суб'єктивні похибки, це похибки, обумовлені професіоналізмом оператора. При використанні кошти вимірів умовах, що відрізняються від нормальних, з'являється так звана додаткова похибка.

За формою подання розрізняють абсолютну, відносну і приведену похибки. Абсолютна похибка вимірюється в тих же одиницях виміру, що і вимірювана величина, відносна похибка на відміну від абсолютної є безрозмірною величиною, чисельне значення вказується, як правило у відсотках.

Випадкова та систематична похибка вимірювання

Процес вимірювання неминуче супроводжується помилками, які викликані нестабільністю умов проведення вимірювань, недосконалістю вимірювальних засобів, недосконалістю методики вимірювань і самого методу вимірювань, недостатнім досвідом оператора, що виконує вимірювання і іншими факторами.

Якщо при повторних вимірах однієї і тієї ж величини похибка змінюється випадковим чином, то таку погрішність називають випадковою. Ця похибка непостійна по знаку і величині, а конкретне значення випадкової похибки передбачити неможливо. На появу цієї похибки впливає комплекс факторів, серед яких немає домінуючих. Випадкові похибки повністю усунути неможливо, їх значення можна зменшити, вживаючи заходів, що дозволяють стабілізувати фактори, що впливають на дану похибку.

Систематична похибка вимірювання залишається постійною або закономірно змінюється при повторних вимірах однієї і тієї ж величини. Ці похибки можна виявити, зменшити або усунути. Існують різні методи зменшення систематичної похибки, але з розвитком науки і техніки потрібно збільшити точність даних методів. Далі розглянемо докладніше існуючі методи підвищення точності вимірювань.

### **1.2. Методи підвищення точності вимірювань**

Одним з найбільш ефективних способів підвищення точності вимірювань є використання високоточних засобів вимірювальної техніки. Існують такі методи підвищення точності засобів вимірювальної техніки (рис 1.2).

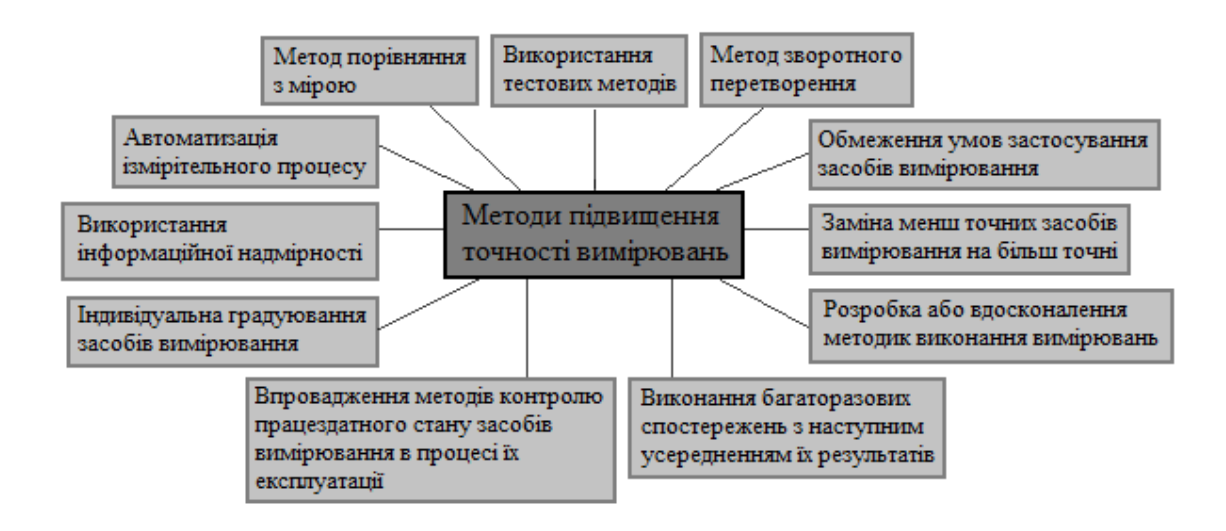

Рис. 1.2 Методи підвищення точності вимірювань

Метод заміни менш точного засобу вимірів на більш точне результативніше за домінуючої інструментальної складової похибки вимірювань. Для вимірювальних каналів та інформаційно-вимірювальних систем (ІВС) замінюють на більш точні тільки ті засоби вимірів, у яких похибки домінують при розрахунку сумарної похибки (ІВС) або каналу. У ряді випадків через неможливість вибору більш точних засобів вимірювань, даний спосіб підвищення точності не завжди доступний. Це пов'язано з умовами експлуатації засобів вимірювань. Цей спосіб є витратним, так як при збільшенні точності засобу вимірювань збільшується їх вартість.

Метод обмеження умов застосування засобів вимірювальної техніки доцільний, при домінуванні додаткових похибок засобів вимірювання, викликані суттєвим відхиленням зовнішніх факторів, що впливають від прийнятих відповідними нормативними документами в якості нормальних. А також, даним методом можна зменшити деякі методичні складові похибки вимірювань.

Метод індивідуального градуювання засобів вимірювання ефективний при домінуванні систематичної складової похибки. Дана похибка може бути зменшена за рахунок введення поправки на результат вимірювання. Ці поправки отримують при індивідуальній градирування засобів вимірювання.

Індивідуальну градуювання засобів вимірювання активно використовують в АСК ТП (Автоматизована система керування технологічним процесом) і ІВС. При застосуванні даного методу необхідно враховувати зміну систематичних складових похибки засобів вимірювання за короткий проміжок часу експлуатації.

При домінуванні випадкової складової похибки засобів вимірювання раціонально виконати багаторазові спостереження і подальше усереднення результатів. Необхідно враховувати, що випадкова складова засобів вимірювання поточних значень більше випадкової складової засобів вимірювання усередненого значення. Для підвищення точності вимірювань поточних значень необхідно уникати згладжування інформації про процес зміни вимірюваної величини. Даний спосіб працює, якщо під час усереднення відсутня зміна поточних значень вимірюваної величини, одночасно зі зміною похибки поточних значень. Таким чином, частотний спектр випадкової складової похибки вимірювань поточних значень значно більше частотного спектра процесу зміни вимірюваної величини.

Для зниження трудомісткості вимірювань впроваджують автоматизацію вимірювальних процедур, що сприяє виключенню суб'єктивних похибок, які виникають при обчисленні проміжних і кінцевих результатів вимірювань, при обробці діаграм і при інших операціях, виконуваних людиною.

Впровадження методів контролю працездатного стану засобів вимірювальної техніки в процесі їх експлуатації сприяє знаходженню, виключення або зниження метрологічних відмов. У ряді випадків системи контролю працездатності засобів вимірювання в процесі експлуатації досить ефективні без будь-яких обмежень на складові похибки засобів вимірювання і їх систематичний або випадковий характер.

При домінуванні методичних складових похибки вимірювань розробляють або вдосконалять методики виконання вимірювань. В АСК ТП і ІВС складові методичної похибки вимірювань, певні відмінністю функції від алгоритму

обчислень, зменшують застосуванням більш досконалого алгоритму. Удосконалення алгоритму обробки результатів вимірів так само може поліпшити методику виконання вимірювань.

Не менш ефективним методом підвищення точності - це використання при вимірах інформаційної надмірності.

Метод порівняння з мірою залежить від порівнянні розміру вимірюваної величини з розміром величини, що відтворюється мірою, за допомогою компаратора. Шукане експериментальне значення величини обчислюють за отриманими значеннями показань компаратора і номінального значення заходи. Даний метод виключення систематичної похибки вимірювань є найбільш ефективним. Якщо показання компаратора дорівнює нулю, такий метод називають нульовим, при інших показниках називають диференціальним. Важливою умовою застосування нульового методу, є використання регульованих або багатозначних мір з малою дискретністю відтворення розміру величини. Ця умова обмежує застосування нульового методу, так як ці заходи менш точні в порівнянні з однозначними заходами.

Метод зворотного перетворення застосовують при автоматичної корекції похибки засобів вимірювання. При реалізації цього методу використовують зворотний перетворювач, реальна статична функція перетворення (СФП) якого збігається з функцією, зворотного номінальної характеристиці перетворення засобів вимірювання. Даний метод ітераційний і ефективний, якщо зворотний перетворювач точніше прямого перетворювача.

Він володіє наступними особливостями:

- точність корекції результатів вимірювань залежить від точності еталонного зворотного перетворювача;
- під час проведення вимірювань корекція здійснюється безперервно;
- всі види інструментальної похибки піддані корекції.

Тестові методи підвищення точності вимірювань використовують в різних ІВС для вимірювання електричних і неелектричних величин. Суть цих методів полягає у визначенні параметрів СФП за допомогою додаткових перетворень тестів, кожен тест пов'язаний функціонально з вимірюваної величиною.

### **1.2.1. Метод зразкових мір**

Суть методу зразкових мір полягає в порівнянні вимірюваної величини з розміром величини, що відтворюється мірою, за допомогою компаратора. Далі розраховують вимірюваної величину за отриманими значеннями компаратора і номінального значення заходи. Застосування даного методу є найбільш ефективним способом зменшення систематичної похибки вимірювань. Область застосування обмежена лінійними вимірювальними перетворювачами електричних величин. Структурна схема методу представлена на (рис. 1.3).

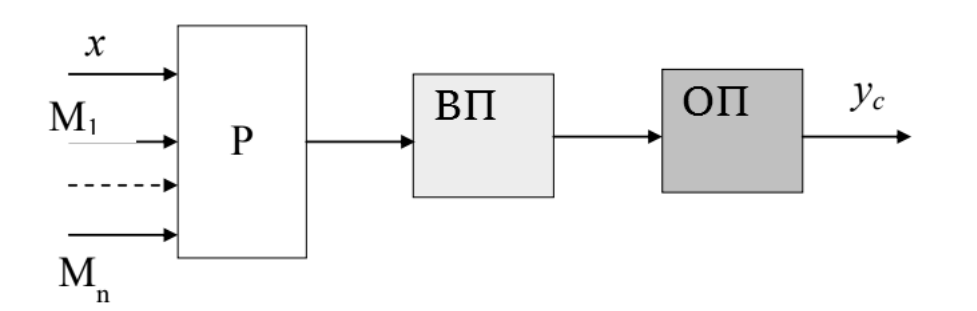

Рис. 1.3 Структурна схема методу зразкових мір

Скоригований результат вимірювання розраховується шляхом вирішення системи рівнянь.

$$
y_0 = a_1 + a_2 x + \dots + a_n x^{n-1}
$$
  
\n
$$
y_1 = a_1 + a_2 M_1 + \dots + a_n M_1^{n-1}
$$
  
\n...  
\n
$$
y_n = a_1 + a_2 M_n + \dots + a_n M_n^{n-1}
$$

### **1.2.2. Метод зворотного перетворення**

Метод зворотного перетворення має безліч модифікацій, ефективність використання яких залежить від характеру корегованої похибки, від необхідної швидкодії, від наявних апаратних засобів, точності і т.д. На Рис. 1.4 представлена структурна схема методу зменшення систематичної похибки вимірювань.

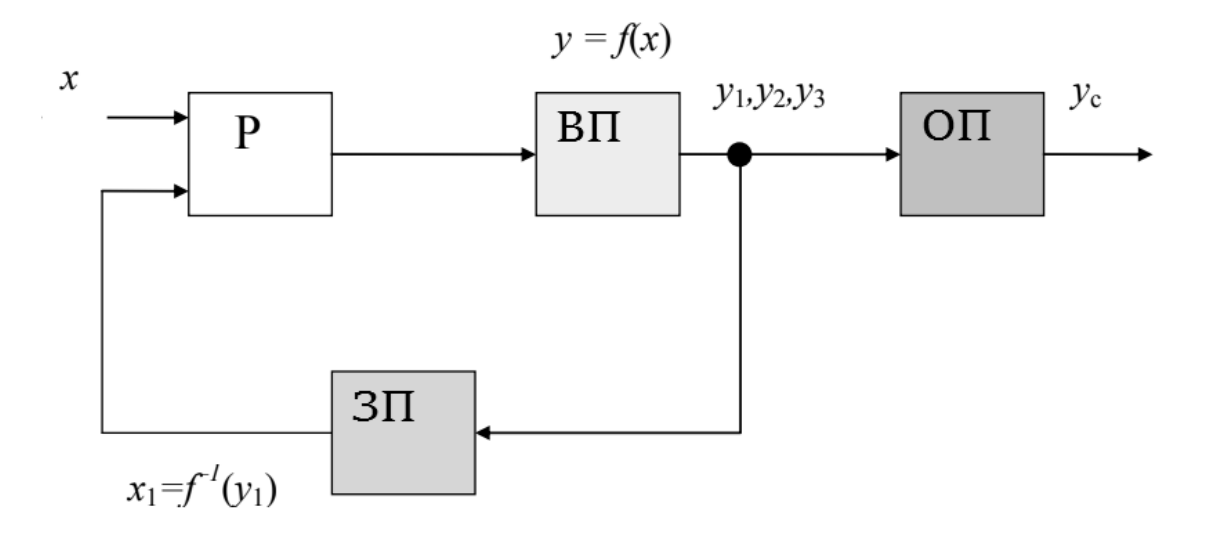

Рис. 1.4 Структурна схема методу зворотного перетворення

Вихідні дані для скоригованого результату вимірювань отримують в ході виконання двох ітерацій. Вимірюється величина х подається на вхід вимірювального перетворювача (ВП), далі цифровий код результату запам'ятовує обчислювальний пристрій (ОП) і подає його на вхід зворотного перетворювача (ЗП), на виході якого виходить аналоговий сигнал, відповідний результату вимірів y1. Далі величину, отриману на виході зворотного

перетворювача за допомогою розподільника (Р) подають на вхід вимірювального перетворювача (ВП). Після вимірювання аналогового сигналу y2, обчислювальний пристрій (ОП) визначає значення скоригованого результату вимірів yc.

Метод зворотного перетворення дозволяє зменшувати адитивну і мультиплікативну складову похибки вимірювань.

### **1.2.3. Тестовий метод**

Тестові методи підвищення точності вимірювань дозволяють виключити вплив на результат вимірювань параметрів вихідного вимірювального пристрою та інших складових похибки вимірювань за допомогою перетворення спеціальних тестових сигналів і обробки результатів перетворень за певним алгоритмом. Дані методи мають високу ефективність, а також дозволяють на своїй базі створювати вимірювальні системи для вимірювань, як електричних, так і неелектричних величин. Сутність тестових методів підвищення точності вимірювань полягає у визначенні параметрів статичної функції перетворення за допомогою додаткових перетворень тестів, які функціонально пов'язані з вимірюваної величиною. При реалізації тестових методів процес вимірювання складається з n + 1 тактів, де n - кількість використовуваних тестів. У першому такті перетворюється вимірювальна величина, далі в n додаткових тактах перетворюються тести  $A_1(x), A_2(x),..., A_n(x)$ , кожен з яких являє собою функцією вимірювальної величини. Результатом перетворень  $y_1, y_2, \dots, y_n$  можуть бути представлені у вигляді:

$$
y_1 = a_1 + a_2 A_1(x) + \dots + a_n A_1(x)^{n-1}
$$
  
\n...  
\n
$$
y_n = a_1 + a_2 A_n(x) + \dots + a_n A_n(x)^{n-1}
$$

Для отримання тестового алгоритму підвищення точності вимірювань, необхідно визначити параметр  $a_1, a_2, \ldots, a_n$  статичної функції перетворення вихідного засоби

вимірювань з системи рівнянь, далі знайти значення вимірюваної величини, підставивши отримані значення параметрів  $a_1, a_2, ..., a_n$ .

Структурна схема вимірювальної системи алгоритму тестового методу підвищення точності вимірювань представлена на Рис. 1.5.

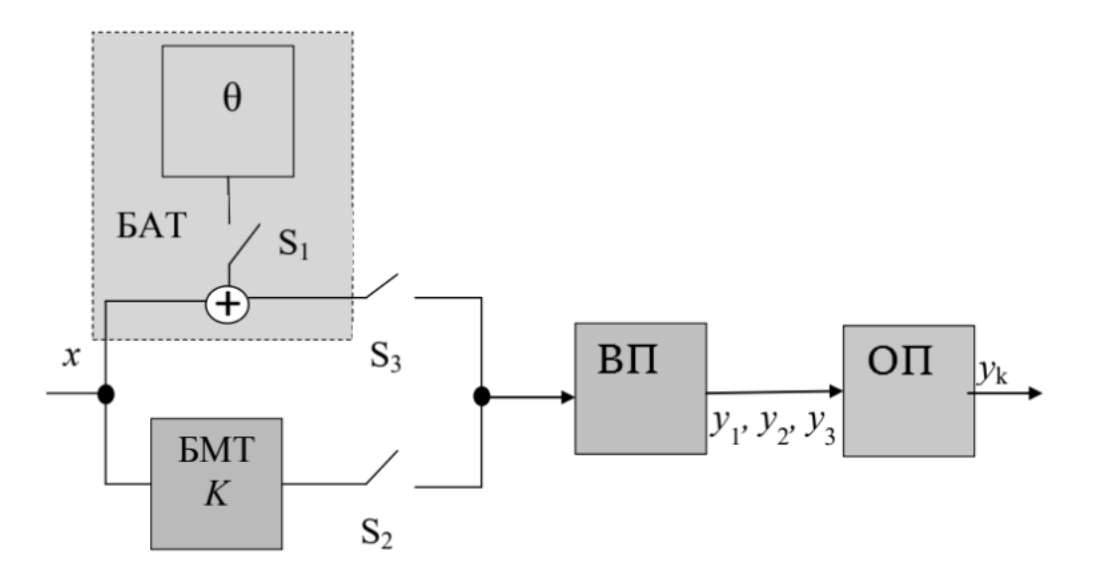

Рис. 1.5 Структурна схема вимірювальної системи

Вимірювальна система складається з блоку адитивного тесту (БАТ), блоку мультиплікативного тесту (БМТ), обчислювального пристрою (ВУ), вимірювального перетворювача (ІП), ключів (S1, S2, S3).

Процес вимірювання складається з трьох тактів. У першому такті ключі S1, S2 розімкнуті, на вхід подається тільки вимірювана величина. У другому такті ключ S1 замикається і на вхід вимірювального перетворювача подається адитивний тест

 $(x + \theta)$ , Що формується блоком адитивного тесту (БАТ).

В третьому такті ключ S1 розмикається і замикається ключ S2, забезпечуючи підключення до входу вимірювального перетворювача мультиплікативного тесту виду K\*x, який формується блоком

мультиплікативного тесту. Тобто щоб отримати значення вимірюваної величини, необхідно вирішити систему рівнянь такого вигляду:

$$
y_1 = a_1 + a_2x;
$$
  
\n $y_2 = a_1 + a_2(x + \theta);$   
\n $y_3 = a_1 + a_2Kx$ 

Отже, вираз для визначення значення вимірюваної величини виглядає наступним чином:

$$
y_k = x = \frac{y_3 - y_1}{y_2 - y_1} \cdot \frac{\theta}{K - 1}.
$$

Похибка блоків формування тестів обчислюється таким чином:

$$
\Delta = \gamma_{\theta} \cdot \Delta_{\theta} + \gamma_K \cdot \Delta_K,
$$

де  $\Delta_{\theta}$  - абсолютна похибка, обумовлена відмінністю реального значення постійної складової адитивного тесту від номінального;

 $\Delta_{K}$  - абсолютна похибка, обумовлена відмінністю реального значення коефіцієнта перетворення БМТ від номінального;

 $\gamma_{\theta}$ ,  $\gamma_{K}$  - вагові коефіцієнти, які визначаються співвідношеннями.

$$
\gamma_{\theta} = \frac{y_3 - y_1}{(y_2 - y_1) \cdot (K - 1)} = \frac{x}{\theta}
$$

$$
\gamma_K = \frac{(y_3 - y_1) \cdot \theta}{(y_2 - y_1) \cdot (K - 1)^2} = \frac{x}{K - 1}
$$

Враховуючи ці два вирази, запишемо вираз для знаходження відносної похибки:

$$
\delta = \frac{1}{\theta} \cdot \Delta_{\theta} - \frac{1}{K - 1} \cdot \Delta_{K} .
$$

Як видно з формули, результат вимірювання залежить від параметрів адитивної і мультиплікативного тестів  $\theta$  і К, тому стабільність цих параметрів багато в чому визначає результуючу похибка вимірювання. Внаслідок цього даний метод є недосконалим і потребує подальших досліджень і вдосконалення.

Висновки до розділу 1:

Було проаналізовано стан проблеми розробки методів корекції систематичної похибки, розглянуто методи підвищення точності вимірювань та був обран тестовий метод як найоптимальніший.

### **РОЗДІЛ 2**

# **ВДОСКОНАЛЕННЯ ТЕСТОВОГО МЕТОДУ МІНІМІЗАЦІЇ ПОХИБКИ ВИМІРЮВАННЯ**

#### **2.1. Удосконалення тестового методу**

Так як точність тестового методу залежить від точності використовуваних блоків адитивного і мультиплікативного тестів, тому поліпшення методу полягає в розробці алгоритму, при якому буде усуватися вплив параметрів використовуваних тестів на результат вимірювань. Використовуючи даний алгоритм, можна створювати вимірювальні системи, що володіють більш високою точністю, у порівнянні зі звичайними тестовими методами.

### **2.1.1. Усунення впливу параметра мультиплікативного тесту**

Як видно з виразу  $y_k = x = \frac{y_3 - y_1}{y_2 - y_1} \cdot \frac{\sigma}{K - 1}$ . результат вимірювання залежить від параметрів БАТ і БМТ. Якщо отримання стабільного значення параметра $\theta$ не викликає особливих труднощів, то створення БМТ зі стабільним коефіцієнтом перетворення не завжди можливо.

На Рис. 2.1 представлена структурна схема вимірювальної системи, в якій виключається вплив коефіцієнта перетворення K БМТ на результат вимірювання.

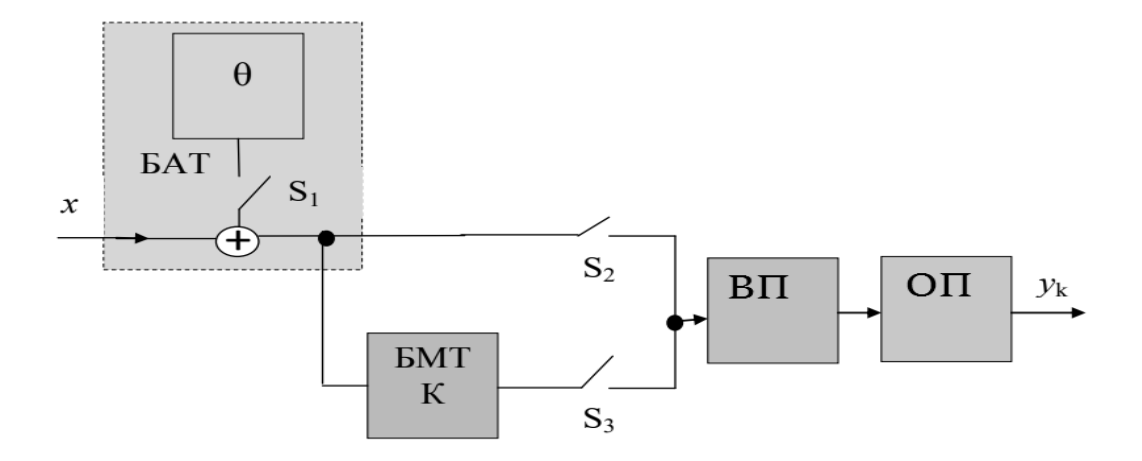

Рис. 2.1 Структурна схема вимірювальної системи

Вхід БМТ з'єднаний з виходом БАТ і введено ще одне додаткове перетворення. Вимірювальний процес складається з чотирьох тактів. Перші три такти аналогічні першим трьом тактів роботи схеми, зображеної на Рис. 2.1. У четвертому такті при замкнутому ключі S2 замикаються ключі S1 і S3, підключаючи тим самим до входу III тест виду  $K \cdot (x + \theta)$ . Тестовий алгоритм в цьому випадку виглядає наступним чином:

$$
y_k = x = \frac{y_3 - y_2}{(y'_3 - y'_2) - (y_3 - y_2)} \cdot \theta,
$$

де y2 - результат перетворення вимірюваної величини; y3,у'2,у'3 -результати перетворення тестів Kx, x + θ, K · (x + θ) відповідно.

Як видно з виразу результат вимірювання не залежить від коефіцієнта K перетворення БМТ, але залежить від параметра θ адитивного тесту.

### **2.1.2. Усунення впливу параметра адитивного тесту**

Існує алгоритм, що дозволяє виключити вплив параметра θ БАТ на результат вимірювання. У тому випадку якщо є можливість ввести в ланцюг зворотний перетворювач, адитивний тест може бути отриманий за допомогою ОП. На Рис. 2.2 представлена структурна схема вимірювальної системи з каналом зворотного перетворення.

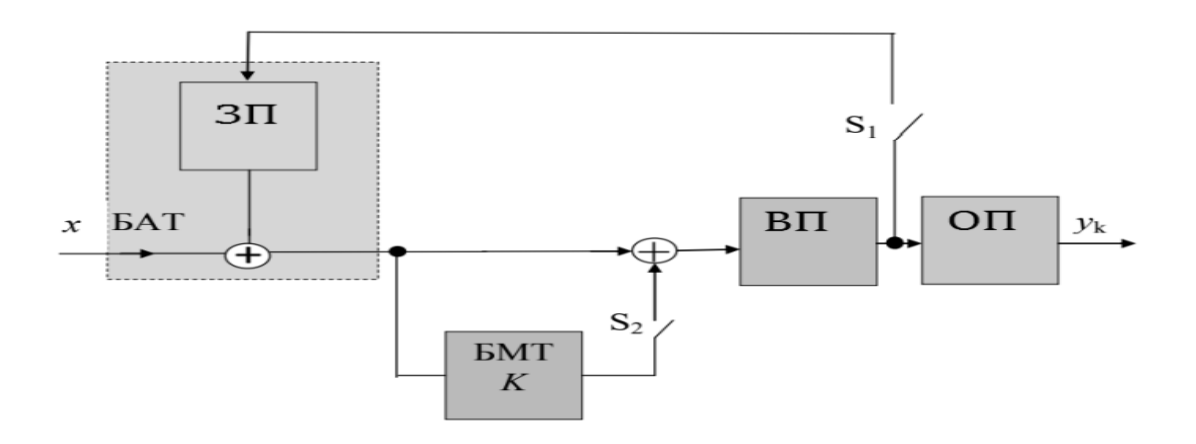

Рис 2.2 Структурна схема вимірювальної установки

Процес вимірювання складається з трьох тактів. У першому такті ключі S1, S2 розімкнуті і на вхід вимірювального перетворення подається вимірювана величина. У другому такті замикається ключ S1, підключаючи до входу вимірювального перетворення адитивний тест x + βy2, де β - коефіцієнт перетворення ОП, а y2 - вихідна величина вихідного вимірювального перетворювача в другому такті перетворення. У третьому такті ключ S1 розмикається, а ключ S2 замикається і на вхід вимірювального перетворювача подається мультиплікативний тест виду  $K \cdot x + x$  [2]. Тестовий алгоритм в цьому випадку виглядає наступним чином:

$$
y_k = x = \frac{y_3 - y_1}{y_2 - y_1} \cdot \frac{\beta \cdot y_2}{K}.
$$

Як видно з виразу 9 результат вимірювання залежить від параметра мультиплікативного тесту K БМТ і від параметра β зворотного перетворення ОП, тому створення алгоритму на основі тестового методу, який буде дозволяти виключати вплив параметрів адитивних і мультиплікативних тестів на результат вимірювання є актуальним.

# **2.1.3. Усунення впливу параметрів адитивної і мультиплікативного тестів**

Вимірювальна схема, що реалізує вдосконалений тестовий метод підвищення точності, включає в себе блок мультиплікативний тестів (БМТ) з коефіцієнтом перетворення K і блок адитивних тестів, в складі якого два зворотних перетворювача (ВП) з коефіцієнтами перетворення β1 і β2, а також вимірювальний перетворювач (ВП ), рівняння градіровочной характеристики якої апроксимується лінійною функцією y = a + bx, обчислювальний пристрій (ВУ) і ключі (S1, S2 S3 S4). Структурна схема вимірювальної системи приведена на Рис. 2.3. Стани ключів S1-S4 і відповідні рівняння перетворення тестів наведені в таблиці 1.

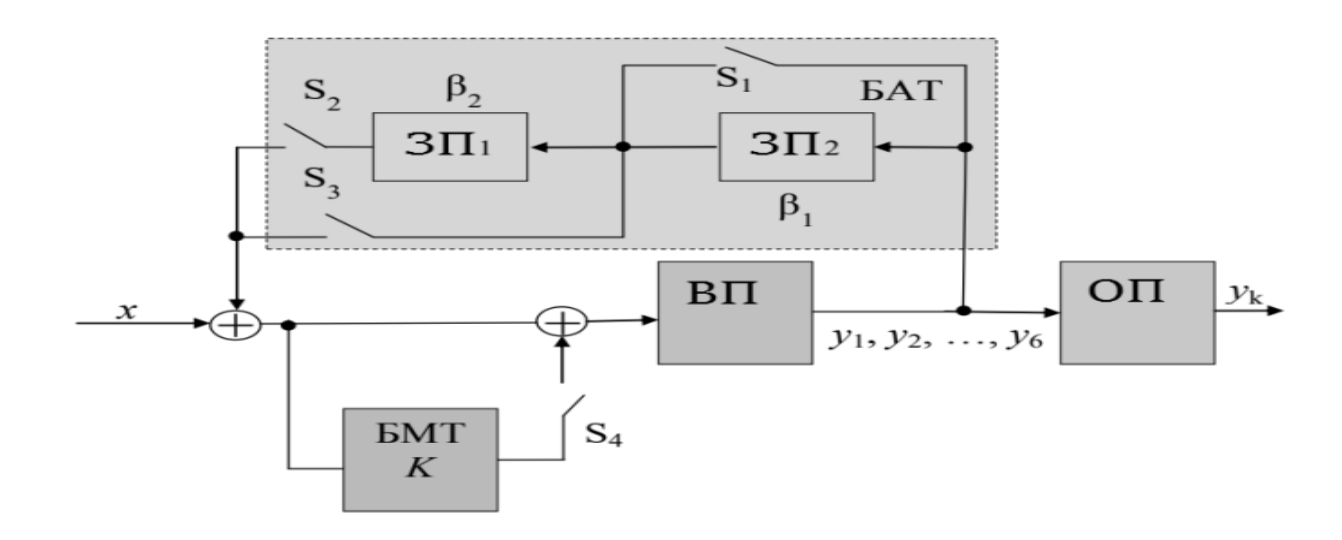

Рис. 2.3 Структурна схема вимірювальної системи

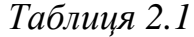

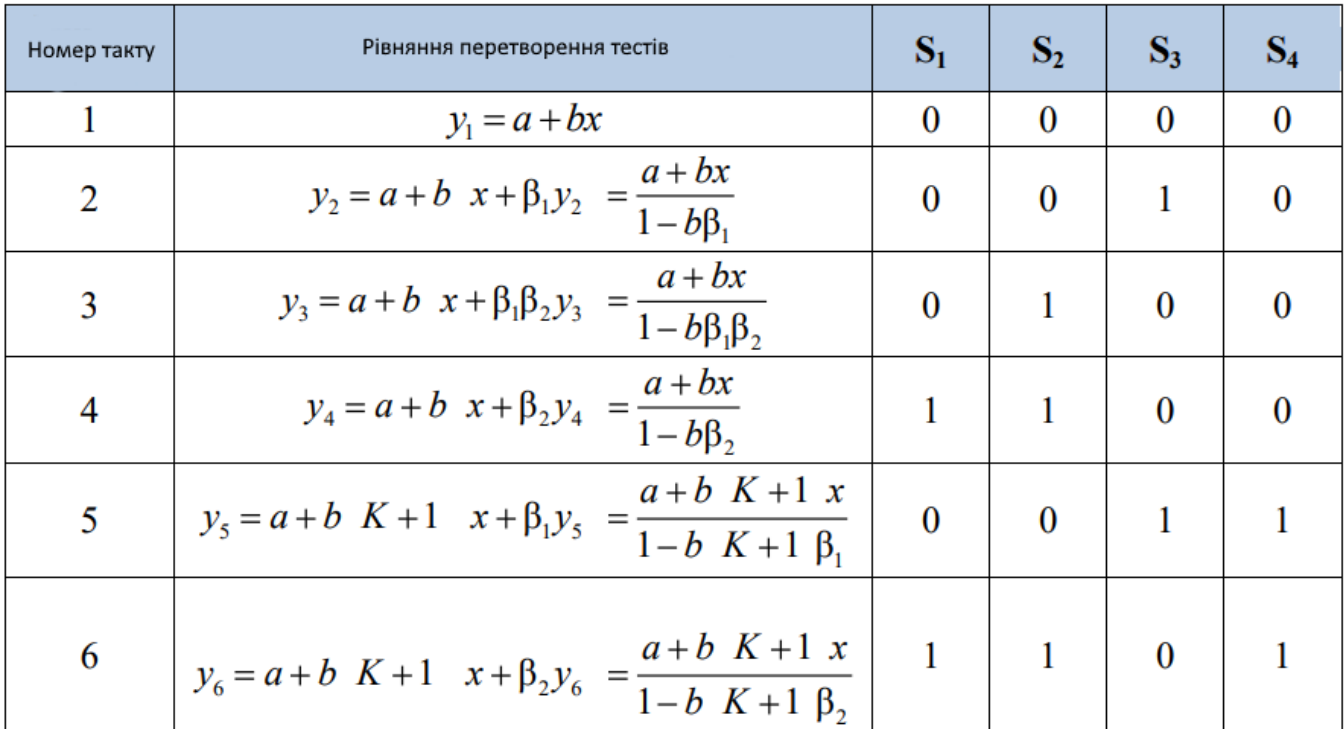

Процес вимірювання складається з 6 тактів. У першому такті все ключі розімкнуті, і на вхід вимірювального перетворення подається вимірювана величина. У другому такті замикається ключ S3, підключаючи до входу вимірювального перетворювача адитивний тест виду  $x + \beta_1 y_2$ , де  $\beta_1$  - коефіцієнт перетворення ЗП2, а у2 - вихідна величина вихідного вимірювального

перетворювача в другому такті перетворення. Далі у третю такті розмикається ключ S3, але замикається ключ S2, підключаючи на вхід вимірювальної перетворювача адитивний тест  $x + \beta_1 \beta_2 y_3$ , де  $\beta_2$ - коефіцієнт перетворення ЗП1, а у3 вихідна величина вихідного вимірювального перетворювача в третьому такті перетворення. У четвертому такті замикаються ключі S1 і S2, підключаючи адитивний тест<sup> $x + \beta_2 y_4$ , де y4 - вихідна величина вихідного вимірювального</sup> перетворювача в четвертому такті перетворення. У п'ятому такті підключається мультиплікативний тест K + 1 і адитивний тест  $x + \beta_1 y_5$  замиканням ключів S3 і S4, де y5 – вихідна величина вихідного вимірювального перетворювача в п'ятому такті перетворення. У шостому такті замикаються ключі S1, S2 і S4, підключаючи адитивний тест  $x + \beta_2 y_6$  і мультиплікативний тест K + 1, де y6 – вихідна величина вихідного вимірювального перетворювача в шостому такті перетворення.

Вирішивши систему рівнянь, що описують перетворення вхідних величин вимірювального перетворювача в кожному такті вимірювання, отримаємо вираз для знаходження скоригованого значення yk вимірюваної величини х. Для цього слід виконати наступні дії. Рівняння для такту 1 віднімемо з рівнянь для тактів 2,3,4 і отримаємо рівність:

$$
b = \frac{y_2 - y_1}{\beta_1 y_2} = \frac{y_3 - y_1}{\beta_1 \beta_2 y_3} = \frac{y_4 - y_1}{\beta_2 y_4}.
$$

З виразу знаходимо параметри β1 і β2:

$$
\beta_1 = \frac{y_4 \ y_3 - y_1}{y_3 \ y_4 - y_1}; \beta_2 = \frac{y_2 \ y_3 - y_1}{y_3 \ y_2 - y_1}.
$$

Далі виводимо вираження для отримання b, bβ1 і bβ2:

$$
b = \frac{y_2 - y_1}{y_3 - y_1} \frac{y_4 - y_1}{y_4 y_2}; b\beta_1 = \frac{y_2 - y_1}{y_2}; b\beta_2 = \frac{y_4 - y_1}{y_4}.
$$

З рівняння для такту 5 віднімемо рівняння для такту 2 і з рівняння для такту 6 віднімемо рівняння для такту 4, цим самим отримаємо вираз для обчислення коефіцієнта K (13):

$$
K = \frac{y_5 - y_2 - b\beta_1 \ y_5 - y_2}{b \ x + \beta_1 y_5} = \frac{y_6 - y_4 - b\beta_2 \ y_6 - y_4}{b \ x + \beta_2 y_6}.
$$

З виразів (12) (13) отримуємо формулу для розрахунку за допомогою обчислювального пристрою скоригованого результату вимірювання yк = x:

$$
y_{k} = x = \frac{y_{6} - y_{4} - y_{2} - y_{1} y_{5} - y_{5} - y_{2} - y_{4} - y_{1} y_{6}}{y_{5} - y_{2} y_{4} - y_{6} - y_{4} y_{2}} \cdot \frac{y_{3} - y_{1} y_{2} y_{4}}{y_{4} - y_{1} y_{2} - y_{1} y_{3}}.
$$

Таким чином виключається вплив коефіцієнтів K, β1, β2 і параметрів ГХ ІП a і b на результат вимірювання.

#### **2.2.Розробка моделі тестового методу мінімізації похибки вимірювання**

Для створення комп'ютерної моделі вдосконаленого тестового методу була обрано середовище графічного програмування LabVIEW. В даному середовищі використовується інтуїтивно зрозумілу мову графічного програмування «G», що дозволяє проводити складні математичні обчислення і моделювати складні математичні моделі. Написана в середовищі LabVIEW, програма являє собою віртуальний прилад (ВП).

У LabVIEW лицьова панель (ВП) служить для розміщення елементів, за допомогою яких оператор взаємодіє з віртуальним приладом, до таких елементів відносяться кнопки, світлодіоди, перемикачі і т.д. Безпосередньо програмування здійснюється за допомогою графічних уявлень різних функцій на блок-діаграмі ВП.

# **2.2.1. Створення моделі вимірювального каналу при застосуванні тестового методу**

Модель являє собою безліч об'єднаних математичних виразів, вона дозволяє наочно побачити, як працює метод, як поліпшується результат вимірювання. При створенні моделі використовувалися такі віртуальні прилади:

 $-$  Multiply - функція виробляє множення входів;  $-$  Subtract - функція розраховує різницю входів;

Divide - функція розраховує частка від ділення значень на вході;

Add - функція розраховує суму значень на вході;

Математична модель і структурну схему вимірювального каналу представлена в 1 розділі даної роботи. Розроблена модель вимірювального каналу при використанні тестового методу представлена на Рис. 2.4.

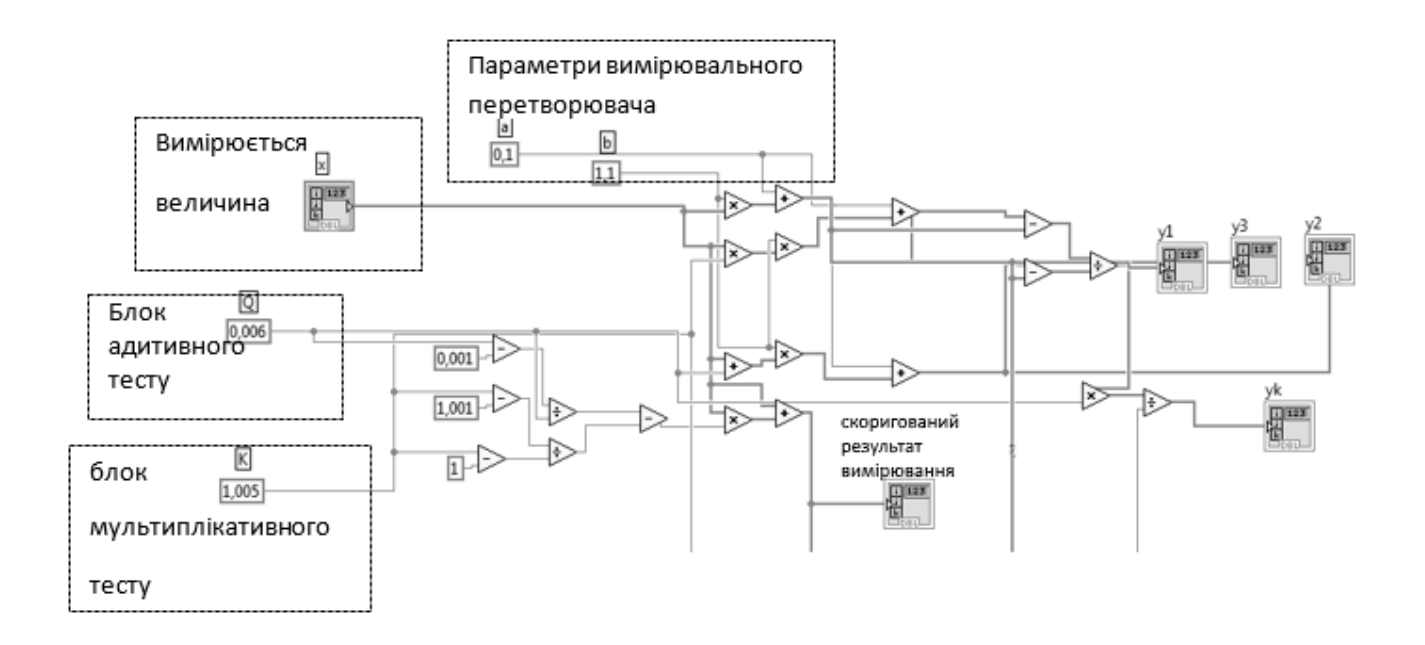

Рис. 2.4 Модель вимірювального каналу при застосуванні тестового методу

Вимірювальний процес складається з трьох тактів, в першому такті на вхід подається тільки вимірювана величина. У другому такті на вхід вимірювального перетворювача подається адитивний тест (x+0,006) , Що формується блоком адитивного тесту (БАТ). У третьому такті до входу вимірювального перетворювача підключається мультиплікативний тест виду 1,005x, що формується блоком мультиплікативного тесту. Лицьова панель представлена на Рис. 2.5.

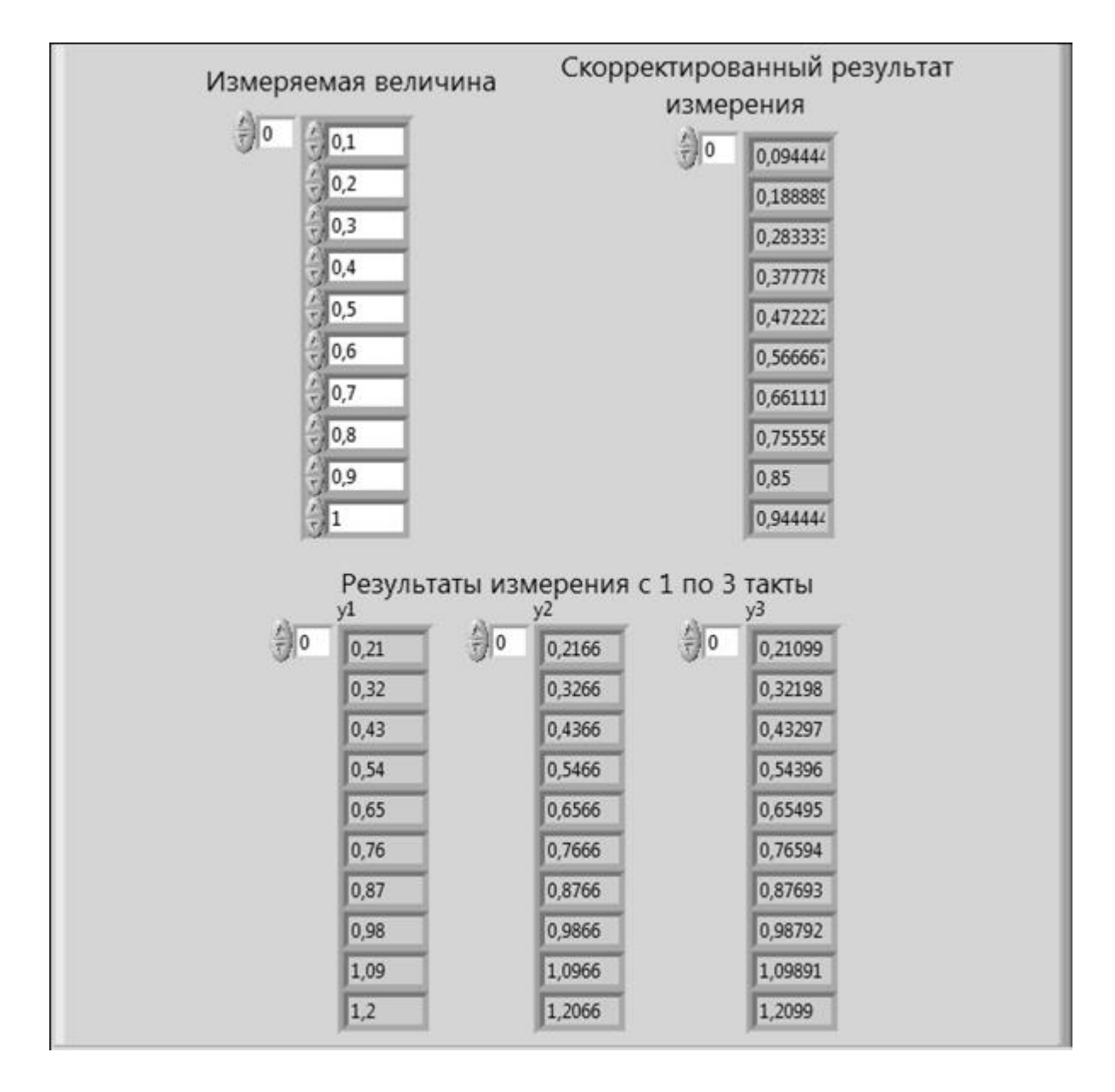

Рис. 2.5 Лицьова панель вимірювального каналу при застосуванні тестового методу

Побудуємо функцію перетворення вимірювального каналу при застосуванні тестового методу і функцію перетворення вихідного вимірювального каналу, для цього використовуємо експрес Build XY, він дозволяє відображати функціональні залежності. Отримані графіки представлені на Рис. 2.6. Аналізуючи графіки, робимо висновок, що побудована модель відповідає математичної моделі, точність вимірювання підвищується, але залишається вплив параметрів тестів на результат вимірювання.

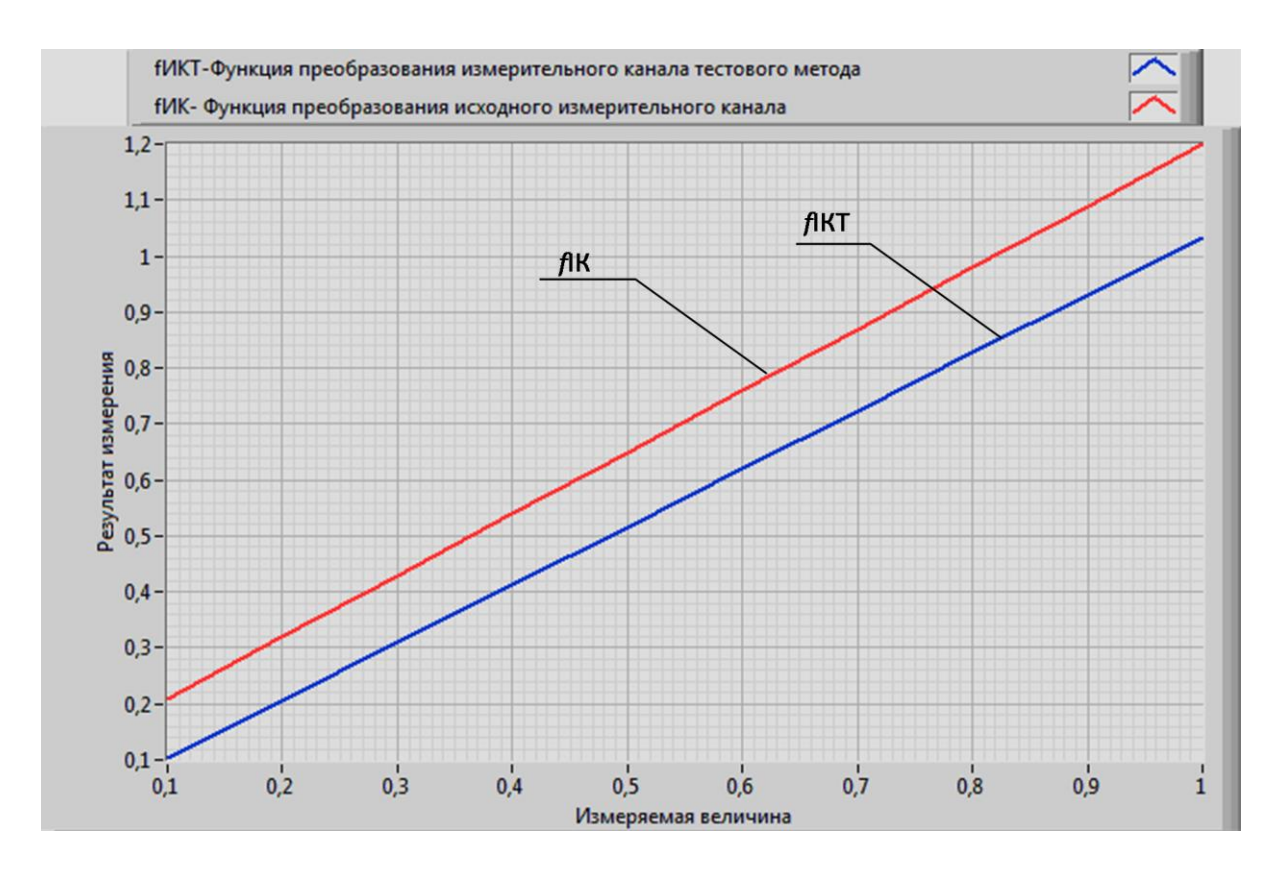

Рис 2.6 Функції перетворення вихідного вимірювального каналу і вимірювального каналу при застосуванні тестового методу

# **2.2.2. Створення моделі вимірювального каналу при застосуванні вдосконаленого тестового методу**

Отримана комп'ютерна модель вимірювального каналу при застосуванні вдосконаленого тестового методу представлена на Рис 2.7. Параметри адитивного і мультиплікативного тестів задаються за допомогою констант, яка вимірюється величина представлена у вигляді масиву даних, в діапазоні від 0,1 до 1 умовних одиниць.

Лицьова панель отриманої моделі представлена на Рис 2.8. Також на Рис 3.6 представлені проміжні обчислення при 1, 2, ..., 6 тактах.

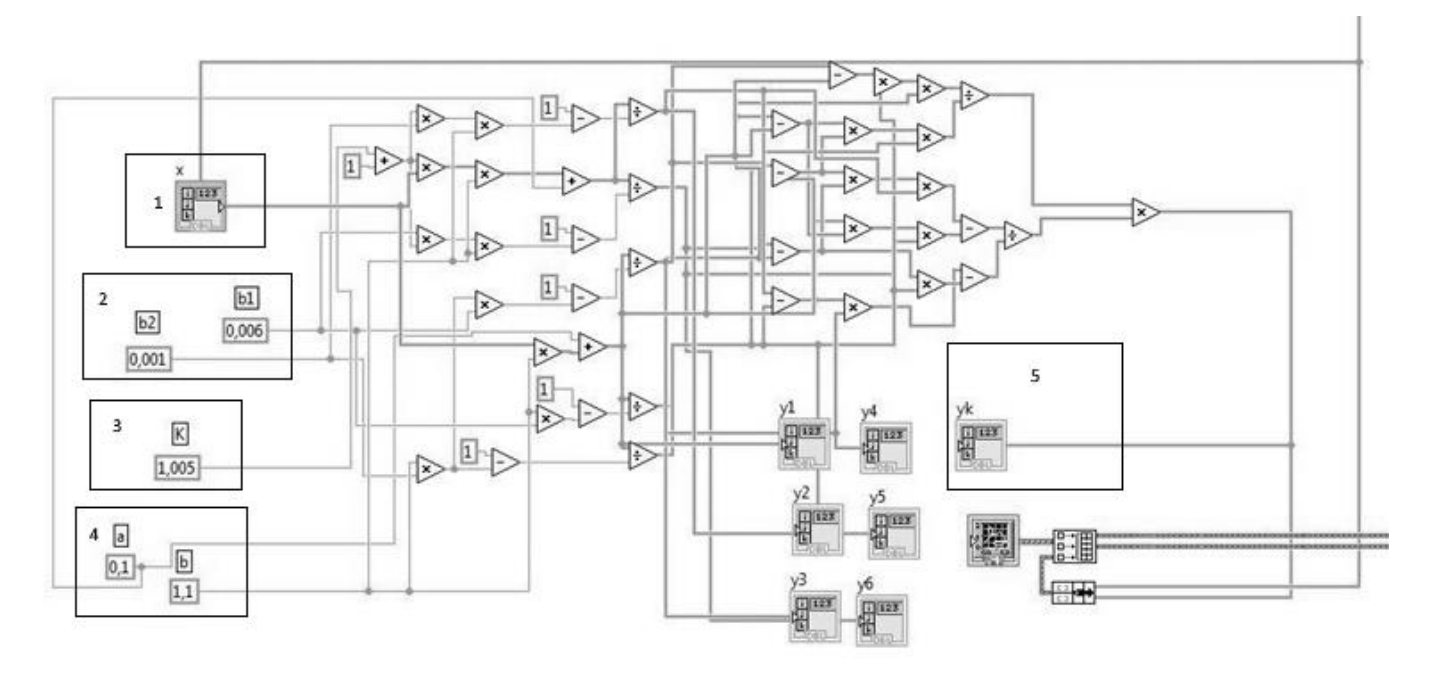

Рис. 2.7 Модель вдосконаленого тестового методу

- 1 Вимірювальна величина
- 2 Блок адитивного тесту
- 3 Блок мультиплікативного тесту
- 4 Параметри вимірювального перетворювача
- 5 Скоригований результат вимірювання

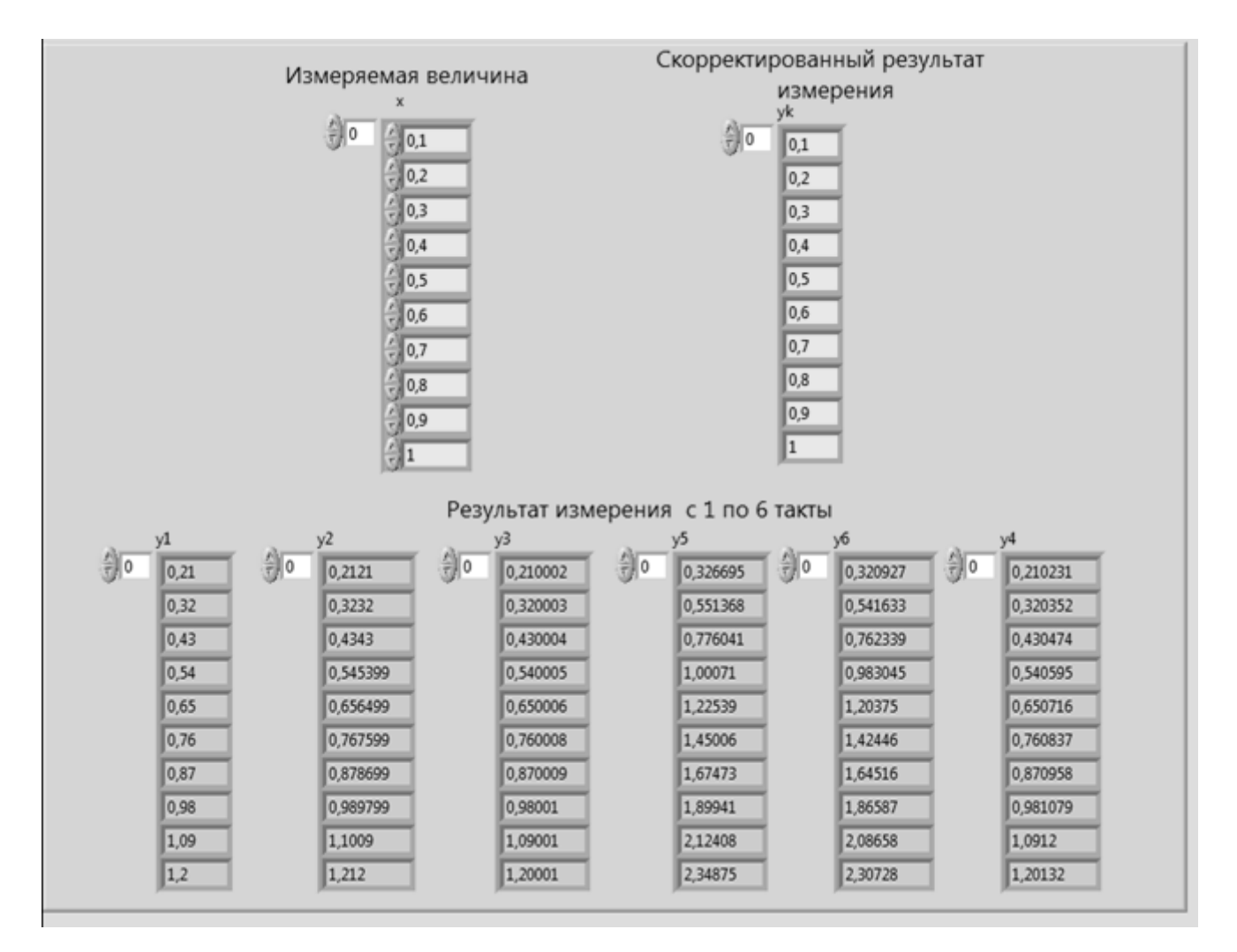

Рис 2.8 Лицьова панель

На Рис. 2.8 можуть використовуватися такі символи:

y1 - значення вимірюваної величини, отримані в першому такті;

y2 - значення вимірюваної величини, отримані в другому такті;

y3 - значення вимірюваної величини, отримані в третьому такті;

y4 - значення вимірюваної величини, отримані в четвертому такті;

y5 - значення вимірюваної величини, отримані в п'ятому такті;

y6 - значення вимірюваної величини, отримані в шостому такті;

yk - скориговані значення вимірюваної величини.

Як видно з Рис. 2.8 значення вимірюваної величини x дорівнюють значенням yk. З цього робимо висновок що результат вимірювання не залежить

від параметрів адитивної і мультиплікативного тесту. Побудуємо функції перетворення вихідного вимірювального каналу, вимірювального каналу при застосуванні тестового методу і вимірювального каналу при застосуванні вдосконаленого тестового методу на одному графіку, для цього використовуємо функцію Bundle, вона використовується для зв'язки даних. Отримані залежності представлені на Рис 2.9.

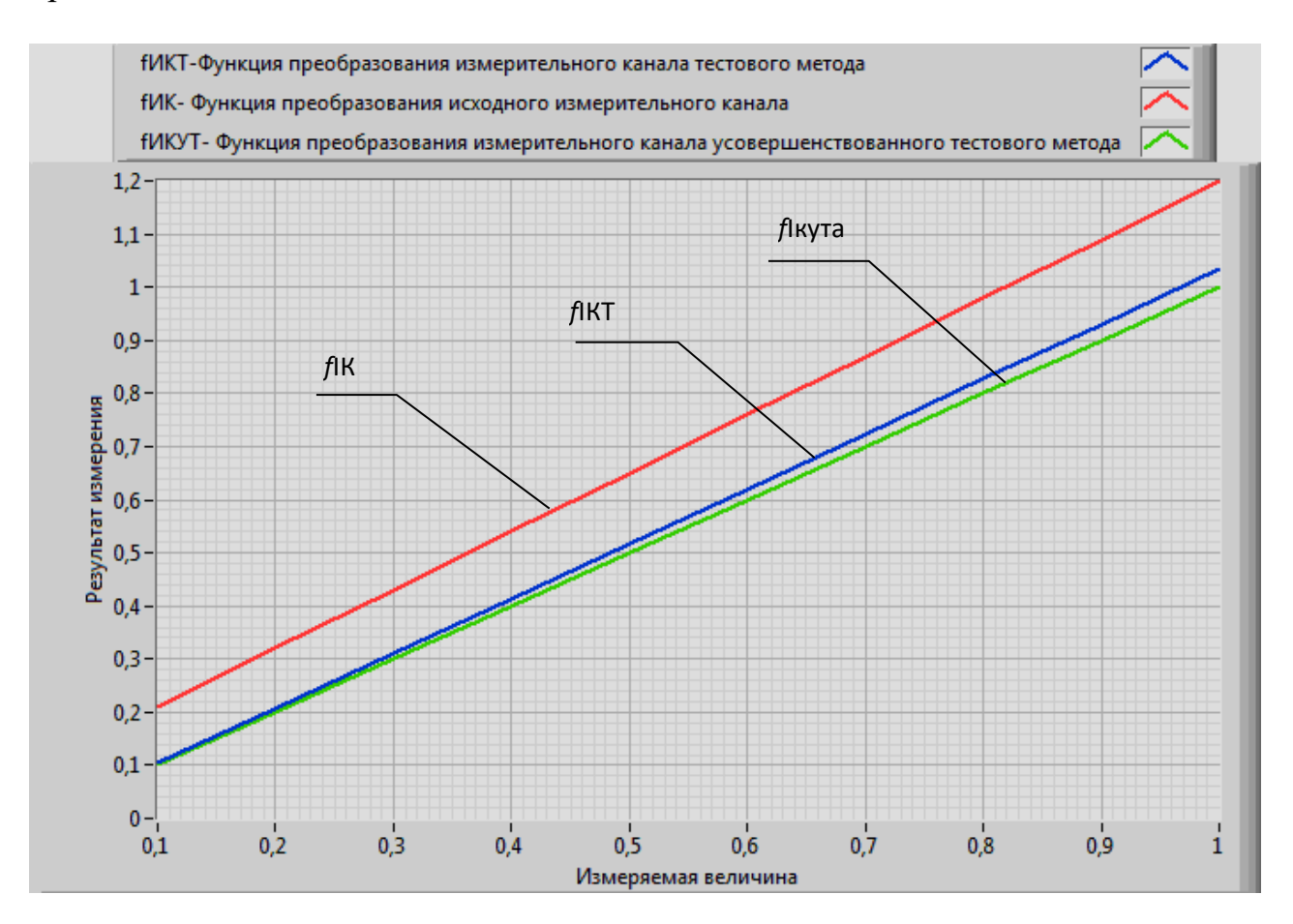

Рис 2.9 Функції перетворення

Аналізуючи отримані графіки на Рис 2.9, робимо висновок що покращений тестовий метод підвищує точність вихідного вимірювального каналу, а й є точніше тестового методу.

### **2.2.3. Дослідження отриманої моделі вдосконаленого тестового методу**

Дослідження отриманої моделі полягає в зміні параметрів адитивної і мультиплікативного тестів і переконатися в тому, що ці параметри не впливають на результат вимірювання. Для цього в комп'ютерній моделі, зображеної на Рис. 2.10 змінимо значення параметрів адитивної і мультиплікативного тестів. Отримана модель представлена на Рис. 2.11. Для демонстрації відсутності впливу параметрів на результат вимірювання також змінимо ці параметри в моделі тестового методу.

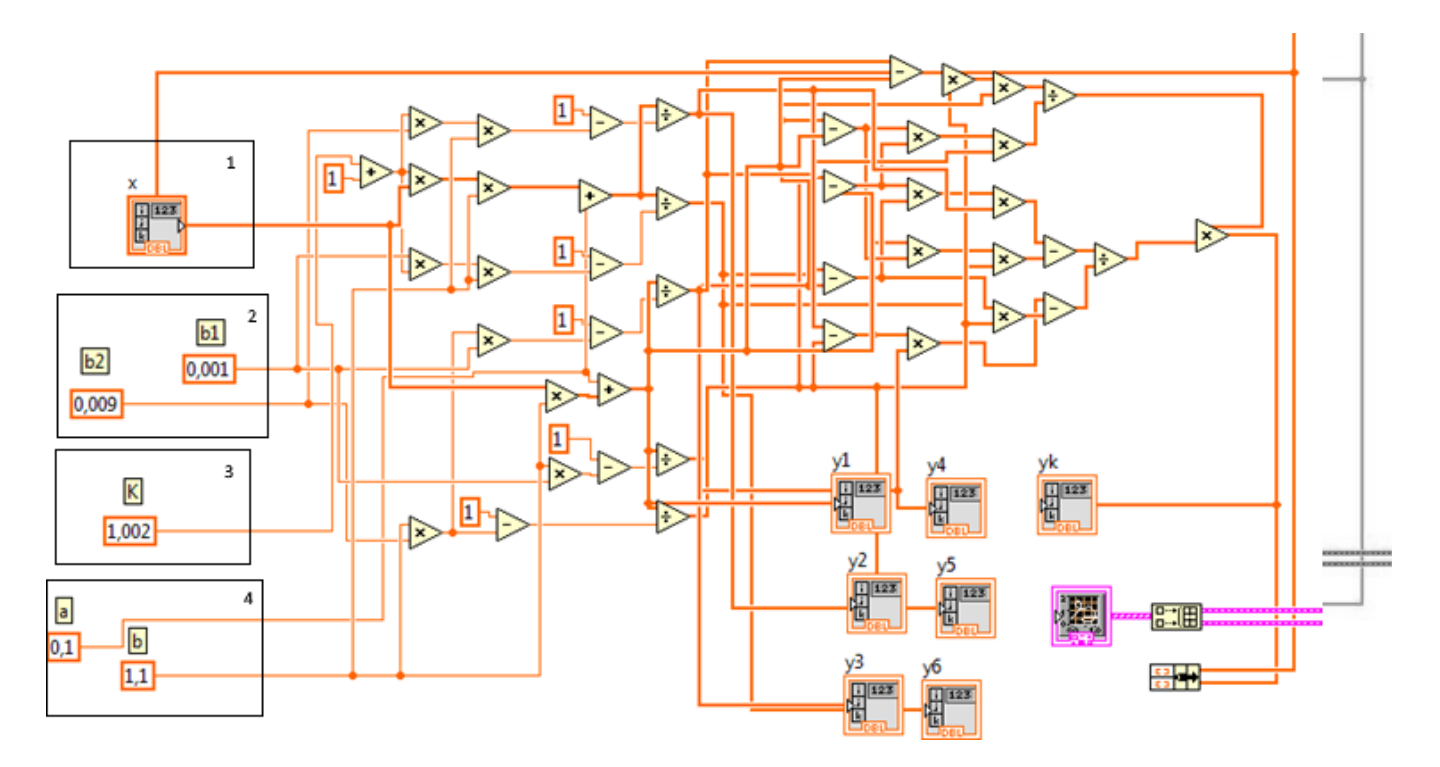

Рис 2.10 Модель вдосконаленого тестового методу

- 1- Вимірювальна величина
- 2- Блок адитивного тесту
- 3- Блок мультиплікативного тесту
- 4- Параметри вимірювального перетворювача

Побудуємо отримані функції перетворення на одному графіку. Отримані залежності зображені на Рис 2.11.

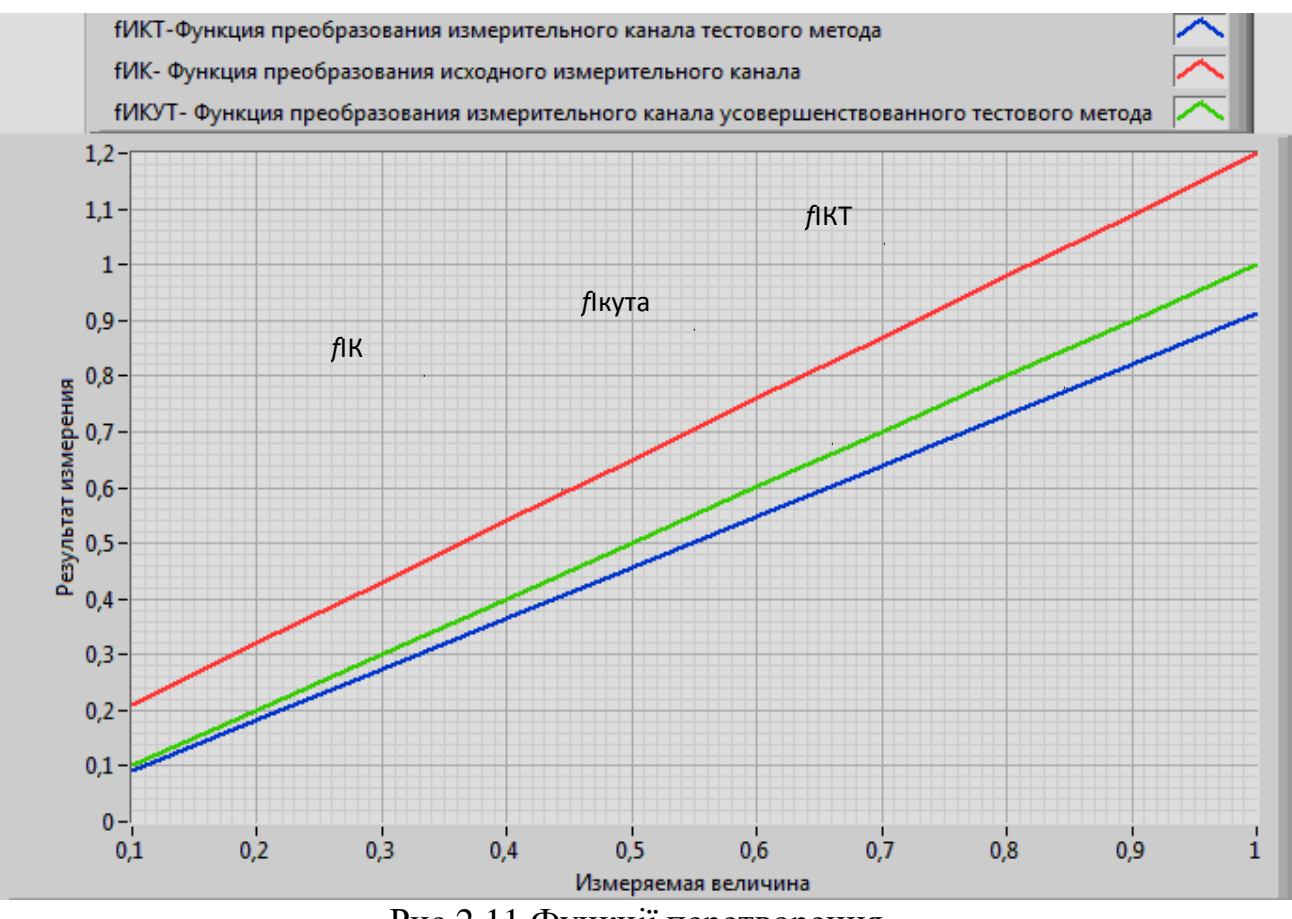

Рис 2.11 Функції перетворення

Як видно з Рис 2.11, адитивна і мультиплікативна складова повністю коригується. Виключається вплив на результат вимірювання коефіцієнтів K, β1 і β2, крім цього, виключається вплив ідентичності коефіцієнтів β1 і β2, що дозволяє досягти високої точності вимірювань.

Висновок до роділу 2:

Проведено дослідження з вдосконалення тестового метода мінімізації похибки вимірювання та розробленна відповідна модель.

#### **РОЗДІЛ 3**

# **РОЗРОБКА ФУНКЦІОНАЛЬНОЇ СХЕМИ ПРИСТРОЮ ОБРОБКИ ВИМІРЮВАЛЬНОЇ ІНФОРМАЦІЇ**

### **3.1. Функція приладу**

Пристрій обробки вимірювальної інформації це реєструючий пристрій який автоматично записує інформацію на носій пам'яті, який в нашому випадку являє собою SD карту пам'яті, котрі надходять з різних датчиків. Обробленні данні записуються на SD карту пам'яті з поміткою часу обробки, тому що пристрій обробки вимірювальної інформації має годинник реального часу з резервним джерелом живлення, що дозволяє записувати, реальний час отримання даних. Така функція може бути корисна при аналізі даних і складання статистики зміни даних. Пристрій дозволяє відстежувати 8 аналогових каналів.

Основою пристрою обробки вимірювальної інформації являє собою восьми-розрядний мікроконтролер Atmel AVR ATmega32, який має 32КБайтFlash-пам'яті, 2КБSRAMі вбудований 10 канальний АЦП.

Налаштування проводиться з персонального комп'ютера за інтерфейсомRS-232. Після налаштування системи в підключенні по RS-232 немає необхідності, однак даний інтерфейс може використовуватися для налагодження, або відстеження параметрів даних на комп'ютері.

Дані зберігаються пристроєм на карті пам'яті SD або MMC ємністю до 32 Гбайт в форматі TXT, хоча ви можете без проблем змінити розширення на CSV. (CSV - текстовий формат, призначений для представлення табличних даних.

Кожен рядок файлу - це один рядок таблиці. Значення окремих колонок поділяються розділовим символом - коми) Карта пам'яті повинна бути з файлової системою FAT. Файл даних має вигляд "DATA000.txt".

Оскільки дані з карти пам'яті в будь-якому випадку будуть зчитуватися після проведення запису аналогових сигналів, то при розробці схеми вирішено було відмовитися від будь-якого інтерфейсу, який зв'язує реєстратор з

комп'ютером, а встановити дату, час і режиму роботи реєстратора відбувається зміною значень файлу конфігурації на карті пам'яті .

Можливості застосування

Пристрій обробки вимірювальної інформації дозволяє дуже широко торкатись різних сфер нашого життя.

- Істотно підвищити ефективність системи безпеки на об'єкті.

- Широкі можливості налаштування обладнання та обробки одержуваних даних

- Контроль за зберіганням і транспортуванням лікарських препаратів.

- Харчова промисловість - транспортування і зберігання продуктів, якість яких залежить від температурного режиму.

- Налагодження та обслуговування систем вентиляції.

- Налагодження та обслуговування систем кондиціонування.

- Налагодження та обслуговування систем опалення в промислових і житлових приміщеннях.

- Контроль якості даних.

### **3.2. Функціональна схема та параметри пристрою**

На схемі електричній структурній Е1 зображен пристрій обробки вимірювальної інформації.

Схема електрична структурна пристрія обробки вимірювальної інформації складається з мікроконтролера, годиник реального часу інтерфейсу програмування і налаштування RS232, блоку живлення та стабілізації.

Atmega32 / L є КМОП 8- бітовим мікро контролером побудованим на розширеній AVR RISC архітектурі. Використовуючи команди виконуються за один машинний такт, контролер досягає продуктивності в 1 MIPS на робочій частоті 1 МГц, що дозволяє розробнику ефективно оптимізувати споживання енергії за рахунок вибору оптимальної продуктивності.
AVR ядро поєднує розширений набір команд з 32 робочими регістрами загального призначення. Всі 32 регістра з'єднані з АЛУ, що забезпечує доступ до двох незалежних регістрів на час виконання команди за один машинний такт. Завдяки обраній архітектурі досягнута найвища швидкість коду і відповідно висока продуктивність в 10 разів перевершує швидкість відповідного CISC мікроконтролера.

ATmega32 / L містить 32Кбайт внутрісістеммно програмованої FLASH пам'яті програм, що допускає читання під час запису, 1024 байт EEPROM, 2К байт SRAM, 32 робочих регістра, JTAG інтерфейс сканування внутрішніх регістрів, вбудовану систему налагодження та програмування, три гнучких таймера- лічильника з модулем порівняння, внутрішні і зовнішні переривання, послідовний програмований інтерфейс USART, байт-орієнтований двопровідний послідовний інтерфейс, 8-и канальний, 10-й біт АЦП з диференціальним програмованим підсилювачем (тільки для TQFP), про рамміруемий Watchdog таймер з внутрішнім генератором, порт SPI і шістьма режимами заощадження енергії.

У режимі Idle ЦПУ не функціонує в той час як функціонують USART, двопровідний інтерфейс, АЦП, SRAM, таймери- лічильники, SPI порт і система переривань. У Atmega32 існує спеціальний режим придушення шуму АЦП, при цьому в цілому в сплячому режимі функціонує тільки АЦП і асинхронний таймер для зменшення цифрових шумів перетворення. У режимі Викл. процесор зберігає вміст всіх регістрів, заморожує генератор тактових сигналів, призупиняє всі інші функції кристала до приходу зовнішнього переривання або надходження зовнішньої команди Reset.

У режимі очікування працює один тактовий генератор, при зупинці інших функційй контролера. Завдяки швидкому переходу в нормальний режим роботи в тому числі і по зовнішньому перериванню Atmega32 успішно пристосовується до зовнішніх умов роботи і вимагає менше енергії, частіше опиняючись в режимі Викл. У розширеному режимі очікування в робочому стані знаходяться основний генератор і асинхронний генератор.

На мікроконтролер надходять аналогові сигнали від 8 різних датчиків, які він записуе послідовно в часі в часі на SD карту флеш памяті , а також може програвати звук через звуковий пристрій.

### Характеристики ATMega32:

Високопродуктивні, мало споживають AVR 8- бітні мікроконтролери Розвинена RISC архітектура:

- 131 команд, що виконуються, більшість за один машинний такт

- 32 робочих регістра загального призначення

- повністю статичний режим роботи

- продуктивність до 16 MIPS при 16 МГц

- вбудований 2-х тактовий умножитель

Незалежна пам'ять програм і даних

- 32К байт внутрісистемного самопрограмміруемой FLASH пам'яті з кількістю циклів перепрограмування до 10 000.

- Вибрані моделі завантажувальна область пам'яті з незалежними ключовими битами, внутрисистемное програмування вбудованої завантажувального програмою, правильне читання в процесі запису.

- 1024 байт EEPROM з допустимою кількістю циклів стирання запису до 100 000.

- 2К байт внутрішньої SRAM

- програмований ключ захисту програм

-JTAG (IEEE1149.1 сумісний) інтерфейс

- Сканування пам'яті відповідно до JTAG стандартом

- Вбудована підтримка відладчика

- Програмування FLASH, EEPROM, охоронних і ключових біт через JTAG інтерфейс

периферійні функції

- два 8-бітних таймера / лічильника з програмованим предделителя і режимом порівняння

- один 16-бітний таймер / лічильник з програмованим предделителя, режимом порівняння і захоплення

- лічильник реального часу з програмованим генератором

- чотири ШІМ генератора
- 8-и канальний, 10-й біт АЦП
- байт-орієнтований, двопровідний інтерфейс
- програмований USART
- Master / Slave SPI послідовнийінтерфейс
- Программований Watchdog таймер з програмованим генератором
- Вбудований аналоговий компараторспеціальні функції:
- Reset по включенню живлення і вимикання при зниженні напруги живлення
- Внутрішній калібрований RC генератор
- Зовнішні та внутрішні джерела переривання

- Шість економічних режимів: Idle, придушення шумів АЦП, економічний, режим Викл. , Режим очікування і режим розширеного очікування.

32 програмованих виведення вхід-вихід і 1 вхід

40 вивідний корпус PDIP, 44 вивідний корпус TQFP, і 44 контактний MLF Напруга живлення:

- 2.7 В до 5.5 В для ATmega32L

- 4.5 В до 5.5 В для Atmega32

Тактова частота:

- 0-8 МГц Atmega32L

 $-0$ -16 МГц Atmega32

На функціональній схеми зображений пристрій обробки вимірювальної інформації(рис. 3.1).

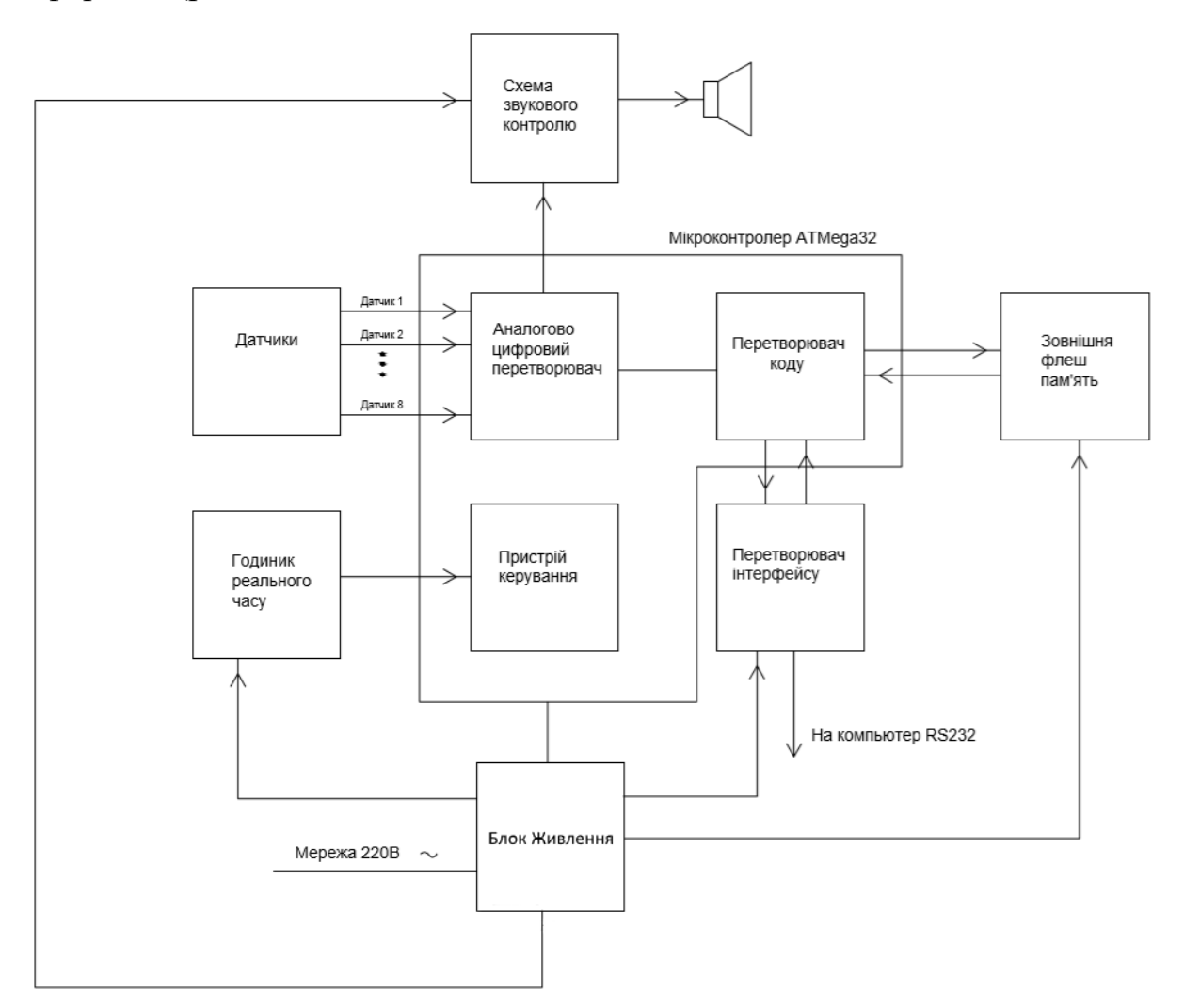

Рис. 3.1 Функціональна схема пристроя обробки вимірювальної інформації

## Висновок:

Широкі функції і великі можливості застосування пристрою обробки вимірювальної інформації надае велику можливість застосування цього пристрою будь-де. Та враховуючі усе це було розроблено таку фунціональну схему.

#### **РОЗДІЛ 4**

## **РОЗРОБКА СХЕМИ ЕЛЕКТРИЧНОЇ ПРИНЦИПОВОЇ**

### **4.1. Моделі елементів і схем**

Аналіз і розрахунок електронних схем здійснюється на основі моделювання реальних компонентів, тобто заміни їх деякими моделями, які з тим або іншим ступенем точності описують поведінку елементів схеми в різних режимах, тобто на основі створення математичних моделей компонентів. Математичну модель елемента можна розглядати як деякий оператор F, ставлений у відповідність системі внутрішніх параметрів компонента або схеми X = x 1, х 2, ... х n пов'язаних з ними зовнішніх параметрів Y = y 1, y 2, ... y m. Зміст внутрішніх і зовнішніх пара- метрів, їх фізичний зміст змінюється в залежності від призначення моделі.

Для моделей компонентів зовнішніми параметрами є зазвичай струми і напруги, якщо модель призначена для розрахунку схем. Для розрахунку самого компонента зовнішніми параметрами виступають зазвичай щільності струму, розподіл заряду і т.п. Внутрішніми параметрами в першому випадку є електричні параметри, а в другому випадку - електрофізичні і конструктивно технологічні. Зв'язок між зовнішніми і внутрішніми параметрами в першому випадку (при розрахунку схем) здійснюється законами Ома, Кірхгофа, в другому випадку (при розрахунку самого компонента) з використанням рівнянь переносу, безперервності, Пуассона.

Для моделей схем внутрішніми параметрами є електричні параметри входять в них компонентів, зовнішніми параметрами - струми, напруги, потужності, частотні та ін. Характеристики. Зв'язок між зовнішніми і внутрішніми параметрами здійснюється з використанням законів Кірхгофа (для консервативних систем) і законів Максвелла, (для систем відкритих, де можливі втрати на випромінювання, що не враховуються законами Кірхгофа).

Класифікація моделей

Математичні моделі технічних пристроїв можуть бути класифіковані по ряду ознак:

За характером відображених процесів виділяють:

- статичні
- динамічні моделі.

По способу представлення моделі розрізняють:

- аналітичні
- графічні
- табличні

Аналітичні моделі визначають прилад або компоненту у вигляді рівнянь, що описують його ВАХ або у формі диференціальних рівнянь що описують перехідні процеси в модулюємій схемою і характеризують інерційність елемента. графічні моделі дозволяють уявити компоненти у вигляді графіків ВАХ або у вигляді еквівалентних схем заміщення. табличні моделі дозволяють уявити схему або елемент у вигляді цифрових таблиць, отриманих в ході експериментального дослідження об'єкта моделювання та відповідних графіків експериментальних ВАХ. Табличні моделі використовують зазвичай в тому випадку; якщо аналітичну модель побудувати важко внаслідок складної залежності. Іноді при складних функціональних аналітичних залежностях для ВАХ їх свідомо табулює, якщо це дозволяє обсяг пам'яті ЕОМ, і створюють таким чином, можливо менш точну, але більш зручну модель. Перераховані вище моделі можуть бути виконані у вигляді підпрограм, при такому представленні вони перетворюються в цифрову модель.

Аналітичні та графічні моделі можуть бути також задані у вигляді алгоритму обчислення зовнішніх параметрів моделі, при цьому модель носить назву алгоритмічної моделі. Після оформлення підпрограми відповідно до наведеного алгоритмом модель стає цифровий.

Цифрові моделі можуть бути досить точними, тому що ступінь їх складності в основному визначається складністю програми і допустимими для розрахунку витратами машинного часу. У настою- ний час цифрові моделі використовуються все більш широко в зв'язку з розвитком САПР РЕА.

За xapактером залежностей моделі діляться на:

•лінійні

•нелінійні

Є особливий клас кусочно-лінійних моделей, нелінійність яких проявляється в обмеженим кількості точок стику лінійних ділянок.

Нелінійні моделі, природно, виявляються більш точними, але і більш складними.

За діапазону робочих сигналів моделі класифікуються на:

•моделі великого сигналу

•малосигнальні

Малосигнальні моделі, як правило, представляють собою лінійні моделі; моделі для більшого сигналу враховують нелінійність характеристик активних і пасивних елементів схеми (біполярних і польових підсилюючих приладів).

За діапазоном робочих частот виділяють:

•низькочастотні

•високочастотні

•надвисокочастотні

Низькочастотні моделі не враховують інерційність компонентів моделі і, тому низькочастотні моделі використовують для розрахунку схем по постійному струму (в статичному режимі).

Високочастотні моделі - моделі більш високого рівня, вони враховують крім особливостей статичного режиму інерційність компонентів. Тому такі моделі доповнюють системою диференціальних рівнянь, що враховує інерційність компонентів, або еквівалентними схемами реальних приладів на високих частотах - індуктивностями і ємностями висновків, інерційні, визначальними фізичні процеси в компонентах (наприклад, накопичення заряду), ємностями областей структур і т.п.

Особливість низькочастотних і високочастотних моделей полягає в тому, що вони виконуються на

зосереджених елементах і тому для цих моделей справедливі закони Кірхгофа.

СВЧ моделі відрізняються від високочастотних моделей урахуванням просторових і часових ко ординат, тому для аналізу і розрахунку СВЧ-схем необхідно використовувати рівняння Максвелла. Застосування законів Кірхгофа виправдано лише в діапазоні частот до 10 гГц, де розміри компонентів (особливо компонентів ІС) залишаються менше довжини хвилі λ  $= 3$  cm.

## **4.2. Розрахунок параметрів стабілізатора напруги**

Розрахунок вхідної напруги для обраної схеми стабілізатора Uin. Визначаємо допустимі значення вхідної напруги на вході мікросхеми. Мінімально допустима напруга на вході мікросхеми:

$$
Uinmin := Uout + \Delta Umin \quad Uinmin = 33.5 \quad B
$$

Вибираємо вхідна напруга стабілізатора як середнє арифметичне його допустимих значень, тобто

$$
Uo := \frac{(Uinmax + Uinmin)}{2} = 39.25
$$
 B

Перевірка по потужності, що розсіюється мікросхемою:

$$
(Uo - Uout) \cdot In = 4.625 \le 0.9 \cdot Pmax = 7.2
$$

Умова виконується.

Коефіцієнт пульсації на вході:

pf := pn Kst·
$$
\frac{\text{Uout}}{\text{Uo}}
$$
  
pf = 2.293

Перевіряємо достатність умови:

pf 
$$
\cdot
$$
Uo = 90  $\leq$ =0.2  $\cdot$  (Uo – Uinmin) = 1.15  
pf  $\cdot$ Uo = 90  $\leq$ =0.2  $\cdot$  (Uinmax – Uo) = 1.15

Оскільки умова не виконується, знаходимо нове значення РF:

$$
pf_{\text{max}} := \frac{1.15}{U_0} = 0.029
$$

ток на вході стабілізатора:

$$
Io := In + 0.02 = 0.52 \quad A
$$

визначаємо значення резисторів R1 і R2:

$$
R1 + R2 = \frac{U_{out}}{3} = 10
$$
  
R1 / R2 =  $\frac{U_{out}}{1.25} - 1 = 23$   
R1 = 9.583 kOm, R2 = 0.417 kOm

Вибираємо найближчі значення опорів резисторів:

$$
R1 = 10
$$
 kOM,  $R2 = 430$  OM.

## **4.3. Розрахунок параметрів некерованого випрямляча і фільтра**

Вихідні параметри випрямляча:

 $Uo = 39,25 B;$ Io =  $0,52$  A;  $PF = 0,029;$ 

Вибираємо орієнтовні значення Bl і Dl:

$$
Bl = 1,1; \qquad DI = 2,2
$$

З виразів визначаємо дані випрямних діодів:

Uinv := Uo-Bl·1.41 = 60.877 B

\nIdmid := 0.5·Io = 0.26 A

\nId := Io·DI = 1.144 A

\nStr := 
$$
\frac{(\text{Uo·Io·BI·DI})}{\sqrt{2}} = 34.926 B
$$

Вибираємо діодний міст з параметрами:

Istr $= 1 \text{ A}$ Ustr  $= 1.2 \text{ B}$ Uinvmax  $\approx 100 B$ Iinvhh  $\approx 50 \cdot 10^{-6}$  A

Визначаємо параметри діода і обмоток трансформатора.

Опір діода:

$$
Rd := \frac{Ustr}{Istr} = 1.2
$$

Вибираємо трансформатор броньовий конструкції, тому що велика потужність не потрібно Str<200 ВТ і, крім того, не потрібно низький коефіцієнт пульсації в навантаженні рn<0,001.

Визначимо орієнтовні значення B і j.

$$
B = 1.28
$$
 T<sub>II</sub>; j = 3,2 A / <sub>MM</sub><sup>2</sup> = 3,2 \* 106 A / M2

Визначимо активний опір і індуктивність розсіювання обмоток трансформатора, вибираючи великі значення:

$$
Rtr := 2.3 \cdot \frac{(Uo \cdot j)}{Io \cdot f \cdot B} \cdot \left(\frac{f \cdot B \cdot j}{Str}\right)^{\frac{1}{4}} = 13.508
$$
  

$$
Lp := 2 \cdot \frac{Uo \cdot 10^{-3}}{f \cdot B \cdot Io} \cdot \left(\frac{Str \cdot j}{f \cdot B}\right)^{\frac{1}{4}} = 2.712 \times 10^{-3}
$$

Знайдемо R:

$$
R_{\text{max}} = Rtr + 2 \cdot Rd = 15.908 \text{ O}_M
$$

Знайдемо φ:

$$
\varphi := \text{atan}\left(\frac{2 \cdot \pi \cdot f \cdot Lp}{R}\right) = 0.053
$$
   
радий

Знайдемо Al:

$$
Al := \frac{Io \cdot \pi \cdot R}{2 \cdot Uo} = 0.331
$$

Визначимо значення коефіцієнтів:

$$
BI = 1.1; \tDI = 2.1; Fl = 5.6; \tH = 550.
$$

Розрахуємо параметри діодів і трансформатора.

U2 := Uo·Bl = 43.175 B  
\n
$$
\text{Uinv.} = 1.41 \cdot \text{Bl} \cdot \text{Uo} = 60.877 B
$$
\n
$$
\text{Idmid.} = 0.5 \cdot \text{Io} = 0.26 A
$$
\n
$$
\text{Idmax} := 0.5 \cdot \text{Fl} \cdot \text{Io} = 1.456 A
$$
\n
$$
\text{Id.} := \text{DI} \cdot \text{Io} = 1.092 A
$$
\n
$$
\text{Sht.} := \frac{\text{Uo} \cdot \text{Io} \cdot \text{Bl} \cdot \text{DI}}{\sqrt{2}} = 33.338 B
$$
\n
$$
\text{IA.} = \frac{\text{Io} \cdot \text{DI}}{\sqrt{2}} = 0.772 A
$$

По заданому значенню коефіцієнта пульсації РF на виході фільтра і параметру H визначаємо необхідну ємність конденсатора фільтра:

$$
\text{Ccalc} := \frac{H}{R \cdot pf} = 1.18 \times 10^3
$$

Вибираємо конденсатор:

$$
3> = Ccalc}
$$

$$
Uc> = 1.1 \cdot (Uo + Uo \cdot pf) = 44.44
$$

Чи задовольняє конденсатор з наступними параметрами:

$$
Uc := 63 B
$$

$$
C := 2200_{MK} \Phi
$$

Обчислимо нове значення РF:

$$
pf := \frac{H}{R \cdot C} = 0.016
$$

Обчислимо амплітудне значення змінної складової U ':

$$
U' := pf \cdot Uo \cdot 100 = 61.684
$$
 %

Оскільки U 'перевищує максимально допустиме значення, необхідно підібрати конденсатор більшої ємності:

$$
C_{\text{max}} := 33000_{\text{MK}}\Phi
$$
  
pf :=  $\frac{H}{R \cdot C} = 1.048 \times 10^{-3}$   
U := pf \cdot Uo \cdot 100 = 4.112 %

В результаті виконаних розрахунків визначено числові значення величин, необхідних для розрахунку трансформатора:

 $Str = 33.338$  BA

 $I2 = 0.772$  A

# **4.4. Розрахунок трансформатора**

Початкові дані:

U2 = 43.175 B  
\nI2 = 0.772 A  
\n33paxyHOK Tpancформaropa  
\nHoyarxobi, I24H:  
\nStr = 33.338 BA  
\nU2 = 43.175 B  
\nI2 = 0.772 A  
\nU1 = 220 B  
\nBh6hpaemo opierrobnii 3Haquethn 1000  
\nB = 1.28  
\n
$$
η = 0.8
$$
  
\nKm = 0.27  
\n $j = 3.2$   
\nKc = 0.905  
\nBh3haquaemo benичhhy QcQo:  
\n $QcQo := \frac{1 + η}{η} \cdot \frac{Str}{4.44 + f \cdot B}$   
\n $βH6hpaemo marhii\nh := 40a := 16b := 32J$   
\n $Qca := 4.5Cst := 1$   
\nVst := 61.2Gst :  
\nBh3haquaemo btparh B crani.  
\n $σ := 3F$   
\nqs := 25F  
\nAKTUBHA IOTYXHICTE:  
\n51

ієнтовні значення параметрів:

 $B = 1.28$  $\eta = 0.8$  $Km = 0.27$  $j = 3.2$  $Kc = 0.905$ 

Визначаємо величину QсQо:

QcQo := 
$$
\frac{1 + \eta}{\eta} \cdot \frac{Str \cdot 10^2}{4.44 \cdot f \cdot B \cdot j \cdot Kc \cdot Km}
$$
 = 33.76  
<sub>MM2</sub>

Вибираємо магнітопровід з параметрами:

h := 
$$
40a := 16b := 32\underline{H} := 56\underline{c} := 16\underline{C} := 64
$$
  
\nQca :=  $4.5Cst := 13.6\underline{Qc}QQ = 32.6$   
\nVst :=  $61.2Gst := 470\underline{Str} := 43$ 

Визначаємо втрати в сталі.

$$
\sigma := 3B_T / kT
$$

$$
qs := 25Bap / kT
$$

Активна потужність:

$$
Pst \coloneqq \sigma \cdot \text{Gst} \cdot 10^{-3} = 1.41 \quad \text{Br}
$$

Реактивна потужність:

Qst := 
$$
qs \cdot Gst \cdot 10^{-3} = 11.75
$$

Знайдемо активну і реактивну складову струму холостого ходу:

Pst := σ·Gst·10<sup>-3</sup> = 1.41 B<sub>T</sub>  
\nQst := qs·Gst·10<sup>-3</sup> = 11.75  
\nvHBHy ckJIAJOBY crpymy xoJOC  
\nIoa := 
$$
\frac{Pst}{U1} = 6.409 \times 10^{-3}
$$
 A  
\nIop :=  $\frac{Qst}{U1} = 0.053$  A  
\nKKJ, трансформаторa, пол<sup>1</sup>  
\n $n = \frac{Str}{Str + Pst + Pm} = 0.903$   
\nJIXCHH3:  
\nH) · b + (C + H) · a + h · b] · 10<sup>-6</sup> = 0.  
\nQohl := Q1 + Q2 = 0.033 M2  
\n5MOTOK IPH6JIU3HO JOPIBHIOE:  
\n $ΔT = \frac{Pst + Pm}{9 \cdot Qohl} = 49.263$  eC  
\n52

Обчислимо номінальний ККД трансформатора, полога, що навантаження активна:

$$
\eta\ \mathrel{\mathop:}= \ \frac{\mathop{Str}}{\mathop{Str} + \mathop{Pst} + \mathop{Pm}}\ = 0.903
$$

Загальна поверхня охолодження:

$$
Q1 := 2 \cdot [(C + H) \cdot b + (C + H) \cdot a + h \cdot b] \cdot 10^{-6} = 0.022 \text{ M2}
$$
  

$$
Q2 := 2 \cdot (h - 2 \cdot \delta k) \cdot [a + \pi \cdot (c - 4)] \cdot 10^{-6} = 0.011 \text{ M2}
$$
  
Qohl := Q1 + Q2 = 0.033 M2

Температура перегріву обмоток приблизно дорівнює:

$$
\Delta T \coloneqq \frac{\text{Pst} + \text{Pm}}{9 \cdot \text{Qohl}} = 49.263 \text{ } ^\circ \text{C}
$$

Додавши до неї температуру навколишнього середовища, отримаємо робочу температуру проводів обмотки.

$$
ext{Trab} := \Delta T + 20 = 69.263 \, \text{°C}
$$

Ця температура не перевищує максимально допустиму. Обчислимо параметри схеми заміщення. Середня довжина витка обмотки:

Lmid := 
$$
\frac{1}{2} \cdot \left( \frac{L1}{W1 \cdot 10^3} + \frac{L2}{W2 \cdot 10^3} \right) = 0.195
$$

Розрахунковий зазор для потоків розсіювання:

$$
\delta' \coloneqq 3 \cdot \delta z + \frac{\delta 1 + \delta 2}{3} = 7.968
$$
MM

Висота обмотки для броньового сердечника:

$$
hob := h - 2 \cdot \delta k = 59.5 \quad M M
$$

Активний опір:

$$
R1 := \frac{1}{2} \left[ Rpr1 + Rpr2 \cdot \left( \frac{W1}{W2} \right)^2 \right] = 56.812
$$
  

$$
R2' := R1
$$

Реактивний опір:

$$
X1 := \frac{18 \cdot B^2 \cdot F \cdot Lmid \cdot \delta'}{11 \cdot Qca \cdot hob} = 193.267
$$
OM

$$
X2' := X1_{\text{Re}}
$$

$$
F := \sqrt{\left(\frac{I1 \cdot W1 + I2 \cdot W2}{2}\right)^2 + (Io \cdot W1)^2} = 1.039 \times 10^3
$$

Виберемо запобіжник, що включається в ланцюг первинної обмотки трансформатора, з струмом плавлення Iпл = 1 А, тому що I1 = 0.778 A.

## Розрахунок показників електроспоживання

Максимальна потужність споживання електричної енергії системи реестрації даних визначається як сума потужності всіх елементів, що входять до складу пристрою (таблиця 4.1).

*Таблиця 4.1*

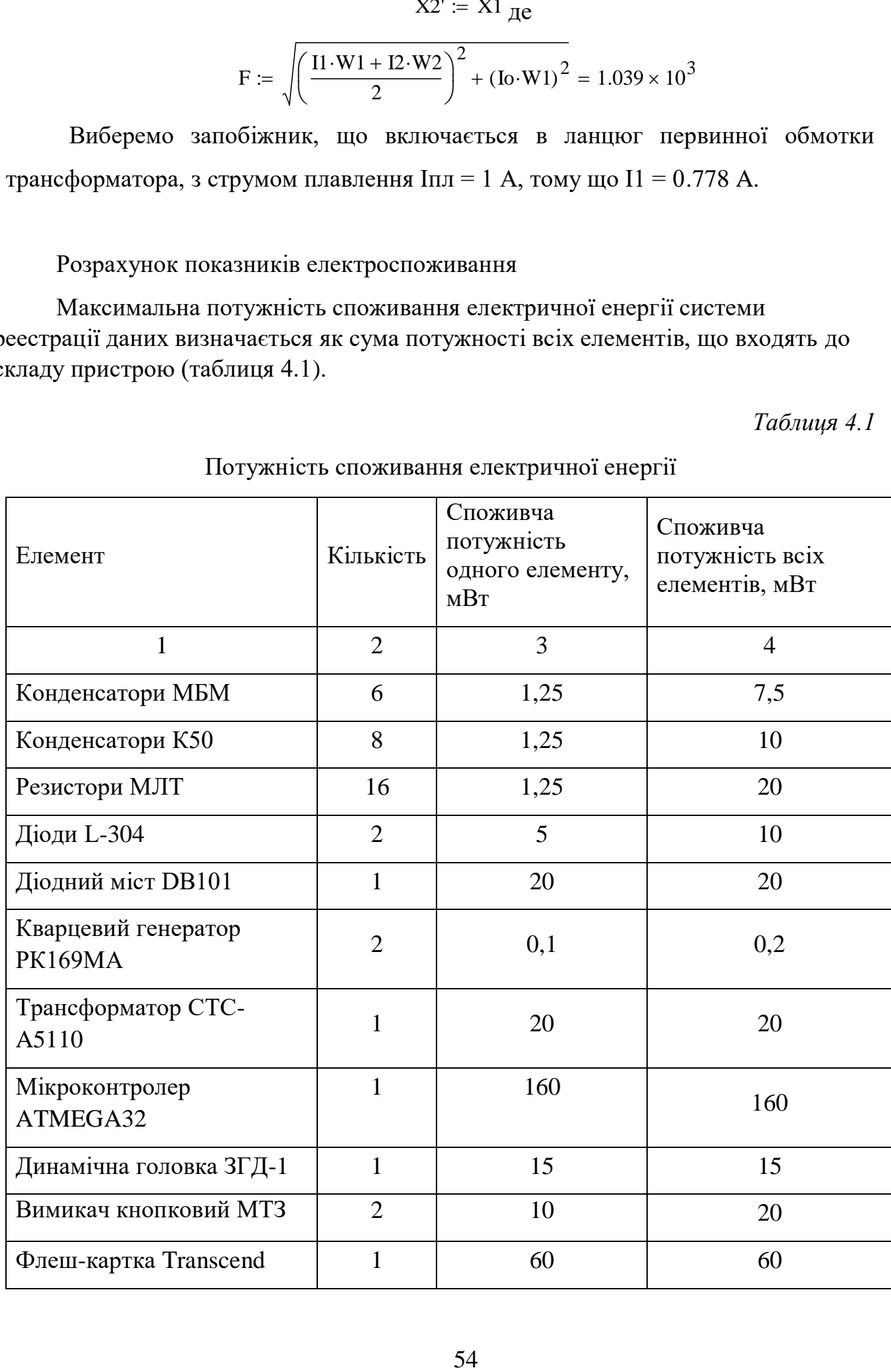

Потужність споживання електричної енергії

*Продовження таблиці 4.1*

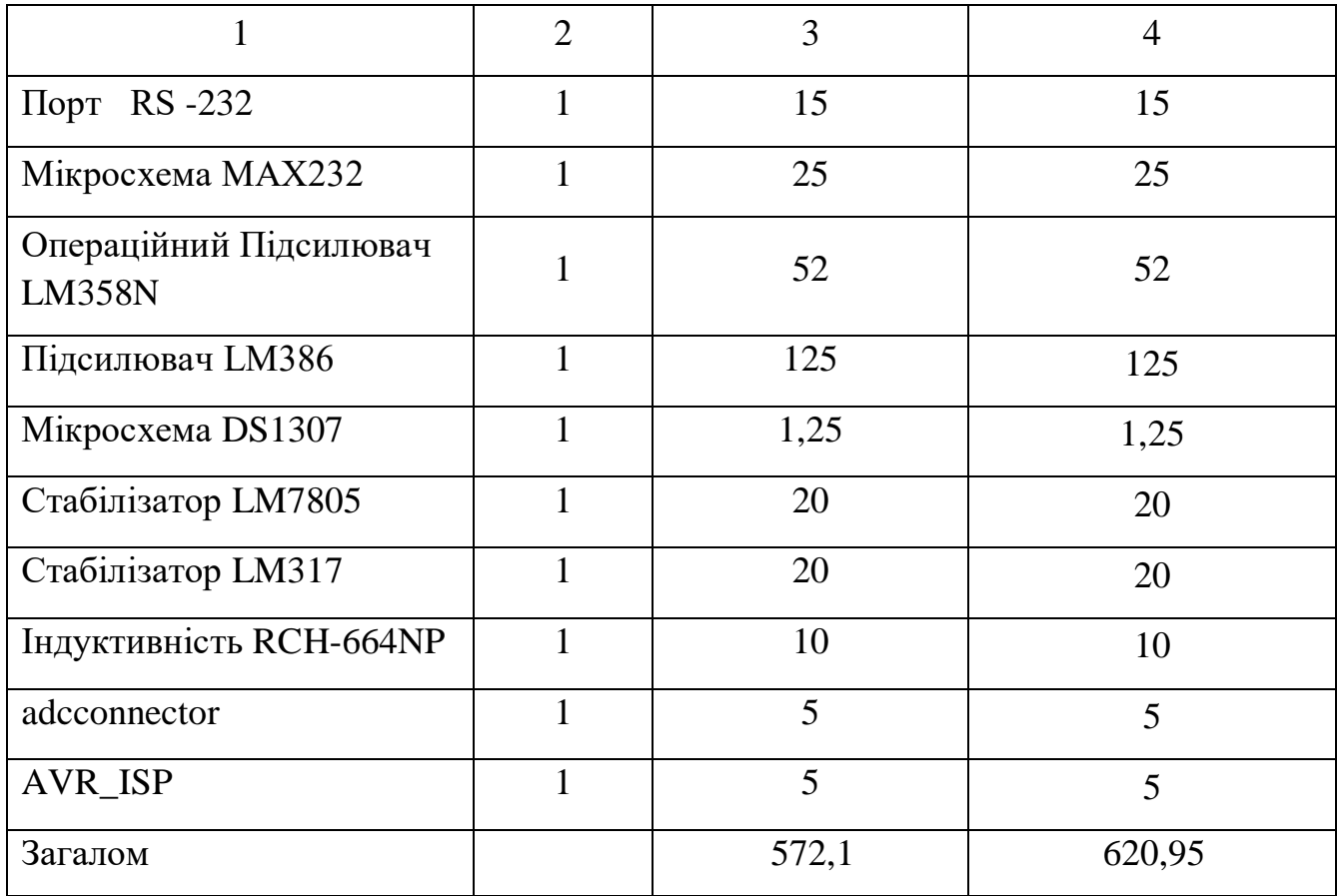

Потужність споживання електричної енергії

Отже максимальна потужність споживання електричної енергії становить 620,95мВт.

Висновки до розділу 4:

В цьому розділі було проведено розрахунок параметрів стабілізатора напруги, розрахунок параметрів фільтра, розрахунок трансформатора, розрахунок показників електроспоживання.

### **РОЗДІЛ 5**

# **РОЗРАХУНОК КОНСТРУКЦІЇ ПРИСТРОЮ ОБРОБКИ ВИМІРЮВАЛЬНОЇ ІНФОРМАЦІЇ**

### **5.1. Характеристика схеми**

На схемі електричній принциповій Е3 зображено пристрій обробки вимірювальної інформації.

Вхідні аналогові канали мікроконтролера під'єднуються до датчиків температури, вологості, тиску, замикання розмикання, різних рівнів амплітуд.

Цифрова інформація кожного з цих датчиків послідовно записує в часі використовуючи годинник реального часу на зовнішню флеш карту пам'яті.

Живлення прилад отримує від звичайної мережі ~220в і в блоці живлення перетворює напругу із 220В в 5в і 12в на підсилювач LM386. Напруга живлення мікроконтролера становить 5в.

Для живлення операційних підсилювачів потрібно 12В для кращого підсилення звукового сигналу. Джерелом тактовою частоти для мікроконтролера є зовнішній кварцовий резонатор 16 МГц.

Джерелом тактовою частоти для годинника реального часу є зовнішній кварцовий резонатор 32.768 МГц Управління, системи реестрації здійснюються за допомогою перемикач S1,S2. Перемикач S1 включає живлення пристрою, S2 починає записувати дані.

Налаштування системи проводиться з ПК по інтерфейсу RS-232. MAX232 - інтегральна схема, яка перетворює сигнали послідовного порту RS-232 в сигнали, придатні для використання мікроконтролера.

Розьем Х3 sd\_con являються картоприймачем для зберігання інформації на SD карту пам'яті.

У пристрою є два світлодіоди VD1,VD2. VD1 показує що пристрій під'єднаний до джерела живлення, а VD2 що йде запис на інформації.

На схемі електричній принциповій зображений пристрій обробки вимірювальної інформації.

### **5.2. Розрахунок параметрів конструкції**

Операційний підсилювач це пристрій, який призначений для виконання математичних операцій з аналоговими сигналами, що має виключно високий коефіцієнт підсилення, дуже великий вхідний і малий вихідний опір і виконаний в мікроелектронному виконанні.

З огляду на те, що в схемі присутні елементи, які понижують напругу, то доцільніше буде використання ОП серії LM358N, який має найбільш необхідні нам параметри.

Оскільки на вході операційного підсилювача стоїть диференційний каскад підсилення, який має інвертуючи і не інвертуючи входи, то розрізняють два види включення – інвертуючи і не інвертуючи.

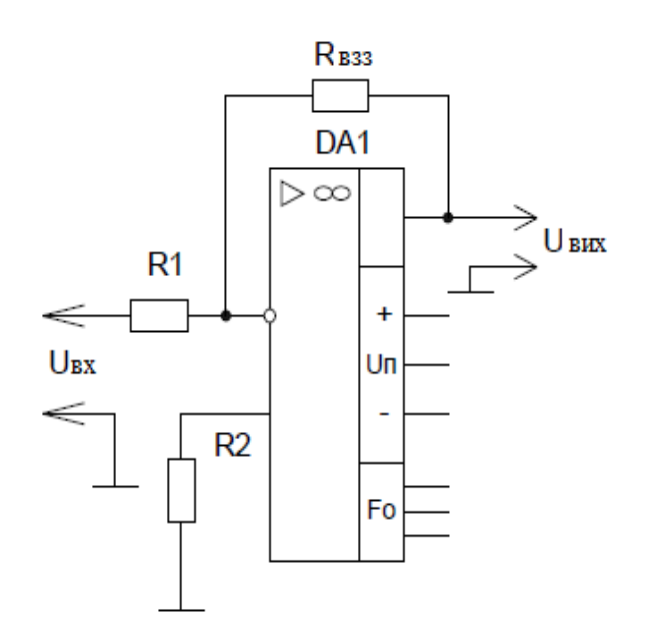

Рис. 5.1 Інвертуюча схема операційного підсилювача

Так як на лінії присутні сигнали, максимальне значення яких 5В та враховуючи проміжні ланцюги, що послаблюють сигнал, то на вході ОП буде приблизно 2,5В. Для того, щоб нам отримати на АЦП мікроконтролера сигнал близький до 5 В, то нам необхідно вибрати коефіцієнт підсилення ОП рівним 2.

Коефіцієнт підсилення при даному включенні являє собою наступну залежність:

$$
K = \frac{R \text{ B33} + R1}{R1},\tag{5.1}
$$

де Rвзз – опір, який виконує функцію від'ємного зворотнього зв'язку, Ом;

R1 – опір на інвертую чому вході операційного підсилювача, Ом.

Для того щоб ОП встановився у режим, коли його коефіцієнт підсилення дорівнює двом, з формули (5.1) видно, що коефіціент підсиленння залежить від резистора зворотнього звязку(Rвзз).

Виходячи з того, що R9 дорівнює 15кОм, то R37(резистор зворотього звя'зку) необхідно всановити приблизно 15 кОм.

Таким чином для К=2  $2=(R_{B33}+15)/15$ Rвзз+15=30 Rвзз=15 Rвзз=R9=15 кОм

Конструктивний розрахунок по проекту

Виконуємо розрахунок, який складається:

- резистор МЛТ-0,125 16 шт.
- діод L-304– 2 шт.
- конденсатор МБМ 6 шт;
- конденсатор К50-35  $8 \text{ m}$ ;
- мікросхема  $BD101 1$  шт;
	- мікросхема LM358N 1 шт;
	- мікросхема LM386 1 шт;
	- мікросхема DS1307 1 шт;
	- мікросхема МАХ232 1 шт;
	- кварц  $2 \text{ mr}$ ;
	- розьеми  $4 \text{ III}$ ;
	- ключі 2 шт;

Визначаємо розмір навісних елементів

Розраховуємо площу, яку займають конденсатори МБМ Для розрахунку площі визначимо розміри, які наведено на рис. 5.2.

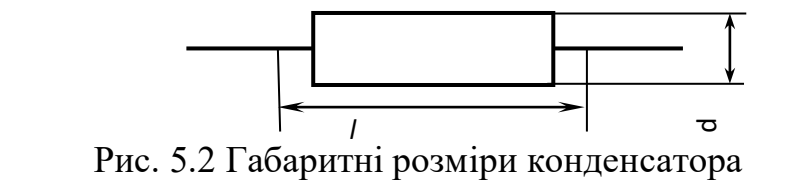

$$
Sm\bar{6}m=l^*d^*n\tag{5.2}
$$

де *l*–довжина конденсатора, мм;

*d*-ширина конденсатора, мм.

*n-*кількість елементів, шт.

$$
S_M \delta M = 6*4*6 = 144 M^2
$$

Розрахунок площі, яку займає конденсатори К50-35.

Для розрахунку площі визначимо розміри, які наведено на рис. 5.3.

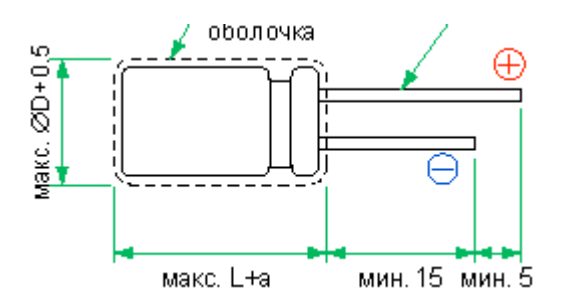

Рис. 5.3 Габаритний розмір конденсатора К50-35.

$$
S = (\pi^* d^2/4)^* n,
$$
 (5.3)

де  $\pi$  – арифметична стала, 3,14;

d – діаметр конденсатора, мм;

*n-*кількість елементів, шт

$$
S = (3.14 * 5^2/4)*8 = 157
$$
nm<sup>2</sup>;

Розрахунок площі, яку займає мікросхема MAX232 Для розрахунку площі визначимо розміри, які наведено на рис. 5.4.

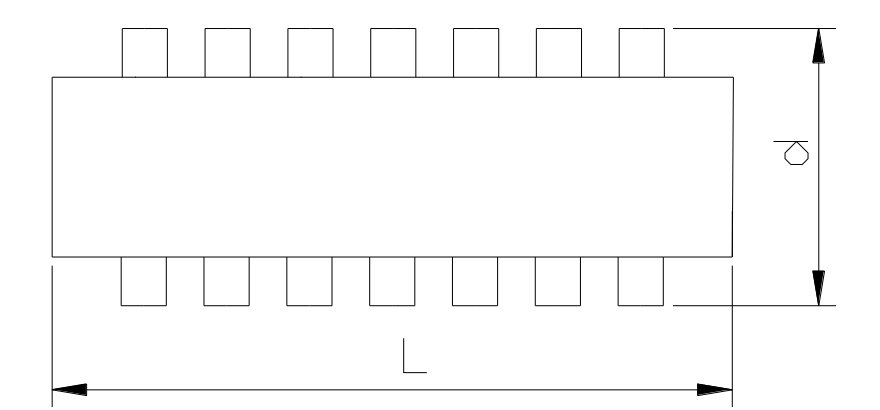

Рис. 5.4 Габаритні розміри мікросхем MAX232

$$
S = L \times d,\tag{5.4}
$$

де L – довжина мікросхеми MAX232,мм;

D – ширина мікросхеми MAX232,мм.

$$
S = 20 \times 5 = 100 \text{ mm}^2
$$

Розрахунок площі, яку займає мікросхемиDS1307, LM358N, LM3886 Для розрахунку площі визначимо розміри, які наведено на рис. 5.5.

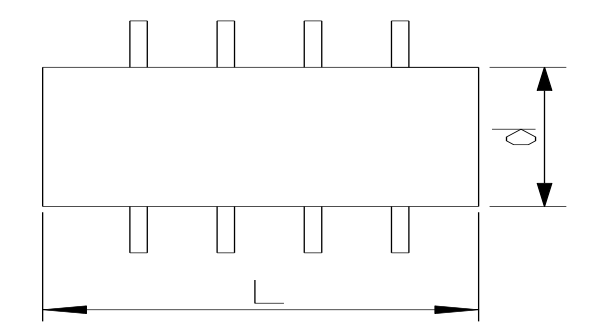

Рис. 5.5 Габаритні розміри мікросхемиDS1307, LM358N, LM3886

$$
S = L \times d,\tag{5.5}
$$

де L – довжина мікросхеми,мм; D – ширина мікросхеми,мм. *Sімс=*12\*7,5\*3=180 мм²

Розрахунок площі, яку займає Мікроконтролер ATMEGA32

Для розрахунку площі визначимо розміри, які наведено на рис. 5.6.

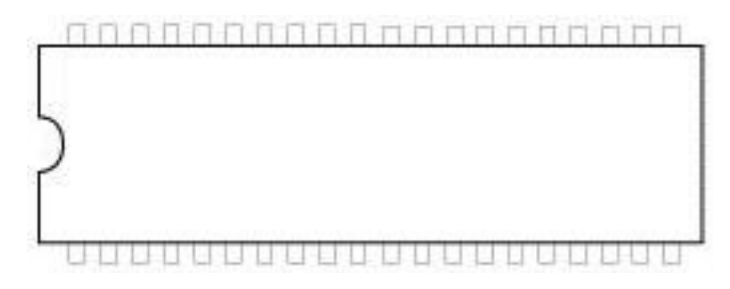

Рис. 5.6 Габаритні розміри Мікроконтролер ATMEGA32

$$
S = L \times d,\tag{5.6}
$$

де L – довжина мікросхеми,мм;

D – ширина мікросхеми,мм.

$$
Sinc=52*12,5*1=650
$$
  $mn^2$ 

Розрахунок площі, яку займає діодний міст DB101.

Для розрахунку площі визначимо розміри, які наведено на рис. 5.7

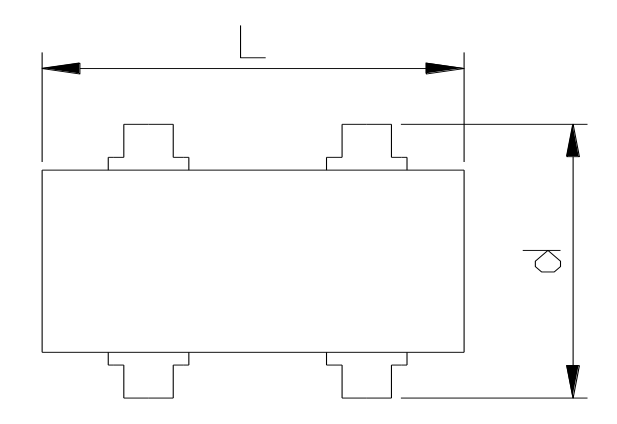

Рис. 5.7 Габаритні розміри діодного моста DB101.

$$
S_{\text{A.MicT}} = L \times D, \tag{5.7}
$$

де L – довжина діодного моста, мм;

D – ширина діодного моста , мм.

 $S_{\text{\tiny{J. MicT.}}} = 8 \times 8,51 = 68,08 \text{ mm}^2$ 

Розрахунок площі яку займає резистор МЛТ-0,125

Для розрахунку площі визначимо розміри, які наведено на рис. 5.8.

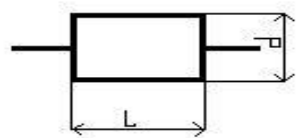

Рис. 5.8 Габаритний розмір резистора МЛТ-0,125

$$
S_R = L^* d,\t\t(5.8)
$$

де  $L$  – довжина R, мм;

d – ширина R, мм;

n – загальна кількість резисторів,шт.

За вказаними розмірами площа складає:

$$
S_R = 2.5 * 4 * 16 = 160 \text{ nm}^2;
$$

Розрахунок площі, яку займає стабілізатори LM7805, LM317 Для розрахунку площі визначимо розміри, які наведено на рис. 5.9.

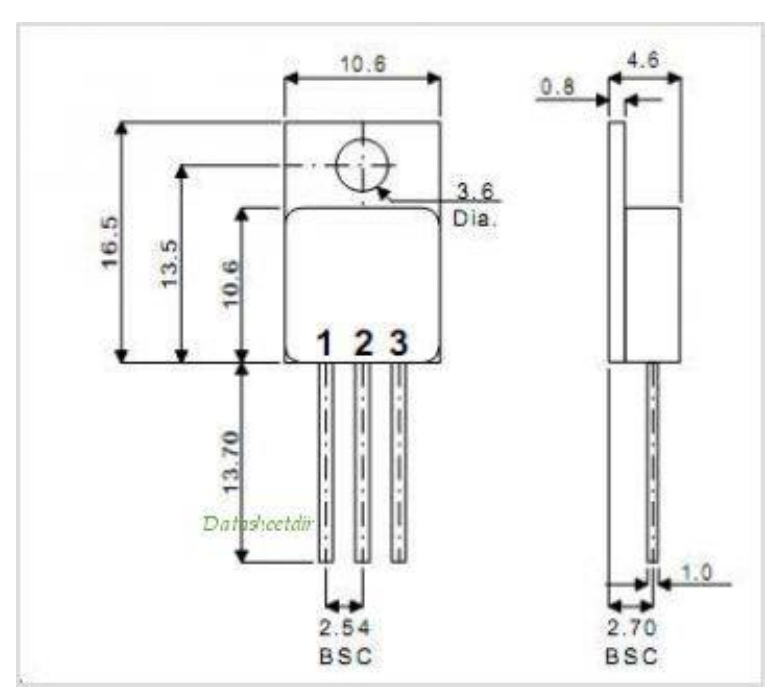

Рис. 5.9 Габаритний розмір стабілізаторів LM78805, LM317

$$
S_{FU} = L^* d^* n, \tag{5.9}
$$

де L – довжина R, мм;

d – ширина R, мм;

n – загальна кількість ,шт.

$$
S_{\text{FU}} = 4.5 * 10.6 * 2 = 95.4 \text{ mm}^2
$$
;

Розрахунок площі, що займає діод L-304

Для розрахунку площі визначимо розміри, які наведено на рис. 5.10.

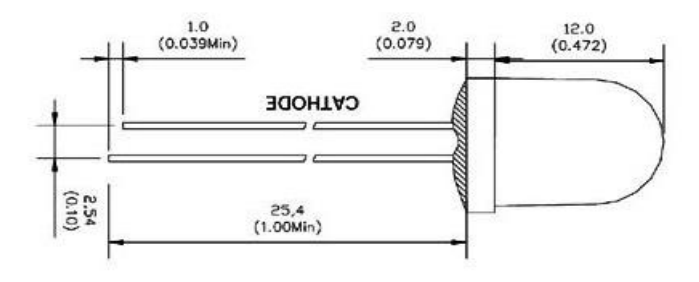

Рис. 5.10 Габаритний розмір діода L-304 D= 5 мм.

$$
S = (\pi^* d^2/4)^* n, \tag{5.10}
$$

де  $\pi$  – арифметична стала, 3,14;

d – діаметр діода, мм;

*n-*кількість елементів, шт

$$
S = (3.14 * 52/4)*2 = 34.25
$$
mm<sup>2</sup>;

Розрахунок площі, яку займає кварцовий резонатор CS325.

Для розрахунку площі визначимо розміри, які наведено на рис. 5.11.

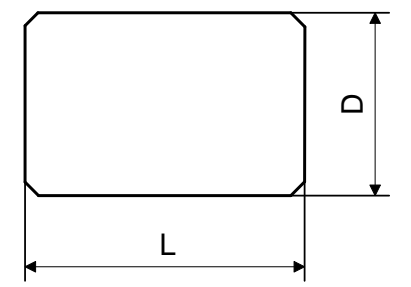

Рис. 5.11 Габаритні розміри кварцового резонатора CS325.

$$
S_{KB} = L \times D \times N, \tag{5.11}
$$

де L – довжина кварцевого резонатора, мм;

D – ширина регулятора напруги, мм.

n – загальна кількість, шт

$$
S_{\scriptscriptstyle\rm KB.}=3.2\times2.5\times2=16~\text{mm}^2
$$

Розрахунок площі, яку займає картоприймача Для розрахунку площі визначимо розміри, які наведено на рис. 5.12.

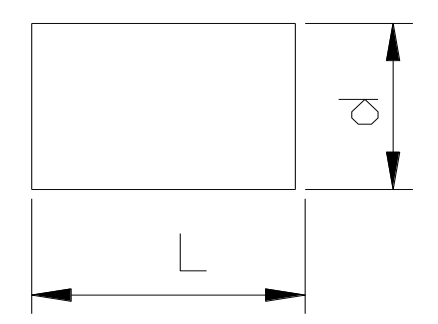

Рис. 5.12 Габаритні розміри карти пам'яті картоприймача

$$
S = L \times d,\tag{5.12}
$$

де L – довжина картоприймача,мм;

D – ширина картоприймача,мм.

$$
S = 35 \times 27 = 945 \text{ mm}^2
$$

Розрахунок площі, яку займає вимикачі кнопкові П2К Для розрахунку площі визначимо розміри, які наведено на рис. 5.13.

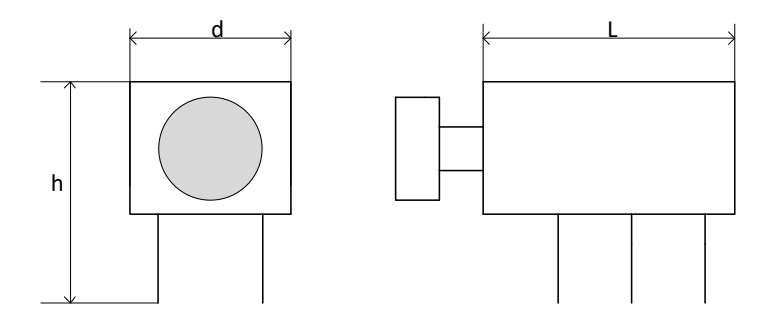

Рис. 5.13 Габаритні розміри вимикачів кнопкових П2К  $S = L \times d \times N,$  (5.13)

де  $L$  – довжина П2К, мм; D – ширина П2К,мм; n – загальна кількість, шт

 $S = 42 \times 23 \times 2 = 1932$  MM<sup>2</sup>

Розрахунок площі, яку займає трансформатор СТС-А5110. Для розрахунку площі визначимо розміри, які наведено на рис. 5.14.

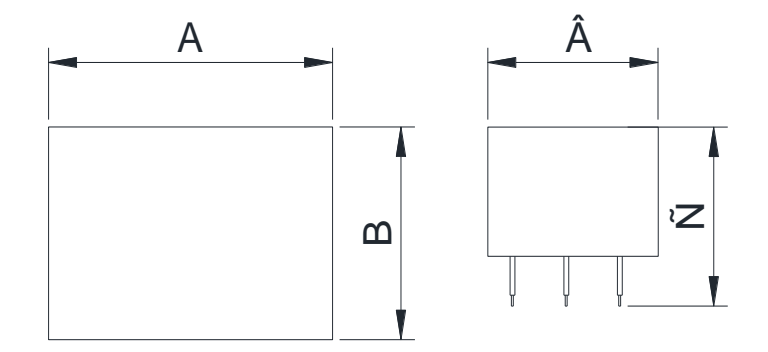

Рис. 5.14 Габаритні розміри трансформатора СТС-А5110.  $S_T = A \times B,$  (5.14)

де A – довжина трансформатора , мм;

B – ширина трансформатора, мм.

$$
S_T = 30 \times 35 = 1050
$$
 nm<sup>2</sup>  
C= 20 nm

Розрахунок площі, яку займає роз'єм RS-232-DB-9, ADCConnector Для розрахунку площі визначимо розміри, які наведено на рис. 5.15.

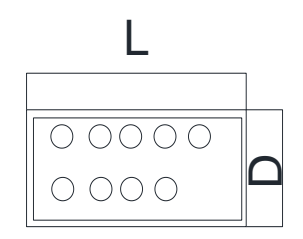

Рис. 5.15 Габаритнірозмірироз'єма RS-232-DB-9

$$
S_{X3} = L \times dxN, \tag{5.15}
$$

де  $L$  – довжина роз'єма, мм; D – ширина роз'єма ,мм; N- кількість.

$$
S_{X3} = 20 \times 6 \text{ X } 2 = 240 \text{ mm}^2
$$

Розрахунок площі, яку займає роз'єм, AVR\_ISP Для розрахунку площі визначимо розміри, які наведено на рис. 5.16.

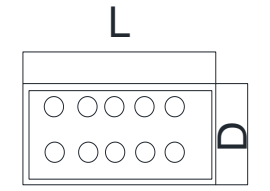

Рис. 5.16 Габаритні розміри порт AVR\_ISP  $S_{X3} = L \times d,$  (5.16)

де  $L$  – довжина порта, мм;

D – ширина порта,мм.

$$
S_{X3} = 20 \times 6 = 120
$$
 nm<sup>2</sup>

Розрахунок площі, яку займає динамічний гучномовець ЗГД-1

Для розрахунку площі визначимо розміри, які наведено на рис. 5.17.

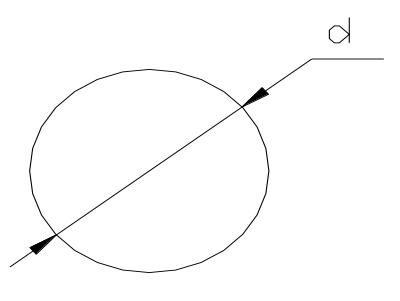

Рис. 5.17 Габаритні розміри динамічний гучномовець ЗГД-1  $S_{BA} = \pi^* d^2/4$ ,  $(5.17)$ 

де  $\pi$  – арифметична стала, 3,14;

d – діаметр гучномовеця, мм;

$$
S_{\text{VT}}=3,14*40^{2}/4=1256 \text{mm}^2;
$$

Визначаємо загальну площу, яку займають всі елементи:

$$
\begin{aligned}\n17 \\
\text{Se} &= \sum_{i=1}^{7} Si,\n\end{aligned}\n\tag{5.18}
$$

де S*i –* загальна площа*і*-тихелементів, мм<sup>2</sup>;

*і* – номер группи елементів.

Se=144+157+100+180+650+68.08+160+95.4+34,25+16+945+1932+1050+240  $+ 120 + 1256 = 7147,73$  MM<sup>2</sup>

Визначаємо площу друкованої плати з урахуванням коефіцієнта заповнення, який вибирається в залежності від щільності монтажу провідників ДП, і дорівнює Кз=0,5

$$
\text{S}_{\text{A}}\text{II}=\frac{S_{\text{ia}}}{K_{\text{c}}}\,,\tag{5.19}
$$

де Кз – коефіцієнт заповнення плати

#### Sдп=7 147,73/0,5= 14 295,46 мм²

Визначаємо розміри друкованої плати, задаючись однією з сторін. Наприклад, сторона a=152.5мм

$$
b = S_{\text{A}}(152.5, \tag{5.20}
$$

де Sдп-площа друкованої плати, мм².;

b-сторона друкованої плати, мм².

$$
b=14\ 295,46\ /152.5=94\ \mathrm{mm}
$$

 Розмір висоти друкованої плати збільшуємо до 107.5мм для простоти виготовлення.

Таким чином, розмір друкованої плати 152.5\*107.5мм.

Розраховуємо ширину друкованого провідника

У вузьких місцях, виходячи з густини струму, та фактичного струму, що протікає через провідник. Визначаємо необхідний переріз провідника:

$$
Sn = \frac{\text{Im}\,ax}{J},\tag{5.21}
$$

де Imax - максимальний струм у друкованому провіднику, 0,45 мА по 5 класу точності;

j – щільність току на верхньому шарі плати, 20 А/мм².

$$
Sn = \frac{0.45}{20} = 0.025 \text{ mm}^2.
$$

Визначаємо фактичний переріз провідника

$$
S\phi = a^*t,\tag{5.22}
$$

де *a-* товщина фольги(0,05мм),

t-ширина друкованого провідника плати по другому класу точності(0,5мм).

$$
S\phi=0.055*0.5=0.0275
$$

Визначаємо діаметр отвору під металізацію:

$$
d=do + (0.15 \div 0.2)
$$
\n
$$
d=0.7
$$
\n(5.23)

Визначаємо діаметр отвору контактної площадки

Для розрахунку діаметру визначимо розміри, які наведено на рис. 4.18.

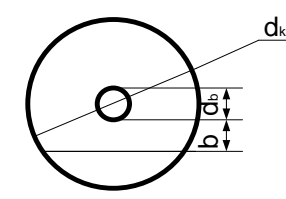

Рис. 5.18 Габаритні розміри контактної площадки

$$
dk=d+2b+c,\t\t(5.24)
$$

де *d*-діаметр отвору(0,7мм),

$$
dk=0.7+2(0.1)+0.2=1,1
$$
MM

Діаметр отвору після металізації визначається із наступного співвідношення:

$$
do = ds + (0.15 \div 0.2) \tag{5.25}
$$

*do=0.7 мм*

Визначаємо діаметр сверла

$$
d = do + (0.1 \div 0.15) \tag{5.26}
$$

*d=0.7+0.15=0.85 мм*

Визначаємо товщину друкованої плати

$$
H = d \omega m / \gamma \tag{5.27}
$$
  

$$
H = \frac{0.85}{0.5} = 2 \omega M
$$

#### **5.3. Розрахунок параметрів надійності розробленого пристрою**

Надійність – це властивість виробу виконувати усі задані функції у визначених умовах експлуатації при збереженні значень основних параметрів у попередньо встановлених межах. Це фізічна властивість виробу, що залежить від кількості і якості елементів, що входять до нього, від умов, у яких воно експлуатується та від ряду інших причин.

Використання ІМС високого ступеня інтеграції дає можливість не тільки підвищити надійність пристроїв в ПК за рахунок компактних з'єднань, але і за рахунок мікромініатюризації, але цей метод призводить до ускладнення структури ПК. Підвищує собі вартість апаратури та підвищує та ускладнює обслуговування ПК.

Надійність має наступні характеристики:

-відмова

-збої

-інтенсивність відмов

-безвідмовність

-довго тривалість

-зберегаємість

-ремонтопридатність

Відмовою ПК називається такий стан ПК при якому він не може виконувати хоча б один з заданих функцій на необхідному рівні.

Відмови діляться на раптові (катастрофічні) та поступові.

Раптові відмови характеризуються різкою скачко образною зміною параметрів або характеристикою технологічних дефектів. Потік раптових подій характеризується постійною щільністю, тобто кількість відмов, які припадають на заданий інтервал часу.

Поступові відмови характеризуються поступовою зміною параметрів і визначаються старінням елементів та деталей.

Збій **–** це раптова відмова, що призводить до короткочасних порушень функцій.

Безвідмовність **–** це властивість ПК зберігати працездатність протягом деякого часу указаного в ТУ.

Ремонтопридатність – це особливість ПК, що полягає у встановленні та заміні елементів під час технічному обслуговуванню.

*Таблиця 5.1* 

| Найменування<br>елементів | Кількість<br>елементів<br>, ШТ. | Типи елемента                  | Інтенсивність<br>відмов<br>$\lambda_0$ ·10 <sup>-8</sup> 1/год | $\sum \lambda_{0i} \cdot n_i \cdot 10^{-8}$<br>$1/\Gamma$ од |
|---------------------------|---------------------------------|--------------------------------|----------------------------------------------------------------|--------------------------------------------------------------|
| Конденсатори              | 6                               | МБМ                            | 0,03                                                           | 0,18                                                         |
| Конденсатори              | 8                               | <b>K50</b>                     | 5                                                              | 40                                                           |
| Резистори                 | 16                              | MЛT                            | 0,05                                                           | 0,8                                                          |
| Діоди                     | $\overline{2}$                  | L-304                          | 35                                                             | 70                                                           |
| Діодний міст              | $\mathbf{1}$                    | DB101                          | 0,5                                                            | 0,5                                                          |
| Кварцевий<br>генератор    | $\overline{2}$                  | <b>PK169MA</b>                 | 3,8                                                            | 7,6                                                          |
| Трансформатор             | $\mathbf{1}$                    | <b>CTC-A5110</b>               | 3                                                              | $\overline{3}$                                               |
| Мікроконтролер            | $\mathbf{1}$                    | ATMEGA32                       | 10                                                             | 10                                                           |
| Динамічна головка         | $\mathbf{1}$                    | $3\Gamma\mu$ -1                | 10                                                             | 10                                                           |
| Вимикач                   | $\overline{2}$                  | $\Pi$ <sub>2</sub> K           | 0,02                                                           | 0,04                                                         |
| кнопковий                 |                                 |                                |                                                                |                                                              |
| Флеш-картка               | $\mathbf{1}$                    | <b>Transcend SDC-</b><br>flash | $\overline{2}$                                                 | $\overline{2}$                                               |
| Порт                      | $\mathbf{1}$                    | RS-232                         | 0,03                                                           | 0,03                                                         |
| Мікросхема                | $\mathbf{1}$                    | <b>MAX232</b>                  | 15                                                             | 15                                                           |
| Операційний<br>Підсилювач | $\mathbf{1}$                    | <b>LM358N</b>                  | 20                                                             | 20                                                           |
| Підсилювач                | $\overline{1}$                  | LM386                          | 25                                                             | 25                                                           |
| Мікросхема                | $\mathbf{1}$                    | DS1307                         | 15                                                             | 15                                                           |
| Стабілізатор              | $\overline{1}$                  | LM7805                         | 12                                                             | 12                                                           |
| Стабілізатор              | $\mathbf{1}$                    | LM317                          | 14                                                             | 14                                                           |
| Індуктивність             | $\mathbf{1}$                    | RCH-664NP                      | $\overline{2}$                                                 | $\overline{2}$                                               |
| Роз'єм                    | $\mathbf{1}$                    | adcconnector                   | 0,03                                                           | 0,03                                                         |
| Роз'єм                    |                                 | <b>AVR_ISP</b>                 | 0,03                                                           | 0,03                                                         |

Вхідні значення інтенсивності відмов елементів

Сумарна інтенсивність відмов:

$$
\lambda o = \sum Ni \cdot \lambda_{0i} \quad , \tag{5.28}
$$

де Ni-кількість елементів і-того типу;

 $\lambda_{0i}$ - середньостатистична інтенсивність відмов, 1/год.

 $\lambda$ o=(0,18+40+0,8+70+0,5+7,6+3+10+10+0,04+2+0,03+15+20+25+15+12+14+  $2+0,03+0,03\times10^{-8} = 2,4721\times10^{-6} = 0,0000024721$  1/год

Середній час напрацювання на відмову:

$$
T_0 = 1/\lambda, \tag{5.29}
$$

де λ- інтенсивність відмов елементів, 1/год.

$$
T_0=1/0,0000024721=404514
$$
 год.

Ймовірність безвідмовної роботи схеми протягом заданого часу

$$
P(t) = e^{-\lambda 3a\Gamma^{\times}t},\tag{5.30}
$$

де  $\lambda_{\text{sar}}$  – загальна інтенсивність відмов всіх елементів, 1/год.; t – час роботи схеми, год.

 $P_{(t)}0=1$ 

 $P_{(t)}1000=$ е<sup>-247,21·10(-8)·1000</sup>=0,9923

 $P_{(t)}2000=$ е<sup>-247,21·10(-8)·2000</sup>=0,9846

 $P_{(t)}$ 3000=е<sup>-247,21·10(-8)·3000</sup>=0,9769

 $P_{(t)}$ 4000=<sup>-247,21·10(-8)·4000</sup>=0,9692

 $P_{(t)}$ 5000=е<sup>-247,21·10(-8)·5000</sup>=0,9615

 $P_{(t)}6000=$ е $-247,21 \cdot 10(-8) \cdot 6000=$ О,9538

 $P_{(t)}$ 7000=е<sup>-247,21·10(-8)·7000</sup>=0,9461

 $P_{(t)}8000=$ е $-247,21 \cdot 10(-8) \cdot 8000=$ О,9384

*Таблиця 5.2*

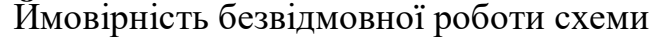

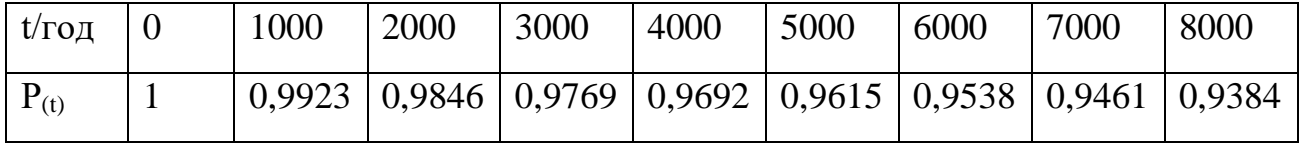
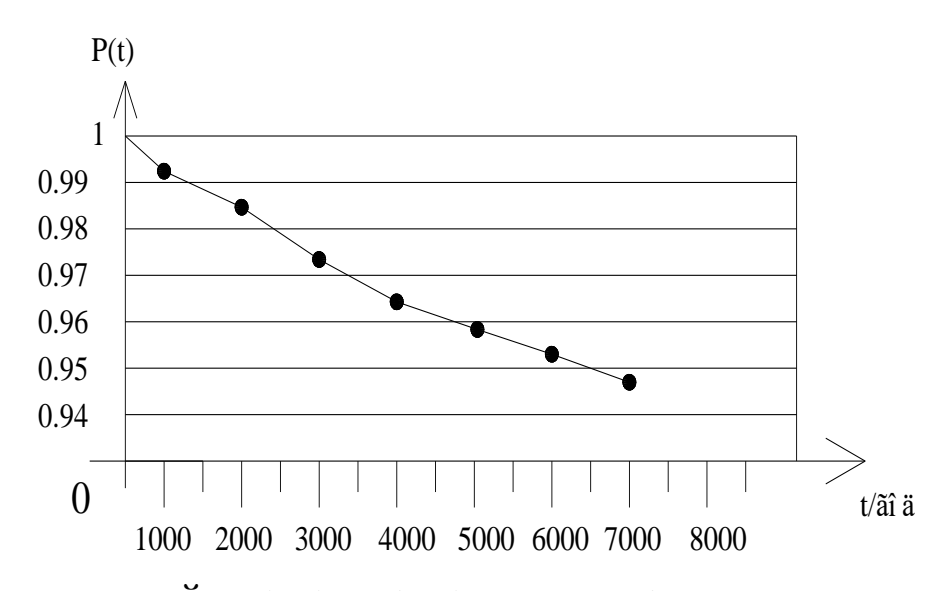

Рис. 5.19– Ймовірність безвідмовної роботи схеми за час t

Кінцевий розрахунок надійності.

Кінцевий розрахунок надійності виробу виконується з урахуванням реальних режимів роботи елементів схеми після випробувань макетів та збіркових одиниць виробу або після ретельного розрахунку схеми з урахуванням отворів, провідників та ламелей.

Кінцевий розрахунок надійності виробу базується на наступних принципах:

- відмова будь-якого елементу виробу приводить до відмови всього виробу;

- відмова елементів є подіями випадковими і незалежними;

- інтенсивність відмов всіх елементів залежить від часу, тобто відбувається старіння елементів;

- справедливий експоненціальний закон розподілення відмов.

*Таблиця 5.3*

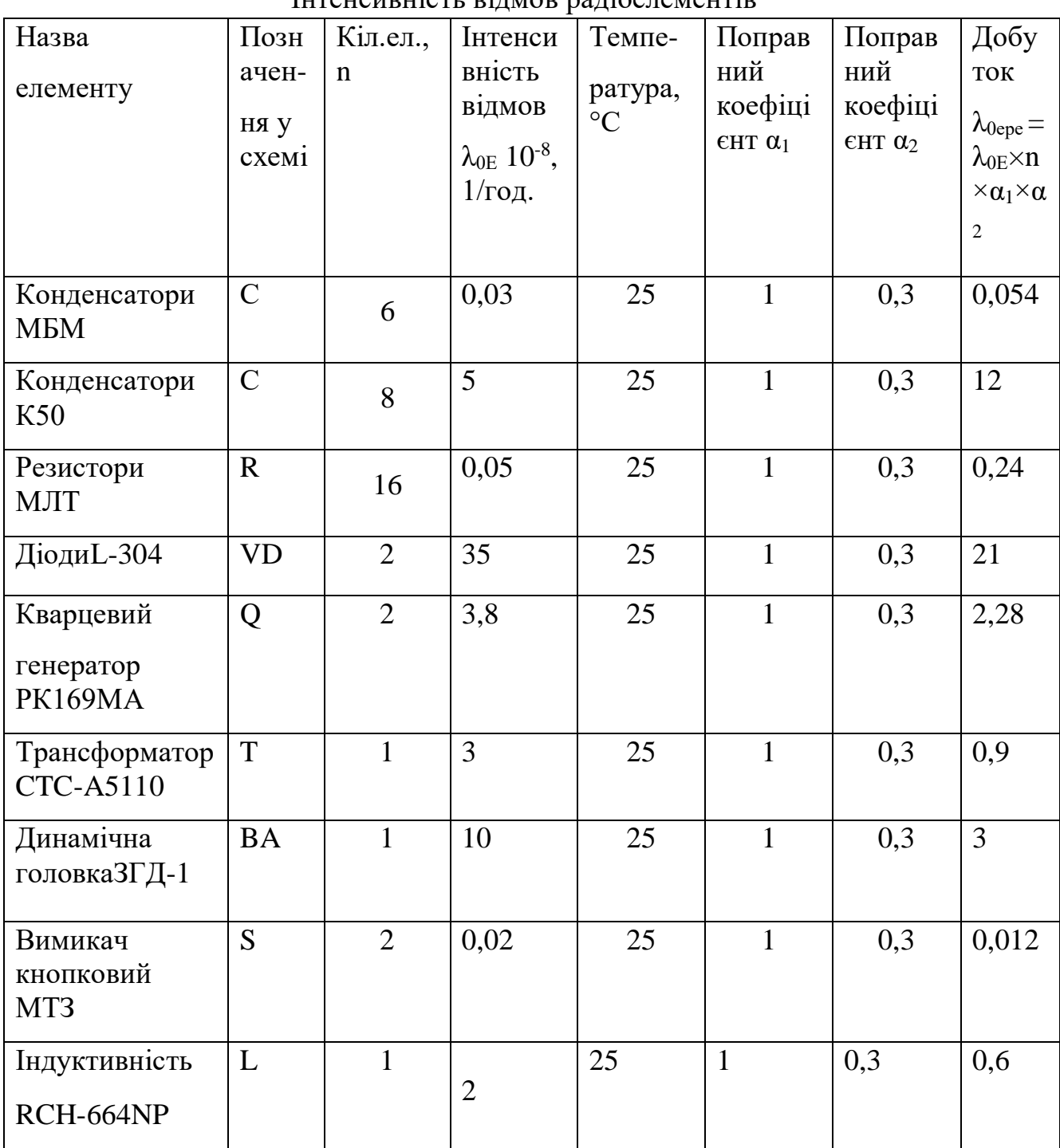

Інтенсивність відмов радіоелементів

Інтенсивність відмов радіоелементів визначається за формулою:

$$
\lambda_{0epe} = \lambda_{0E} \times n \times \alpha_1 \times \alpha_2, \tag{5.31}
$$

$$
(5.31)
$$

де λ0Е – середня інтенсивність відмов радіоелемента, 1/год;

n – кількість радіоелементів даного типу, шт;

 $\alpha_1$  – коефіцієнт впливу навантаження в залежності від температури;

α<sup>2</sup> – коефіцієнт впливу тиску і вологості в залежності від температури.

Сумарна інтенсивність відмов дорівнює:

$$
\lambda_{0epe.3ar.} = \sum \lambda_{0epe} , \tag{5.32}
$$
\n
$$
\lambda_{0epe.3ar.} = 0,054+12+0,24+21+2,28+0,9+3+0,012+0,6=40,086 \text{ 1} \text{ [rog]}
$$

*Таблиця 5.4*

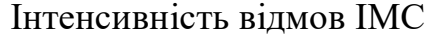

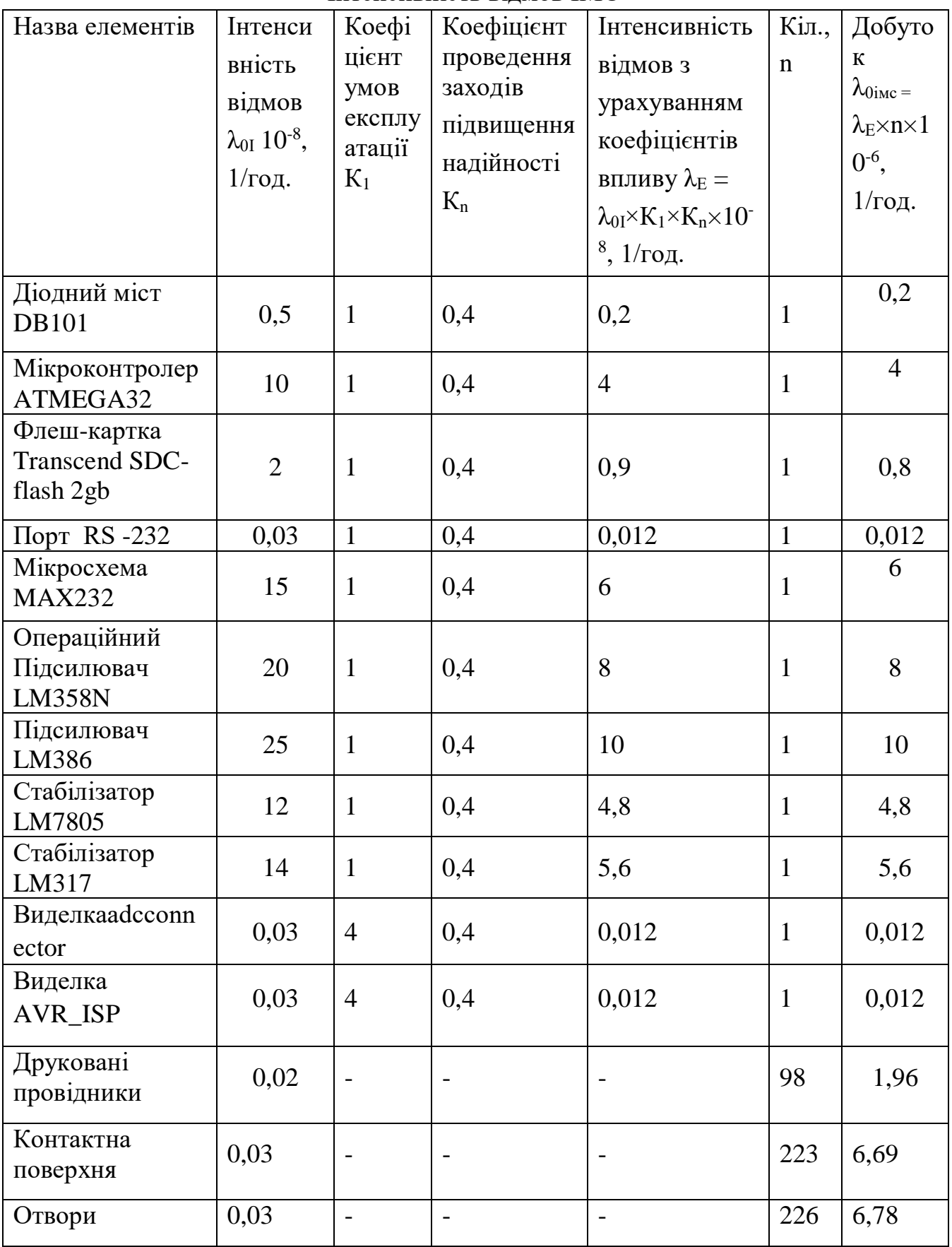

Інтенсивність відмов для ІМС:

$$
\lambda_{\rm E} = \lambda_{0\rm I} \times K_1 \times K_{\rm n},\tag{5.33}
$$

де  $\lambda_{0I}$  – інтенсивність відмов ІМС при нормальних умовах експлуатації, 1/год; К<sup>1</sup> – коефіцієнт, який враховує умови експлуатації;

 $K_n$  – коефіцієнт, який враховує проведення заходів по підвищенню надійності.

Загальна інтенсивність відмов ІМС:

$$
\lambda_{\rm inc} = \Sigma \lambda_{\rm 0imc},\tag{5.34}
$$

де  $\lambda_{0\text{inc}}$  – інтенсивність відмов всіх ІМС даного типу, 1/год.

$$
\lambda_{\text{inc}} = (0,2+4+0,8+0,012+6+8+10+4,8+5,6+0,012+0,012+1,96+6,69+678)\times 10^{-8}
$$
  
=54,86 1/roq.

Загальна інтенсивність відмов всіх елементів:

$$
\lambda_{\text{sar}} = \lambda_{\text{inc}} + \lambda_{0\text{epe}},\tag{5.35}
$$

де λімс **-** загальна інтенсивність відмов ІМС, 1/год.;

 $\lambda_{0epe}$  – загальна інтенсивність відмов радіоелементів, 1/год.

$$
\lambda_{\text{3ar}} = (40,086 + 54,86) \times 10^{-8} = 94,946 \times 10^{-8}
$$
 1/год.

Середній час наробки на відмову:

$$
T_0 = 1/\lambda_{\text{sar}},\tag{5.36}
$$

де λзаг – загальна інтенсивність відмов всіх елементів, 1/год.  $T_0 = 1/94,946 \times 10^{-8} = 0,105 \times 10^{-6}$  год. Ймовірність безвідмовної роботи схеми протягом заданого часу:

$$
P(t) = e^{-\lambda 3a t} \tag{5.37}
$$

де  $\lambda_{\text{sar}}$  – загальна інтенсивність відмов всіх елементів, 1/год.; t – час роботи схеми, год.

$$
P_{(t)}0=1
$$
\n
$$
P_{(t)}1000=e^{-94,946 \cdot 10(-8) \cdot 1000}=0,997
$$
\n
$$
P_{(t)}2000=e^{-231,1 \cdot 10(-8) \cdot 2000}=0,994
$$
\n
$$
P_{(t)}3000=e^{-231,1 \cdot 10(-8) \cdot 3000}=0,991
$$
\n
$$
P_{(t)}4000=e^{-94,946 \cdot 10(-8) \cdot 4000}=0,988
$$

$$
P_{(t)}5000 = e^{-94,946 \cdot 10(-8) \cdot 5000} = 0,986
$$
  
\n
$$
P_{(t)}6000 = e^{-94,946 \cdot 10(-8) \cdot 6000} = 0,983
$$
  
\n
$$
P_{(t)}7000 = e^{-94,946 \cdot 10(-8) \cdot 7000} = 0,98
$$
  
\n
$$
P_{(t)}8000 = e^{-94,946 \cdot 10(-8) \cdot 8000} = 0,977
$$

*Таблиця 5.5*

#### Ймовірність безвідмовної роботи схеми

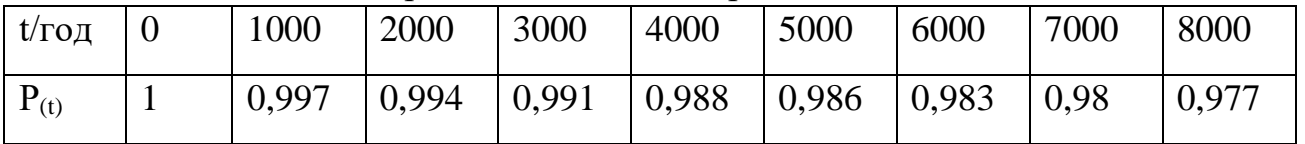

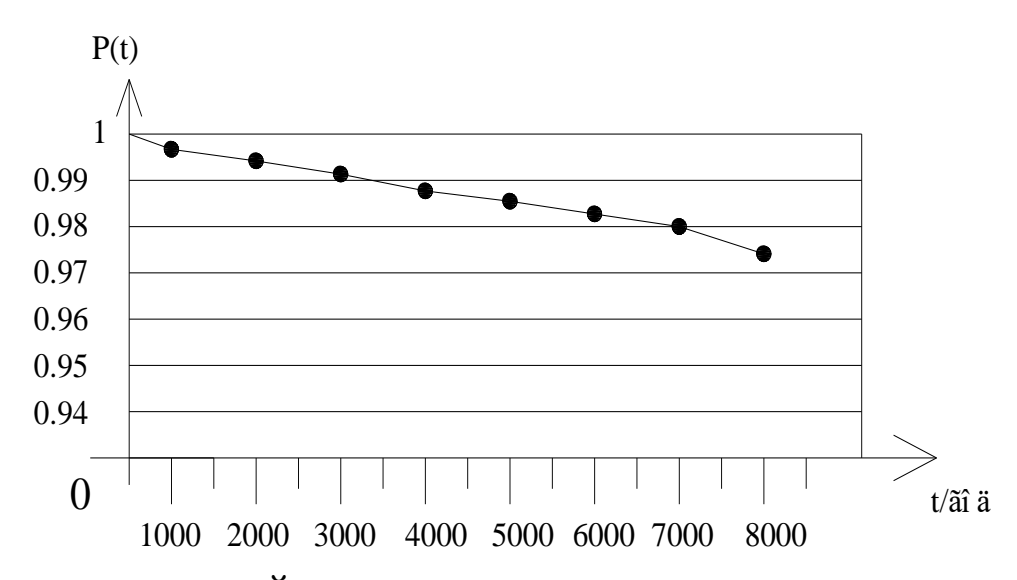

Рис. 5.20– Ймовірність безвідмовної роботи схеми за час t

Коефіцієнт готовності схеми до роботи:

$$
K_{r} = T_{0}/(T_{0}+T_{B}), \qquad (5.38)
$$

де Т<sub>0</sub> – середній час наробки ка відмову, год;

Т<sub>в</sub> – час на відновлення, год.

$$
K_{r} = 0.1 \times 10^{-6} / (0.1 \times 10^{-6} + 20) = 0.115
$$

Коефіцієнт технічного використання:

 $K_{TB} = T_0/(T_0+T_B+T_{np}),$  (5.39)

де Тпр – час на профілактику, год.

$$
K_{\rm TB} = 0.1 \times 10^{-6} / (0.1 \times 10^{-6} + 20 + 6) = 0.013
$$

Даний розрахунок показує, що блок має високу надійність технічного використання, результатна інтенсивність відмов складає 10-7 , що свідчить про високу надійність розробленого пристрою.

# **5.4. Розрахунок параметрів технологічності**

Під технологічністю конструкції розуміється таке поєднання конструктивно-технологічних вимог, яке забезпечує найбільш просте та економічне виробництво виробів при дотриманні всіх технічних та експлуатаційних рішень.

Характер відпрацювання конструкції на технологічність залежить не тільки від стадії проектування, але й від виду виробництва та об'єму випуску, типу та призначення виробу, методів виготовлення, прогресивності обладнання та оснастки.

*Таблиця 5.6*

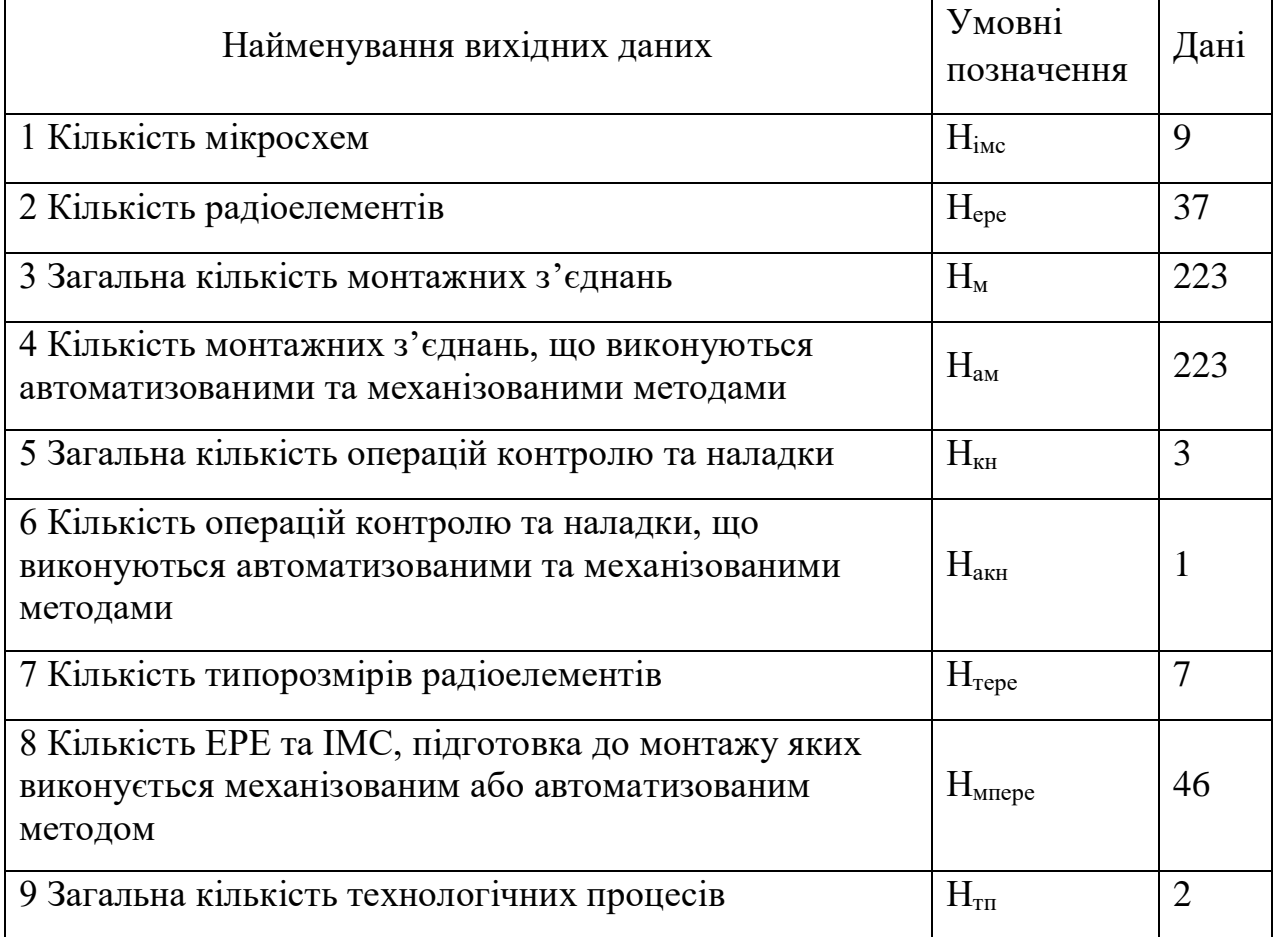

## Вихідні дані

Розрахунок часних показників технологічності

Коефіцієнт використання мікросхеми

$$
K_{\text{inc}} = H_{\text{inc}}/(H_{\text{inc}} + H_{\text{epe}}), \tag{5.40}
$$

де Німс – кількість мікросхем, шт;

Нере – вількість радіоелементів, шт.

$$
K_{\text{inc}} = 9/(9+37) = 0,195
$$

Коефіцієнт механізації та автоматизації монтажу

$$
K_{\text{am}} = H_{\text{am}}/H_{\text{M}},\tag{5.41}
$$

де Нам - кількість монтажних з'єднань.

Н<sup>м</sup> - загальна кількість монтажних з'єднань, шт.

$$
K_{\text{am}} = 223/223 = 1
$$

Коефіцієнт механізації та автоматизації підготовки радіоелементів

$$
K_{\text{Mnepe}} = H_{\text{Mnepe}} / (H_{\text{epe}} + H_{\text{inc}}), \tag{5.42}
$$

де Нмпере - кількість ЕРЕ.

$$
K_{\text{MIIepe}} = 46/(37+9) = 1
$$

Коефіцієнт механізації та автоматизації наладки

$$
K_{\text{akH}} = H_{\text{akH}}/H_{\text{KH}},\tag{5.43}
$$

де Накн - кількість операцій контролю та наладки.

Нкн - загальна кількість операцій контролю та наладки, шт.

$$
K_{\text{akH}} = 1/3 = 0, 33
$$

Коефіцієнт повторення радіоелементів

$$
K_{\text{repe}} = 1 - H_{\text{repe}} / H_{\text{epe}},\tag{5.44}
$$

де Нтере - кількість типорозмірів радіоелементів.

$$
K_{\text{nepe}} = 1 - 7/37 = 0.82
$$

| $\Pi/\Pi$ | Показник технологічності | $\varphi_i$ | $K_i\varphi_i$ |
|-----------|--------------------------|-------------|----------------|
| 1         | $K_{inc}$                | 1           | 0,195          |
| 2         | $K_{\text{am}}$          | 1           |                |
| 3         | $K_{\text{MIIepe}}$      | 0,75        |                |
| 4         | $K_{\text{akH}}$         | 0,5         | 0,33           |
| 5         | $K_{\text{nepe}}$        | 0,31        | 0,82           |

Коефіцієнти вагової значимості часних показників надійності

Розрахунок комплексного досягнутого показника технологічності

$$
K_{\text{KZ}} = \sum_{i=1}^{7} Ki^* \varphi i / \sum_{i=1}^{7} \varphi i , \qquad (5.45)
$$

де  $K_i$  – часний показник надійності;

φi–коефіцієнт вагової значимості часного показника надійності.

 $K_{K,H} = (0,195+1+1+0,33+0,82)/(1+1+0,75+0,5+0,31) = 3,345/3,56=0,939$ 

Розрахунок показника рівня

$$
K_p = K_{\text{KZ}}/K_{\text{H}},\tag{5.46}
$$

де  $K_{\kappa\mu}$  – комплексний досягнутий показник;

 $K_{\text{H}}$  – нормативний показник.

Нормативний показник  $K<sub>H</sub>$  для електронних виробів при крупносерійному виробництві дорівнюе 0,8.

$$
K_p = 0.939/0.8 = 1.17
$$

Так як показник рівня дорівнює 1,17, то конструкція являється технологічною.

Висновки до роділу 5:

В розділі було проаналізовано та вибрано всі елементи, описано їх функції на основі чого було побудовано схему електричну принципову.Розроблено друковану плату та описано спосіб її монтажу. Було проведено розрахунки конструктивних особливостей, що дозволило розробити друковану плату та складальне креслення приладу. Також були виконані розрахунки параметрів надійності та технологічності.

# **РОЗДІЛ 6**

## **ОХОРОНА ПРАЦІ**

# **6.1. Правові та організаційні питання забезпечення безпеки Ергономічні вимоги до робочого місця**

Відповідно до вимог конструкція робочого місця і взаємне розташування всіх його елементів повинні відповідати фізіологічним, антропометричним і психологічним вимогам, а також характеру виконуваної роботи.

Згідно з санітарними нормами висота робочої поверхні в середньому встановлюється на рівні нерегульованої висоти в 0,725 м. Схема робочого місця представлена на 20.

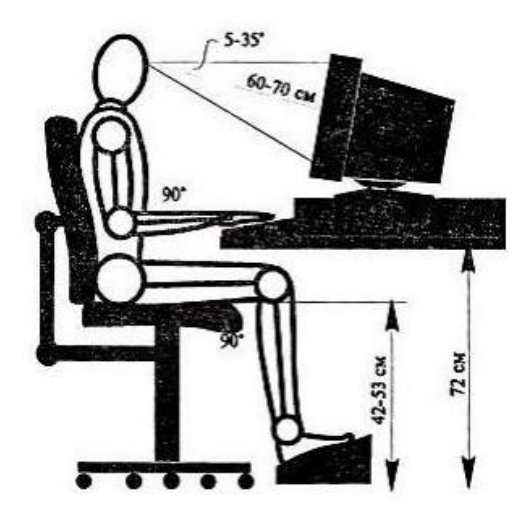

Рис 6.1 - Схема робочого місця при роботі з ПЕОМ

У навчальній аудиторії висота робочої поверхні не регулюється і складає 0,7 м. Простір для ніг має бути не менше 0,6 м, шириною - не менше 0,5 м, глибиною на рівні колін - не менше 0,45 м. Висота сидіння встановлюється на рівні 0,42 м. Монітор комп'ютера слід розміщувати на відстані від 0,6 до 0,7 м і на 20 градусів нижче очей користувача.

Проаналізувавши робоче місце в навчальній аудиторії не було виявлено ніяких невідповідностей. Робоче місце відповідає санітарним нормам.

## **Режим праці і відпочинку**

У санітарних нормах встановлено, що вид виконуваної діяльності відноситься до групи В, тобто є творчою роботою в режимі діалогу з ПЕОМ. Для групи В категорія тяжкості і напруженості роботи встановлюється за сумарним часом роботи з ПЕОМ за робочу зміну.

Для збереження здоров'я і оптимального забезпечення працездатності користувача ПЕОМ повинні бути регламентовано встановлені перерви в роботі. Для восьмигодинний робочої зміни і третьої категорії тяжкості встановлюється перерва в 70 хв. Слід встановлювати, перерва через дві години після початку зміни і через дві години після обідньої перерви тривалістю по 20 хвилин кожен або по 15 хвилин, але через кожну годину роботи. Тривалість безперервної роботи з ПЕОМ не повинна перевищувати двох годин. Під час перерв рекомендується виконувати спеціальні комплекси вправ з метою зняття втоми, нервового і емоційної напруги.

Дані вимоги в ході виконання робіт дотримуються, тому що максимальна тривалість робіт не перевищує 2 годин.

# **6.2. Виробнича безпека**

# **Небезпечні і шкідливі фактори**

Небезпечні і шкідливі фактори, що виникають при виконанні робіт наведені в таблиці 6.1.

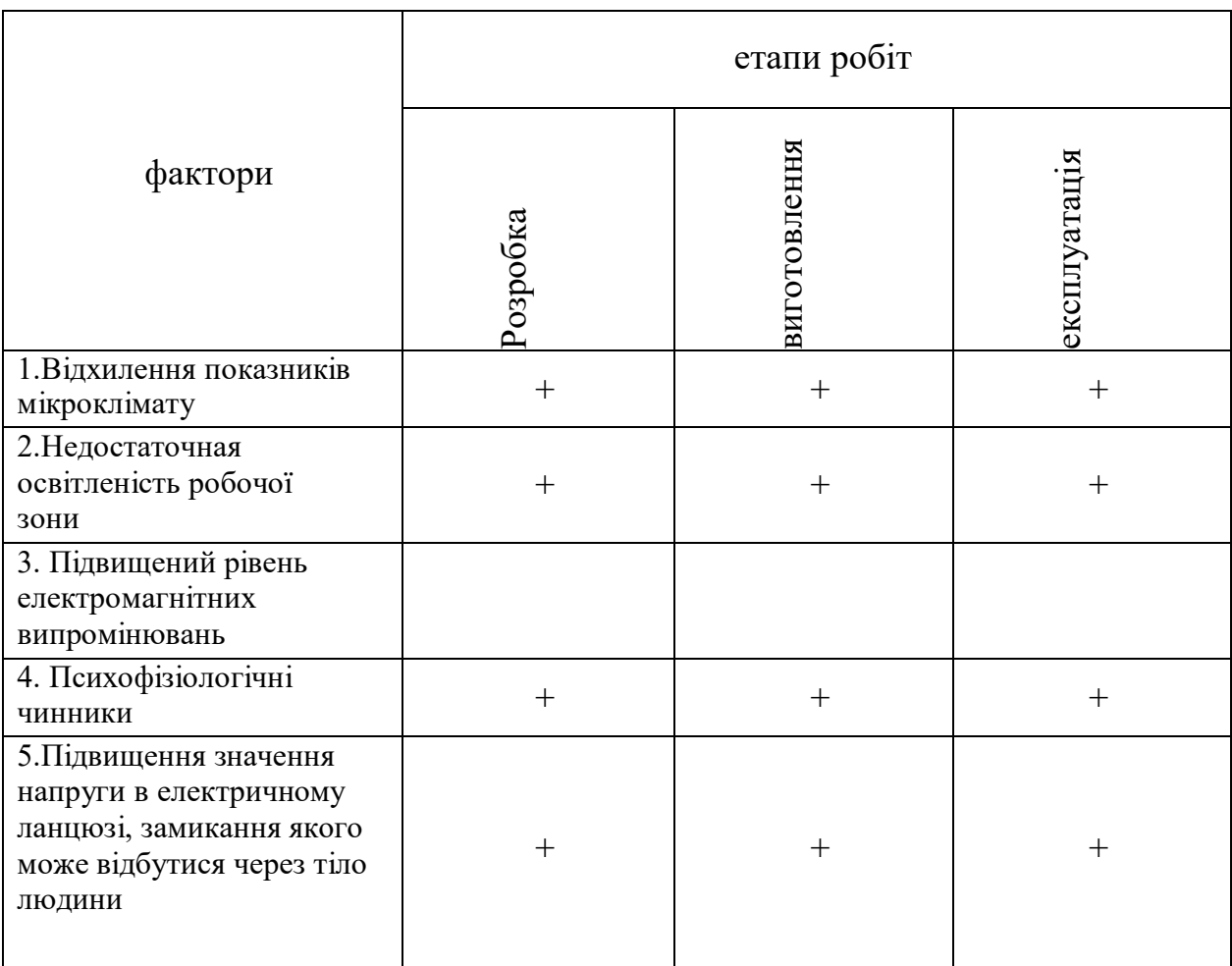

*Таблиця 6.1* 

## **Відхилення показників мікроклімату**

Мікроклімат виробничих приміщень - метеорологічні умови внутрішнього середовища приміщень. Показники мікроклімату: температура повітря і його відносна вологість, швидкість його руху, потужність [теплового](http://slovari.yandex.ru/~%D0%BA%D0%BD%D0%B8%D0%B3%D0%B8/%D0%9E%D1%85%D1%80%D0%B0%D0%BD%D0%B0%20%D1%82%D1%80%D1%83%D0%B4%D0%B0/%D0%A2%D0%B5%D0%BF%D0%BB%D0%BE%D0%B2%D0%BE%D0%B5%20%D0%B8%D0%B7%D0%BB%D1%83%D1%87%D0%B5%D0%BD%D0%B8%D0%B5/)  [випромінювання.](http://slovari.yandex.ru/~%D0%BA%D0%BD%D0%B8%D0%B3%D0%B8/%D0%9E%D1%85%D1%80%D0%B0%D0%BD%D0%B0%20%D1%82%D1%80%D1%83%D0%B4%D0%B0/%D0%A2%D0%B5%D0%BF%D0%BB%D0%BE%D0%B2%D0%BE%D0%B5%20%D0%B8%D0%B7%D0%BB%D1%83%D1%87%D0%B5%D0%BD%D0%B8%D0%B5/)

Основні види робіт, що виконуються інженером-метрологом, за ступенем фізичного тяжкості, відносяться до категорії легких робіт Iа. Оптимальні величини показників мікроклімату на робочих місцях виробничих приміщень, відповідно до періоду року і категорією робіт, надані в таблиці 5.1, а допустимі величини показників наведені в таблиці 6.2.

*Таблиця 6.2*

| період року | Категорія<br>робіт<br>п<br>о рівню<br>енерговитра<br>т,<br>Bт | Температур<br>а повітря,<br>0 <sup>C</sup> | Температура<br>поверхонь,<br>$^{0}$ 3 | Відносна<br>вологість<br>повітря, % | Швидкість<br>руху повітря,<br>M/c |
|-------------|---------------------------------------------------------------|--------------------------------------------|---------------------------------------|-------------------------------------|-----------------------------------|
| холодний    | Категорія Ia<br>(До 139)                                      | $(22 - 24)$                                | $(21 - 25)$                           | $(40 - 60)$                         | 0,1                               |
| теплий      | Категорія Ia<br>(До 139)                                      | $(23 - 25)$                                | $(22 - 26)$                           | $(40 - 60)$                         | 0,1                               |

Оцінка робочого місця на відповідність нормам параметрів мікроклімату проводилася в холодну пору року. Температура повітря в приміщенні становила 21 ° С, а відносна вологість повітря - 52%, таким чином, температура повітря не відповідає допустимим нормам, а відносна вологість в приміщенні відповідає зазначеним нормам. Так само, в приміщенні необхідно передбачити систему опалення, яка функціонує в зимовий час. Вона забезпечує достатню, постійне і рівномірне нагрівання повітря.

### **Недостатнє освітлення робочої зони**

Раціональне освітлення приміщення і робочого місця є одним з найважливіших умов для забезпечення безпечних і сприятливих умов праці, тому що воно визначає трудову ефективність і впливає на самопочуття і сприйняття людини. Нераціональне освітлення може викликати стомлення організму, зору, а також травматизм на робочому місці. У навчальній аудиторії застосовується спільне освітлення. Основне джерело освітлення шість стельових світильників з дзеркальними гратами, в кожному по чотири люмінесцентні лампи типу TL-D з потужністю 60 Вт. Світильники мають квадратну форму зі стороною 0,54 м і створюють рівномірне освітлення всієї аудиторії. Схема розташування світильників представлена на малюнку 21. Робота за комп'ютером з відносною тривалістю зорової роботи менш 70% відноситься до розряду II,

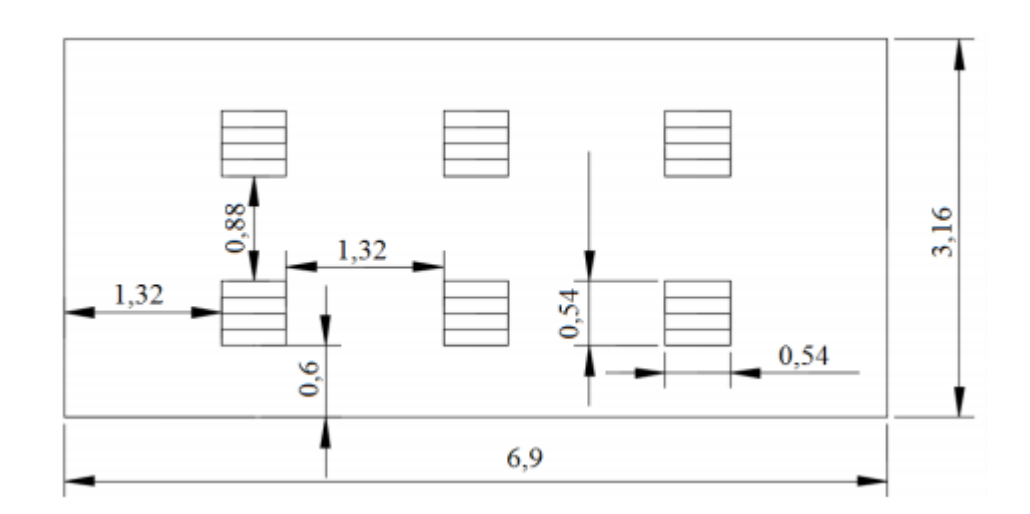

Рис 6.2 - Схема розташування світильників в аудиторії

У приміщеннях, призначених для роботи з ПЕОМ, освітленість робочої поверхні від систем загального освітлення En повинна бути не менше 300 лк. Коефіцієнт пульсації освітленості Kn не повинен перевищувати 5%, коефіцієнт природної освітленості (КПО) не повинен перевищувати 2,1%

Розрахунок штучного освітлення для навчальної аудиторії

Дані для розрахунку:

- розміри приміщення: A = 3,16 м; B = 6,9 м; H = 2,9 м; S = 21,9
- $-$  м; кількість рядів світильників  $N = 2$ ;
- $-$  висота робочої поверхні hp = 0,7 м;
- коефіцієнт відбиття стін ρст = 50%;
- коефіцієнт відбиття стелі ρп = 70%;
- коефіцієнт запасу для приміщення з малим виділенням пилу  $K_3 = 1,5$
- $-$  коефіцієнт нерівномірності освітлення  $Z = 1,1$ ;
- $-$  параметр для світильника типу ОДР із захисною сіткою  $\lambda = 1, 1-1, 3;$
- світловий потік однієї лампи Φ1 = 2500 лм.

Розрахували індекс приміщення i за формулою 30:

$$
i = \frac{S}{H(A + B)} \tag{6.1}
$$

Отримали в результаті значення  $i = 0.75$ .

Виходячи із значення індексу приміщення визначили коефіцієнт використання світлового потоку η = 38%. Необхідний світловий потік знайшли за формулою 31:

$$
\Phi = \frac{E_{n} S K_{s} Z 100\%}{N \cdot \eta} \tag{6.2}
$$

 В результаті отримали значення Ф = 12967,11 лм. У кожному світильнику 4 лампи зі світловим потоком 2500 лм. Таким чином, необхідне число світильників в ряду має дорівнювати одному.

Розрахували фактичне освітлення в приміщенні. Отримали значення світлового потоку Ф = 30000 лм для одного ряду світильників, тобто для трьох світильників з чотирма лампами. На підставі отриманого значення розрахували фактичне значення освітлення в приміщенні за формулою 32:

$$
E_{\phi \text{attny}} = \frac{\Phi \text{ N } \eta}{S K_s Z 100\%} \tag{6.3}
$$

В результаті отримали значення Ефактич = 630,97 лк.

На підставі виконаних розрахунків можна зробити висновок, що приміщення задовольняють нормам освітлення, а число світильників навіть надмірно, і їх одночасна робота необов'язкова.

## **Підвищений рівень електромагнітних випромінювань**

Як джерело електромагнітного випромінювання в даній роботі розглядається персональний комп'ютер.

Ступінь і характер впливу ЕМП на організм людини залежать: від інтенсивності випромінювання; частоти коливань; поверхні тіла, що опромінюється; індивідуальних особливостей організму; режиму опромінення (безперервний або переривчастий) тривалості впливу; комбінованої дії інших факторів виробничого середовища.

Тимчасово допустимі рівні (ТДР) ЕМП при роботі з комп'ютером наведені в таблиці 3.

Таблиця 6.3

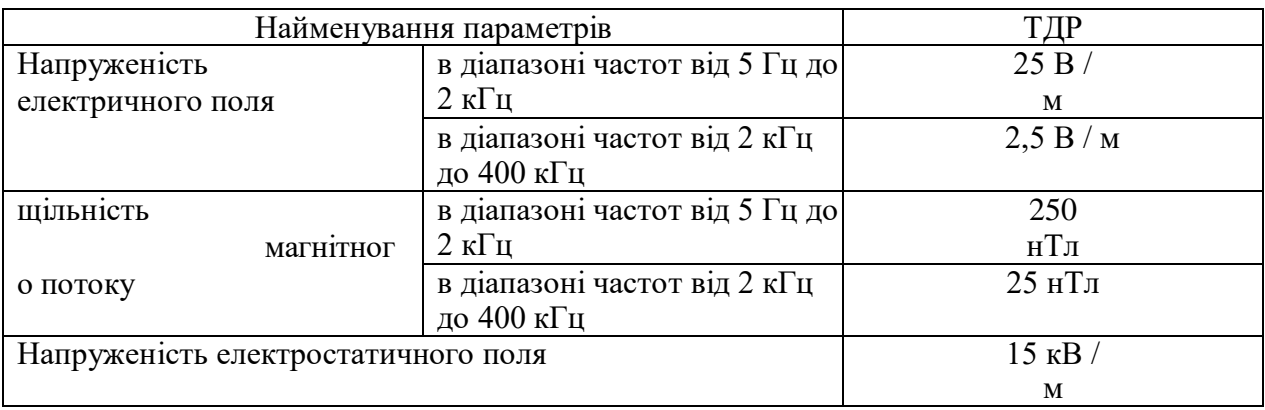

Для забезпечення нормальної діяльності користувача з урахуванням норм гранично допустимої напруженості ЕМП екран монітора повинен знаходитися на відстані від 0,6 до 0,7 м, але не ближче, ніж 0,5 м від очей. Також повинна бути врахована схема розміщення робочих місць з комп'ютерами: відстань між робочими місцями - 2 м, між бічними поверхнями моніторів - не менше 1,2 м. Комп'ютер, на якому проводилося виконання дослідження, оснащений

LCD монітором, напруженість ЕМП якого менше 2,5 В / м, що відповідає нормі.

## **Психофізіологічні чинники**

При виконанні робіт на персональному комп'ютері згідно ГОСТ 12.0.003-2015 можуть мати місце такі психофізіологічні чинники:

‒ монотонність робіт;

‒ зорова напруга.

Робота на ПК супроводжується постійним і значним напруженням функцій зорового аналізатора. Для студентів старших курсів оптимальний час навчальних занять при роботі ПЕОМ становить дві години з обов'язковим дотриманням між двома академічними годинами занять перерви тривалістю (15 - 20) хв.

Для попередження розвитку перевтоми обов'язковими заходами є:

‒ проведення вправ для очей через кожні (20 - 25) хв роботи за ПЕОМ;

‒ пристрій перерв після кожного академічного години занять, незалежно від навчального процесу, тривалістю не менше 15 хв.

Монотонною роботою називають таку роботу, відмітними ознаками якої служить одноманітність робочих дій, їх багаторазове повторення і невелика тривалість. Загальною ознакою для всіх монотонних робіт є перевантаження інформацією при виконанні робіт.

Основним заходом щодо зменшення впливу монотонності на людину є застосування оптимальних режимів праці і відпочинку протягом робочого дня. Для восьмигодинний робочої зміни і третьої категорії тяжкості встановлюється перерва в 70 хв. Слід встановлювати, перерва через дві години після початку зміни і через дві години після обідньої перерви тривалістю по 20 хвилин кожен або по 15 хвилин, але через кожну годину роботи.

Дані вимоги в ході виконання робіт дотримуються, тому що максимальна тривалість робіт не перевищує 2 годин, і перерва здійснюється після однієї години роботи.

# **Підвищене значення напруги в електричному ланцюзі, замикання якого може відбутися через тіло людини**

Навчальна аудиторія є приміщенням без підвищеної небезпеки, тобто відсутні будь-які умови, що створюють небезпеку: приміщення сухе, добре опалювальне, підлоги струмнепровідних, температура і вологість відповідає нормам. В аудиторії відсутні електроустановки, за винятком ПК. Діяльність безпосередньо пов'язана з ПЕОМ, струмопровідні частини якого ізольовані, тобто випадковий дотик до струмоведучих частин виключено. Для забезпечення захисту від ураження електричним струмом при дотику до металевих неструмоведучих частин, які можуть опинитися під напругою в результаті пошкодження ізоляції, рекомендується застосовувати захисне заземлення. Заземлення корпусу ПЕОМ, а також кондиціонера забезпечено підведенням заземлення жили до живильних розеток. Опір заземлення 4 Ом, для електроустановок з напругою до 1000 В.

#### **6.3. Безпека в надзвичайних ситуаціях**

# **Аналіз ймовірних НС, які можуть виникнути в аудиторії при проведенні досліджень**

Надзвичайними ситуаціями в подібних приміщеннях можуть бути пожежі.

Всі виробництва з пожежної небезпеки поділяються на 5 категорій: А, Б, В, Г, Д. Лабораторія, в якій буде виконуватися робота, відноситься до категорії В.

Причинами пожежі можуть бути:

-струми короткого замикання;

-електричні перевантаження;

-виділення тепла, іскріння в місцях поганих контактів при з'єднанні проводів;

-куріння в недозволених місцях.

Гасіння палаючого електрообладнання під напругою має здійснюються наявними вогнегасниками ОУ-5. Для запобігання виникнення пожежі в навчальній аудиторії здійснюється ряд дій:

-приміщення міститься в чистоті. Після закінчення роботи проводиться вологе прибирання усіх приміщень;

- робота повинна проводиться тільки при справному електрообладнанні;

-на видному місці вивішено план евакуації з приміщення із зазначенням обладнання, яке потрібно евакуювати в першу чергу;

-минає з приміщення останнім перевіряє чи виключені нагрівальні прилади, електроприлади і т. д. і відключення силової та освітлювальної електромережі.

Проаналізувавши робоче місце (навчальну аудиторію) на відповідність вимогам пожежної безпеки не було виявлено невідповідностей, тому що прибирання приміщення регулярно проводиться технічним персоналом. План евакуації розташований поруч з виходом з аудиторії. Останнім йде з аудиторії викладач. Він бере на себе зобов'язання по перевірці електроприладів і відключення освітлювальних приладів.

# **Обґрунтування заходів щодо запобігання НС та розробка порядку дії в разі виникнення НС**

Для запобігання пожежі потрібно дотриматися виконання наступних вимог:

-виконання робіт в аудиторії тільки з справним обладнанням та електропроводки;

-наявність засобів гасіння пожежі;

-вогнегасників;

-вільний доступ до засобів гасіння і виходу з приміщення;

-підключення тільки одного споживача електроенергії до одного джерела електроживлення;

-знання плану евакуації і місця розташування засобів пожежогасіння;

-неприпустимість куріння і розведення відкритого вогню в аудиторії.

Висновки до розділу 5:

В даному розділі був проведений аналіз небезпечних, шкідливих факторів і надзвичайних ситуацій, що виникають в процесі автоматизації

Найбільш небезпечними факторами є:

- відхилення показників мікроклімату;

- психофізіологічні чинники;

-недостатня освітленість робочої зони;

-замикання якої може статися через тіло людини;

-підвищений рівень електромагнітних випромінювань.

Розроблено заходи безпеки щодо запобігання та захисту від даних шкідливих і небезпечних факторів. Розраховано освітлення і визначено відповідність умов мікроклімату, освітленості, електробезпеки, екологічної безпеки, пожежної безпеки і ергономічних параметрів робочого місця в умовах якого реалізується розробка, вимогам відповідних нормативних документів. В ході аналізу робочого місця на відповідність вимогам НТД невідповідностей не виявлено. запропоновано заходи з підтримки необхідних умов на робочому місці. Заходи щодо захисту атмосфери наведені відповідно до вимог до охорони навколишнього середовища з підтримки необхідних умов на робочому місці. Заходи щодо захисту атмосфери наведені відповідно до вимог до охорони навколишнього середовища.

### **РОЗДІЛ 7**

## **ОХОРОНА НАВКОЛИШНЬОГО СЕРЕДОВИЩА**

#### **7.1. Електромагнітне забруднення**

В даній дипломній роботі розробляється пристрій обробки вимірювальної інформації, та наукове дослідження на комп'ютері, питання охорони навколишнього середовища розглядається з сторони електромагнітного забруднення.

Інтенсивний розвиток електроніки та радіотехніки викликав забруднення природного середовища електромагнітними випромінюванням (полями). Головними їхніми джерелами є радіо-, телевізійні і радіолокаційні станції, високовольтні лінії електропередачі, електротранспорт. Поблизу кожного обласного центру, багатьох районних центрів, великих міст розташовані телевізійні центри або ретранслятори, радіоцентри, засоби радіозв'язку різного призначення.

Рівень електромагнітних випромінювані у таких районах (діапазон радіочастот об'єктів може змінюватися від 50— 100 Гц до 100 ГГц) часто перевищує допустимі гігієнічні норми й дуже шкодить здоров'ю людей, що мешкають поруч.

Мірою забруднення електромагнітними полями є напруженість поля (В/м). Ці поля завдають шкоди перш за все нервовій системі. Так, напруженість поля 1000 В/м спричинює головний біль і сильну втому, більші значення зумовлюють розвиток неврозів, безсоння, важкі захворювання.

Існують розроблені на основі медико-біологічних досліджень санітарні норми та правила щодо радіотехнічних і електротехнічних об'єктів. Вони регламентують умови їхньої експлуатації з метою охорони населення від шкідливого впливу електромагнітних випромінювань.

Зростання енергетичних потужностей становить небезпеку для довкілля розширюється мережа та зростає напруга повітряних ліній електропередачі.

Вони негативно впливають на нормальний розвиток тваринного та рослинного світу.

Спеціальні дослідження показали, що технічно найперспективнішими є лінії надвисокої та ультрависокої напруги (760— 1150 кВ), котрі становлять небезпеку. Навколо них утворюються потужні електромагнітні поля, які негативно впливають на людину, порушують природну міграцію тварин, процеси росту рослин тощо.

Сьогодні електромагнітні поля та опромінення (ЕМП) в 100 мільйонів разів перевищують ті, яким піддавалися наші діди. Якщо цивілізація має за мету прогрес для людства, то цивілізованість це розумне користування тими благами, які дає цивілізація. Сьогоднішній день а, тим більше завтрашній, важко представити без комп'ютерів, телевізорів, та іншої електронної техніки. Як відомо, основний принцип роботи нервової системи людини — передача електромагнітних імпульсів від однієї клітини до іншої. Адже людина живе у світі, насиченому електромагнітними полями, постійно піддаючись їхньому негативному впливу, які створюють будь-які електричні прилади. Але найбільшу частину шкідливого впливу людина одержує в себе вдома або на своєму робочому місці. У цілому фахівці виділяють чотири системи, які найбільш піддаються дії електромагнітного випромінювання: нервову, імунну, ендокринну й статеву. Звідси діапазон захворювань досить широкий - від функціональних розладів нервової системи до розвитку пухлин і лейкозів. Згідно недавно отриманим даним саме ЕМП є головною причиною, так званого "синдрому хронічної утоми" (СХУ). Уперше подібний діагноз з'явився недавно, наприкінці 80 років XX століття. У даний момент число хворих з таким діагнозом мільйони й буде прогресивно збільшуватися в усьому світі, особливо в розвинених країнах.

«Якби можна було електромагнітні випромінювання зробити видимими й показати, як вони пронизують кожну клітинку організму, то людей охопив би

жах...» - ці слова належать професорові біохімії Каліфорнійського університету Россу Рейді.

Сьогодні багато фахівців уважають гранично припустиму величину магнітної індукції рівної 0,2 - 0,3 мкТл. Російські вчені стверджують, що ЕМП призводять до необоротних змін у клітинах, що діляться. У ході досліджень установлений факт виникнення в рослин мутацій, порівнянних з мутаціями в зоні ЧАЕС. Колумбійські вчені довели нові факти: ЕМП знижує рівень серотоніну, відповідального за самоконтроль людини. Тому-то самогубцями нерідко стають програмісти. До 60% користувачів ПК страждають захворюваннями серцевосудинної системи, 40% - шлунково-кишкового тракту. Установлено, що ракові клітки, піддані опроміненню ЕМП із частотою в 60 герц, починають рости в шість разів швидше звичайного. Джерела електромагнітних полів у житлових приміщеннях поділяються на два типи: Внутрішні: електропроводка, побутові електроприлади й усе, що ви вмикаєте в розетку; розподільні щити; трансформатори; персональні комп'ютери та ін. Зовнішні: електротранспорт; лінії електропередачі, теле- і радіостанції, супутниковий і стільниковий зв'язок, радари. Електропроводка невід'ємна частина життєзабезпечення населення вносить найбільший вклад в електромагнітну обстановку житлових приміщень. У приміщеннях суміжних із цими джерелами рівень магнітного поля звичайно підвищений, а рівень електричного поля не високий і не перевищує припустимих значень. Побутові електроприлади , що працюють на електричному струмі, є джерелами електромагнітних полів. Найбільш сильними джерелами ЕМП є мікрохвильові й електричні печі, кухонні витяжки, пилососи й холодильники із системою "no frost". Реально випромінювані ними електромагнітні поля відрізняється залежно від конкретних моделей, але варто помітити, чим вище потужність приладу, тим і магнітне поле, створюване ним, вище.

### **7.2. Негативний вплив електромагнітних полів на людину**

У 1995 році Всесвітня Організація Охорони Здоров'я (ВООЗ) офіційно запровадила термін "глобальне електромагнітне забруднення довкілля". ВООЗ включила проблему електромагнітного забруднення навколишнього середовища в перелік пріоритетних проблем людства. Слід звернути увагу, що рівень цього забруднення кожні десять років зростає в 10–15 разів.

Вчений М. Фарадей відкрив явище електромагнітної індукції, що в подальшому призвело до створення електротехніки та відкриття електромагнітних хвиль, існування яких передбачив Д. Максвелл, а використання їх А. С. Поповим для радіозв'язку призвело до створення радіотехніки і радіоелектроніки. Такі важливі відкриття фізики як допомагають людині, так і шкодять її здоров'ю.

Електромагнітні поля негативно впливають на організм людини, яка працює з джерелом випромінювання, а також на населення, яке проживає поблизу джерел випромінювання та широко використовує в побуті електротехніку.

Що таке електромагнітне поле і чому воно небезпечне Електромагнітне поле (ЕМП) – особлива форма матерії, за допомогою якої здійснюється взаємодія між електрично зарядженими частинками. Воно складається з двох окремих полів – електричного та магнітного. Силові лінії цих полів взаємно перпендикулярні. Через електромагнітне поле передаються всі види електромагнітного випромінювання – від низькочастотного (радіохвилі) до високочистого (рентгенівське та гамма-випромінювання). Електромагнітне поле у простору поширюється у вигляду електромагнітної хвилі, яка переносити енергію, замкнену в електричному та магнітному полях. Електричні та магнітні поля змінюються одночасно одне з одним. При цьому співвідношення між їх миттєвими значеннями завжди залишаються сталими. Лише на близьких від джерела відстанях, у так званій зоні несформованого поля, ця закономірність порушується.

Основними фізичними параметрами електромагнітного поля є швидкість поширення електромагнітної хвилі, довжина хвилі та частота коливань, які зв'язані між собою співвідношенням. Спектр електромагнітних коливань радіочастот за частотою коливань та довжиною хвилі умовно поділяють на діапазони. За частотою коливань електромагнітні хвилі мають діапазони низьких (НЧ), середніх (СЧ), високих (ВЧ), дуже високих (ДВЧ), ультрависоких (УВЧ), надвисоких (НВЧ) та надзвичайно високих частот (НЗВЧ). За довжиною розрізняють кілометрова, гектометрові, декаметрові, метрові, дециметрові та інші діапазони хвиль.

Електромагнітна енергія використовується у радіо-, радіорелейному i космічному зв'язках, телебаченні, радіолокації, радіонавігації. Вона застосовується у металургії та металообробних галузях промисловості для індукційного плавлення, зварювання, напилення металів, у деревообробній, текстильній, легкій та харчовій промисловості, у радіоспектроскопії, сучасній обчислювальній техніці, медицині (терапевтичні і діагностичні установки) тощо.

Джерелами електромагнітного випромінювання у виробничому приміщенні можуть бути неекрановані робочі елементи високочастотних установок (індуктори, конденсатори, ВЧ-трансформатори, фідерні лінії, батареї конденсаторів, котушки коливальних контурів тощо). Під час експлуатації ВЧ-, ДВЧ-, УВЧ-передавачів на радіо- та телецентрах джерелами електромагнітного випромінювання є високочастотні генератори, антенні комутатори, пристрої складання потужностей електромагнітного поля, комунікації (від генератора до антенного пристрою), антени.

Ступінь опромінення працівників залежить від кількості передатчиків (у деяких зонах, радіо- та телецентрах їх може бути до 20), їх потужності, екранування, розміщення окремих їх блоків усередині та поза приміщенням.

Для всіх видів зв'язку джерелом електромагнітного випромінювання є передавальна станції. Дії енергії зверх високочастотного діапазону працівники

зазнають при регулюванні, настроюванні та випробовуванні радіо-передавальних та радіолокаційних станцій.

Джерела енергії ЕМП радіочастотного діапазону поділяються на технологічні (основна) та додаткові. До технологічних належать плавильна або гартувальна контури, пластини конденсаторів, фідерні лінії. У радіотехнічних пристроях це генератори та ЗВЧ-блоки, антенні системи, елементи хвилеводних трактів. До додаткових джерел належать виносні трансформатори, батареї конденсаторів змінного струму. У радіотехнічних пристроях додатковими джерелами є неякісно екрановані ВЧ-елементи передатчиків i пристроїв складання потужностей та роздільних фільтрів, неекрановані лінії передачі електромагнітної енергії на антени.

Напруга електричного поля вимірюється у вольтах на метр – В/м, а магнітного поля – в амперах на метр – А/м. Інтенсивність електромагнітного поля з різними хвилями, що діють на працівника, оцінюється за величиною щільності потоку енергії, яка падає на одиницю поверхні, і виражається у ватах на квадратний метр (Вт/м2) або в довільних одиницях: міліватах, мікроватах на квадратний сантиметр (мВт/см2, мкВт/см2).

Як реагує на електромагнітне поле організм людини

Електромагнітні поля особливо негативно впливають на організм людини, яка безпосередньо працює з джерелом випромінювання. В діапазоні промислових частот більше негативний вплив на біологічний об'єкт має електрична складова поля.

Найтужливішими до ЕМП є нейродинамічні процеси, які прямо чи побічно перемикають хронобіологічні процеси організму на патологічний або стресовий режим функціонування.

При дії ЕМП на людину можливі гострі та хронічні форми порушення фізіологічних функцій організму. Такі порушення виникають в результаті дії

електричної складової ЕМП на нервову систему, а також на структуру кори головного та спинного мозку, серцево-судинної системи.

У більшості випадків такі зміни в діяльності нервової та серцево-судинної системи мають зворотній характер, але в результаті тривалої дії вони накопичуються, підсилюються з плином часу, але, як правило, зменшуються та зникають при виключенні впливу та поліпшенні умов праці. Тривалий та інтенсивний вплив ЕМП призводить до стійких порушень в організмі людини та захворювань.

Сумісна дія випромінювань широкого діапазону може викликати окрему радіохвильову хворобу.

Тяжкість її наслідків прямо залежить від напруженості ЕМП, фізичних особливостей різних діапазонів частот, тривалості впливу, умов навколишнього середовища, а також від функціонального стану та стійкості організму до впливу різних чинників, можливостей адаптації. Збільшується ризик виникнення загальних захворювань, захворювань органів дихання, травлення тощо. Це може відбуватися також і за дуже невеликої інтенсивності ЕМП, яка незначно перевищує гігієнічні нормативи.

Результатом дії на організм людини електромагнітних випромінювань в діапазоні 30 кГц – 300 МГц є: загальна слабкість, підвищена втома, порушення сну, головний біль та біль в ділянці серця. З'являється роздратованість, втрачається увага, сповільнюються рухово-мовні реакції.

Виникає ряд симптомів, які свідчать про порушення роботи окремих органів – шлунку, печінки, підшлункової залози. Погіршуються харчові та статеві рефлекси, діяльність серцево-судинної системи, фіксуються зміни показників білкового та вуглеводневого обміну, змінюється склад крові, зафіксовані зміни на рівні клітин. Систематична дія ЕМП високої та надвисокої частоти на організм людини викликає підвищення кров'яного тиску, трофічні явища (випадіння волосся, ламкість нігтів). ЕМП викликають зміну поляризації

молекул та атомів, які є складовою частиною клітин, в результаті чого виникає небезпечний нагрів. Надмірне тепло наносить шкоду як окремим органам, так і всьому організму людини.

Професійні захворювання виникають у працівників при тривалому та інтенсивному опроміненні.

При інтенсивності випромінювань близько 20 мкВт/см2 реєструється зменшення частоти пульсу, знижується артеріальний тиск, тобто явна реакція на опромінення. Така реакція сильніша й може навіть виражатися у підвищенні температури шкіри в осіб, які раніше потрапляли під дію опромінення.

При інтенсивності 6 мВт/см2 з'являються зміни у статевих залозах, у складі крові, відбувається помутніння кришталика ока. В подальшому – зміни у здатності крові зсідатися, в умовно-рефлекторній діяльності, вплив на клітини печінки, зміни у корі головного мозку. Потім – підвищення кров'яного тиску, розрив капілярів та крововиливи у легені та печінку.

Випромінювання інтенсивністю до 100 мВт/см2 викликають стійкі гіпотонію та зміни серцево-судинної системи, двосторонню катаракту. Подальше опромінення помітно впливає на тканини організму, викликає больові відчуття.

Якщо інтенсивність перевищує 1 Вт/см2, це спричинює дуже швидку втрату зору, як один із серйозних ефектів дії НВЧ на організм людини. На більш низьких частотах такі ефекти не відбуваються, і тому їх треба вважати специфічними для НВЧ діапазону. Ступінь пошкодження залежить, в основному, від інтенсивності та тривалості опромінення.

Інтенсивне НВЧ опромінення відразу викликає сльозотечу, подразнення, звуження зіниці ока. Після нетривалого (до 2-х діб) прихованого періоду спостерігається погіршення зору, яке посилюється під час повторного опромінення і свідчить про кумулятивний характер пошкоджень.

У людини наявні механізми відбудови пошкоджених клітин, які вимагають тривалого часу (10-20 діб). Зі зростанням часу та інтенсивності впливу

електромагнітних випромінювань, пошкодження набувають незворотного характеру.

У разі прямого впливу на око випромінювання відбувається пошкодження рогівки. серед усіх тканин ока найбільшу чутливість в діапазоні 1-10 ГГц має кришталик. Сильні пошкодження кришталика зумовлені тепловим впливом НВЧ (при щільності потоку енергії понад 100 мВт/см2). За малої інтенсивності помутніння спостерігаються тільки у задній ділянці, за великої – по всьому об'єму кришталика. Для попередження професійних захворювань, які виникають у результаті тривалої дії електромагнітних випромінювань, встановлені гранично допустимі рівні електромагнітних випромінювань, які необхідно контролювати не рідше 1 разу на рік. Якщо вводиться в дію новий об'єкт або здійснюється реконструкція діючих об'єктів, то заміри рівня електромагнітних випромінювань проводяться перед введенням їх в експлуатацію.

## **7.3. Захист від електромагнітних випромінювань**

Вибір того чи іншого способу захисту від дії електромагнітних випромінювань залежить від робочого діапазону частот, характеру виконуваних робіт, напруженості та щільності потоку енергії ЕМП, необхідного ступеня захисту.

До заходів щодо зменшення впливу на працівників ЕМП належать: організаційні, інженерно-технічні та лікарсько-профілактичні.

Організаційні заходи здійснюють органи санітарного нагляду. Вони проводять санітарний нагляд за об'єктами, в яких використовуються джерела електромагнітних випромінювань.

Інженерно-технічні заходи передбачають таке розташування джерел ЕМП, яке 6 зводило до мінімуму їх вплив на працюючих, використання в умовах виробництва дистанційного керування апаратурою, що є джерелом випромінювання, екранування джерел випромінювання, застосування засобів індивідуального захисту (халатів, комбінезонів із металізованої тканини, з виводом на заземлюючий пристрій). Для захисту очей доцільно використовувати захисні окуляри ЗП5-90. Скло окулярів вкрито напівпровідниковим оловом, що послаблює інтенсивність електромагнітної енергії при світлопропусканні не нижче 75%.

Взагалі, засоби індивідуального захисту необхідно використовувати лише тоді, коли інші захисні засоби неможливі чи недостатньо ефективні: при проходженні через зони опромінення підвищеної інтенсивності, при ремонтних і налагоджувальних роботах в аварійних ситуаціях, під час короткочасного контролю та при зміні інтенсивності опромінення. Такі засоби незручні в експлуатації, обмежують можливість виконання трудових операцій, погіршують гігієнічні умови.

У радіочастотному діапазоні засоби індивідуального захисту працюють за принципом екранування людини з використанням відбиття і поглинання ЕМП. Для захисту тіла використовується одяг з металізованих тканин і рідіопоглинаючих матеріалів. Металізовану тканину роблять із бавовняних ниток з розміщеним всередині них тонким проводом, або з бавовняних чи капронових ниток, спірально обвитих металевим дротом. Така тканина, наче металева сітка, при відстані між нитками до 0,5 мм значно послаблює дію випромінювання. При зшиванні деталей захисного одягу треба забезпечити контакт ізольованих проводів. Тому електрогерметизацію швів здійснюють електропровідними масами чи клеями, які забезпечують гальванічний контакт або збільшують ємнісний зв'язок неконтактуючих проводів.

Лікарсько-профілактичні заходи передбачають проведення систематичних медичних оглядів працівників, які перебувають у зоні дії ЕМП, обмеження в часі перебування людей в зоні підвищеної інтенсивності електромагнітних випромінювань, видачу працюючим безкоштовного лікарсько-профілактичного харчування, перерви санітарно-оздоровчого характеру.

Для зменшення впливу ЕМП на персонал та населення, яке знаходиться у зоні дії радіоелектронних засобів, потрібно вжити ряд захисних заходів. До їх числа можуть входити організаційні, інженерно-технічні та лікарськопрофілактичні.

Здійснення організаційних та інженерно-технічних заходів покладено передусім на органи санітарного нагляду. Разом з санітарними лабораторіями підприємств та установ, які використовують джерелі електромагнітного випромінювання, вони повинні вживати заходи з гігієнічної оцінки нового будівництва та реконструкції об'єктів, котрі виробляють та використовують радіо засоби, а також нові; технологічних процесів та обладнання з використанням ЕМП, проводити поточний санітарний нагляд за об'єктами, які використовують джерелі випромінювання, здійснювати організаційно-методичну роботі з підготовки спеціалістів та інженерно-технічний нагляд.

Ще на стадії проектування повинне бути забезпечене таке взаємні розташування опромінюючих та опромінюваних об'єктів, яке б зводиш до мінімуму інтенсивність опромінення. Оскільки повністю уникнув опромінення неможливо, потрібно зменшити ймовірність проникненні людей у зони з високою інтенсивністю ЕМП, скоротити час перебуванні під опроміненням. Потужність джерел випромінювання мусить буті мінімально потрібною.

Виключно важливе значення мають інженерно-технічні методи тч засоби захисту: колективний (група будинків, район, населений пункті локальний (окремі будівлі, приміщення) та індивідуальний. Колективний захист спирається На розрахунок поширення радіохвиль в умова) конкретного рельєфу місцевості. Економічно найдоцільніші використовувати природні екрани — складки місцевост1 лісонасадження, нежитлові будівлі. Встановивши антену на горі, може зменшити інтенсивність поля, яке опромінює населений пункт-у багато разів. Аналогічний результат дає відповідна орієнтації діаграми напрямленості, особливо високоспрямованих анте» наприклад, шляхом збільшення висоти антени. Але висока антен складніша, дорожча, менш стійка. Крім того, ефективність також захисту зменшується з відстанню.

При захисті від випромінювання екрана повинне враховуватись затухання хвилі при проходженні через екран (наприклад, через лісо смугу). Для екранування можна використовувати рослинність. Спеціальні екрани у вигляді відбивальних і радіопоглинальних щитів малоефективні і використовуються дуже рідко.

Локальний захист дуже ефективний і використовується частоту Він базується на використанні радіозахисних матеріалів, які забезпечують високе поглинання енергії випромінювання у матеріалі та віддзеркалення від його поверхні. Для екранування шляхом віддзеркалення використовують металеві листи та сітки з доброю провідністю. Захист приміщень від зовнішніх випромінювань можна здійснити завдяки обклеюванню стін металізованими шпалерами, захисту вікон сітками, металізованими шторами. Опромінення у такому приміщенні зводиться до мінімуму, але віддзеркалене від екранів випромінювання розповсюджується у просторі та потрапляє на інші об'єкти

До інженерно-технічних засобів захисту також належать:

— конструктивна можливість працювати на зниженій потужності v процесі налагоджування, регулювання та профілактики;

— робота на еквівалент налагоджування;

— дистанційне керування.

Для персоналу, шо обслуговує радіо засоби та знаходиться на невеликій відстані, потрібно забезпечити надійний захист шляхом екранування апаратури. Поряд із віддзеркалюючи широко розповсюджені екрани із матеріалів, що поглинають випромінювання.

Існує велика кількість радіо поглинальних матеріалів як однорідного складу, так і композиційних, котрі складаються з різнорідних діелектричних та магнітних речовин. З метою підвищення ефективності поглинача поверхня екрана виготовляється шорсткою, ребристою або у вигляді шипів.

Радіо поглинальні матеріали можуть використовуватися для захисту навколишнього середовища від ЕМП, яке генерується джерелом, що знаходиться в екранованому об'єкті. Крім того, радіо поглиначами для захисту від віддзеркалення личкуються стіни без лунких камер — приміщень, де випробовуються випромінювальні пристрої. Радіопоглинальні матеріали використовуються в кінцевих навантаженнях, еквівалентах системах.

Засоби індивідуального захисту використовують лише у тих випадках, коли інші захисні заходи неможливо застосувати або вони недостатньо

ефективні: при переході через зони збільшеної Інтенсивності випромінення, при ремонтних та налагоджувальних роботах у аварійних ситуаціях, під час короткочасного контролю та при зміні інтенсивності опромінення. Такі засоби незручні в в експлуатації обмежують можливість виконання робочих операцій, погіршують гігієнічні умови. ,

Для захисту тіла використовується одяг із металізованих тканин та радіопоглинаючих матеріалів. Металізована тканина складається Щ бавовняних чи капронових ниток, спіральне обвитих металевим дрото\ Таким чином, ця тканина, мов металева сітка (при віддалі між нитками цц 0,5 мм) послаблює випромінювання не менш, як на 20—ЗО дБ. При( зшиванні деталей захисного одягу потрібно забезпечити контакті ізольованих провідників. Тому електрогерметизація швів проводиться електропровідними розчинами чи клеями, які забезпечують гальванічний контакт або збільшують ємнісний зв'язок проводів, котрі не контактують^

Очі захищають спеціальними окулярами зі скла з нанесеною на внутрішній бік провідною плівкою двоокису олова. Гумова оправа окулярів має запресовану металеву сітку або обклеєна металізованою тканиною; Цими окулярами випромінювання НВЧ послаблюється на 20—ЗО дБ.

Раніше використовувані рукавички та бахили зараз вважають непотрібними, оскільки допустима величина щільності потоку енергій для рук та ніг у багато разів вища, ніж для тіла.

Колективні та індивідуальні засоби захисту можуть забезпечити тривалу безпечну роботу персоналу на радіо об'єктах.

Під час налагоджування, ремонту, випробування та експлуатації радіоелектронної апаратури електротермічних установок існує можливість опромінення обслуговуючого персоналу.

В зв'язку з цим необхідно здійснювати попередній розрахунок інтенсивності опромінення електромагнітного поля та передбачати використання засобів захисту від випромінювань.

При ізотропному випромінюванні напруженість електричної Е та магнітної Н складових поля у ближній зоні:

$$
E = \frac{1}{2\pi\omega\epsilon r^2};
$$
\n
$$
H = \frac{1}{4\pi r^2};
$$
\n(6.1)\n
$$
(6.2)
$$

де *І* - сила струму в провіднику (антені), А; *l* - довжина провідника (антени), м; *ω* - кругова частота поля; *ε* - діелектрична проникність середовища; *r* - відстань від джерела випромінювання до робочого місця, м.

В дальній зоні напруженість електричної та магнітної складових:

$$
E = \frac{\sqrt{30P\sigma}}{r};
$$
\n(6.3)

$$
H = \frac{\sqrt{p_{\sigma}/30}}{4\pi r};\tag{6.4}
$$

де *P* - потужність випромінювання, Вт; *σ* - коефіцієнт підсилення антени.

При напрямленому випромінюванні щільність потоку енергії в ближній зоні по осi діаграми направленості випромінювання:

$$
\psi_{\text{B.3.}} = \frac{{}^{3}P_{\text{CEP}}}{s};\tag{6.5}
$$

де *РСЕР* - середня потужність випромінювання, Вт; *S* - площа випромінювальної системи, м<sup>2</sup>.

Для установок, котрі працюють в імпульсному режимі, середня потужність:

$$
P_{CEP} = \frac{P_{IMII}^{\tau}}{T_1};
$$
\n(6.6)

де: *РІМП* - потужність випромінювання в імпульсному режимі; *τ* тривалість імпульсу; *Т* - період чергування імпульсів.

У проміжній зоні щільність потоку енергії:

$$
\psi_{\Pi,3.} = \frac{{}^{3}P_{CEP}}{{s}} \cdot \left(\frac{r_{B,3.}}{r}\right); \tag{6.7}
$$

де *r* - відстань від центра розкриття антени до даної точки, розташованої в проміжній зоні.

В дальній точці щільність потоку енергії по осі випромінювання:

$$
\psi_{\text{A}.3.} = \frac{P_{\text{CEP}} \cdot \sigma}{4\pi r^2};\tag{6.8}
$$

Визначаємо допустиму величину магнітної складової поля з врахуванням, що допустима напруженість поля  $E_{\Pi,\Pi} = 5$  В/м (за санітарними нормами):

$$
H_{\Pi, \Pi} = 1,27 \cdot 10^5 \frac{E_{\Pi, \Pi}}{Xf} = 1,27 \cdot 10^5 \frac{5}{0,8 \cdot 6 \cdot 10^4} = 13,2 \,\mathrm{A/m}
$$

Напруженість на робочому місці при відсутності екрана:

$$
H_x = \frac{\omega I a^2}{4X^2} = \frac{14 \cdot 380 \cdot 0, 1^2}{4 \cdot 0, 8^2} = 20,7 A/m
$$

Необхідна ефективність екранування на робочому місці:

$$
H_{X.H.} = \frac{H_x}{H_{\Pi, \Pi}} = \frac{20.7}{13.2} = 1.57.
$$

Дійсна ефективність екранування на робочому місці:

$$
E_{X,\overline{A}} = \frac{Re^{\frac{d}{\delta}}}{2\sqrt{2}\delta\mu_e^1} = \frac{0,35 \cdot 0,3^{\frac{1}{0,32}}}{2\sqrt{2} \cdot 3,2 \cdot 10^{-4} \cdot 1} = 10,5,
$$

де  $d$  - товщина екрана, мм;  $\delta$  - глибина проникнення поля в екран, м;  $\mu^l{}_e$  відносна магнітна проникність екрана  $(\mu_e^1 = \frac{\mu_e}{\mu_o})$ .

$$
\delta = \frac{1}{\sqrt{\mu_e \gamma_e \omega f}} = \frac{1}{\sqrt{4\pi \cdot 10^{-7} \cdot 3{,}55 \cdot 10^7 \cdot 314 \cdot 6 \cdot 10^4}} = 0{,}32
$$
MM.

З конструктивних міркувань приймаємо *d* = 1 мм.

Таким чином, вибраний екран забезпечує необхідний захист на місці, оскільки *Ех.д. > Ех.н. (10,5 > 1,57)*.

Висновки до розділу 6:

Як правило, будь-яка діяльність людини, особливо пов'язана з виробничою діяльністю, робить негативний вплив на навколишнє середовище.

Діяльність з проведення досліджень для дипломної роботи ґрунтувалася виключно на використанні ПЕОМ, що не є промисловою діяльністю, однак, неправильно утилізована комп'ютерна техніка може негативно вплинути на навколишнє середовище - при розпаді на важкі метали та отруйні сполуки.

Всі відходи, які утворюються в ході роботи, викидаються в урну, а потім утилізуються. Люмінесцентні лампи утилізуються спеціальним персоналом відділення. При появі несправності комп'ютерна техніка списується також спеціальним персоналом кафедри, а потім піддається утилізації спеціалізованими організаціями

Утилізація ПК здійснюється наступним чином:

-Правильне заповнення акту списання з зазначенням факту неможливості подальшої експлуатації перерахованої в акті вимірювальної техніки, про що є акт технічного огляду;

-Здійснення списання перерахованої в акті вимірювальної техніки з балансу підприємства з зазначенням в бухгалтерському звіті, так як утилізація можлива для здійснення тільки після остаточного списання;

-безпосередньо утилізація вимірювальної техніки з повним демонтажем пристроїв на складові деталі, сортуванню за видами матеріалів і їх подальшою передачею на переробні заводи. Кількість деталей, що містять дорогоцінні метали, оформляється окремим актом.
## **ВИСНОВКИ**

В ході виконання роботи:

- проведено удосконалення тестового методу підвищення точності вимірювального каналу для виключення впливу параметрів адитивної і мультиплікативного тестів на результат вимірювання.

- розроблено аналітичний опис і структурну схему вимірювального каналу для реалізації вдосконаленого тестового методу.

- розроблено комп'ютерну модель, що реалізує вихідний тестовий метод та його вдосконалену версію в середовищі LabVIEW.

- проведені дослідження поведінки розробленої комп'ютерної моделі і порівняльний аналіз вихідного і вдосконаленого тестових методів.

- працездатність запропонованого вдосконаленого тестового методу доведена аналітично і експериментально.

А також був розроблений пристрій обробки вимірювальної інформації на мікроконтролері Atmega 32. Розроблений пристрій повністю відповідає технічному завданню. В проекті визначено призначення пристрою, розрахована його схема електрична структурна та принципова та розглянуто принципи їх роботи, обґрунтований вибір елементів, розглянуто логічний розрахунок операційного підсилювача, розрахована технологічність виробу, обґрунтована його економічна вигідність при впровадженні його в масове виробництво. Визначено технологію виробництва пристрою, вимоги до техніки безпеки при монтажі, налагодженні та роботі з виробом.

Використовуватиметься ATmega32 тому, що для цієї задачі в загалом досить 8-ми бітного мікроконтролеру, який ще і потребляє мало і можна кидати на масове виробництво, за рахунок його маленької вартості.

109

Широкі функції і великі можливості застосування пристрою обробки вимірювальної інформації надае велику можливість застосування цього пристрою будь-де.

Пристрій дуже простий у використанні і при експлуатації не потребує фахівців високої кваліфікації.

Мета роботи цілком досягнута оскільки було удосконалення тестового методу підвищення точності вимірювального каналу для виключення впливу параметрів адитивної і мультиплікативного тестів на результат вимірювання. Для досягнення цієї мети було зроблено:

вивчено існуючі методи корекції результатів вимірювань;

розроблено структурну схему вимірювального каналу для реалізації вдосконаленого тестового методу;

розроблено комп'ютерну модель удосконаленого методу;

досліджено поведінку розробленої комп'ютерної моделі.

## **СПИСОК ВИКОРИСТАНОЇ ЛІТЕРАТУРИ**

- 1. Нефедов А.В. Интегральные микросхемы и их зарубежные аналоги. Справочник. Т.5. – М.: КУбК-а, 1997. – 608 с.
- 2. Угрюмов Е.П. Цифровая схемотехника СПб.: БХВ-Петербург, 2002. 528 с.
- 3. Нешумова К.А. Электронные вычислительные машины и системы. 2-е изд. - М.: Высшая школа, 1989. - 368 с.
- 4. Никулин С.М. Надежность элементов радиоэлектронной аппаратуры. М.: Энергия, 1979. – 84 с.
- 5. Податковий кодекс України. К.: Велес, 2011. 336 с.
- 6. Сивко В.Й. Безпека виготовлення та експлуатації радіоелектронної апаратури: Навчальний посібник. – Житомир: ЖІТІ, 2000. – 142 с.
- 7. Економіка підприємства: Навч. посіб. / А.В. Шегда, Т. М. Литвиненко, М.П. Нахаба та ін.; За ред. А. В. Шегди. – 2-ге вид., стер. – К.: Знання-Прес, 2002. – 335 с.
- 8. Економіка підприємства: Підручник. За ред. акад. С.Ф. Покропивного. 2-е вид., перероб. та доп. – К.: КНЕУ, 2001. – 528 с.
- 9. Ильин А.И., Синица Л.М. Планирование на предприятии: В 2-х ч. Часть 2. Тактическое планирование / Под. Общей ред. А.И. Ильина. – Мн.: ООО "Новое знание", 2000. – 416 с.
- 10.Обеспечение материальными ресурсами и коммерческая деятельность предприятия / Под ред. Весилюнина Ф.П. – Минск: Высшая школа, 1991. – 270 с.
- 11. Организация планирование и управление деятельностью промышленного предприятия. Под ред. Бухало С.М. – Киев, Вища школа, 1978. – 472 с.
- 12. Орлов О.О. Планування діяльності промислового підприємства. Підручник. – К.: Скарби, 2002. – 336 с.
- 13. РМГ 64-2003. ГСИ. Обеспечение эффективности при управлении технологическими процессами. Методы и способы повышения точности измерений. – М.: Изд-во стандартов, 2003.-20 с.
- 14.Бромберг Э.М., Куликовский К.Л. Тестовые методы повышения точности измерений. – М.: Энергия, 1978. – 176 с.
- 15.Т.М. Алиев, А.А. Тер-Хачатуров, А.М. Шекиханов. Итерационные метода повышения точности измерений. – М.: Энергоатомиздат, 1986. – 186 с.
- 16.Muravyov S.V. Model of procedure for measurement result error correction. Proceedings of the XVI IMEKO World Congress, (September 25-28, 2000, Vienna, Austria), vol. 5, 135-139.
- 17.Muravyov S.V., Zlygosteva G.V, Borikov V.N. Multiplicative method for reduction of bias in indirect digital measurement result // Metrology and Measurement Systems.– 2011.– Vol. 18.– № 3.– Р. 481-490.
- 18.Устройство для измерения напряжения / Муравьев С.В., Рузаев Е.Н. // Бюлл. № 9, 1982.
- 19.Muravyov S.V., Borikov V.N. and Natalinova N.M. Arrangement for shunts calibration // Patent on utility model.–№ 80585. Bull.– 2009.–№ 4.
- 20.Т.М. Алиев, А.А. Тер-Хачатуров, А.М. Шекиханов. Итерационные метода повышения точности измерений. – М.: Энергоатомиздат, 1986. – 186 с.
- 21.Пиотровский Я. Теория измерений для инженеров. М.: Мир, 1989. 335 с.